### More Parsing Algorithms

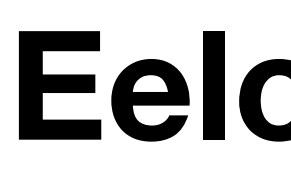

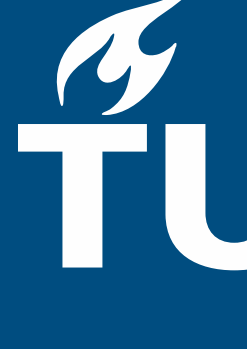

#### **CS4200 | Compiler Construction | October 15, 2020**

#### **Eelco Visser**

## TUDelft

### Predictive parsing

- predictive/recursive descent parsing
- LL parsing
- LL(k) grammars

### Generalized LR Parsing

- LR parsing with shift/reduce conflicts

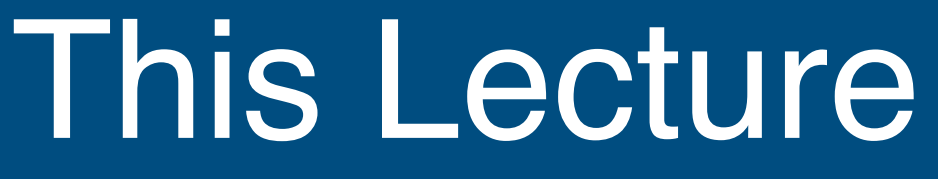

# **Predictive (Recursive Descent) Parsing**

#### Vocabulary Σ

- finite, nonempty set of elements (words, letters)
- alphabet

- $-$  finite sequence of elements chosen from  $\Sigma$
- word, sentence, utterance

#### String over Σ

- set of strings over a vocabulary <sup>Σ</sup>
- $-\lambda \subseteq \Sigma*$

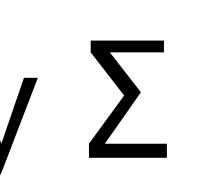

### Formal language λ

#### A Theory of Language: Formal Languages

- nonterminal symbols <sup>N</sup>
- -terminal symbols <sup>Σ</sup>
- production rules  $P \subseteq (NU\Sigma)^* N (NU\Sigma)^* \times (NU\Sigma)^*$
- start symbol S∈<sup>N</sup>

#### Grammar classes

- type-0, unrestricted
- -type-1, context-sensitive: (a <sup>A</sup> c, <sup>a</sup> <sup>b</sup> c)
- $-$  type-2, context-free:  $P \subseteq N \times (N \cup \Sigma)^*$
- $-$  type-3, regular:  $(A, x)$  or  $(A, xB)$

#### A Theory of Languages: Formal Grammars

### Formal grammar  $G = (N, \Sigma, P, S)$

Classes of formal languages

#### A Theory of Languages: Formal Languages

- Formal grammar  $-S = (N, \Sigma, P, S)$
- Derivation relation
- $\Rightarrow_G \subseteq (NU\Sigma)* \times (NU\Sigma)*$
- $-\alpha$  β  $\gamma \implies_{G} \alpha$  β'  $\gamma \iff \exists (\beta, \beta') \in P$
- Formal language
- $-L(G) \subseteq \Sigma *$
- $-L(G) = \{w \in \Sigma^* \mid S \rightarrow_G$  $^*$  W}

#### Predictive Parsing: Recursive Descent

#### $Exp = "white" Exp "do" Exp$

# public void parseExp() {

 consume(WHILE); parseExp(); consume(DO); parseExp(); }

#### Predictive Parsing: Lookahead

### $Exp = "white"$  Exp "do" Exp

#### public void parseExp() {

 switch current() { case WHILE: consume(WHILE); parseExp(); ...; break; case IF : consume(IF); parseExp();  $\ldots$ ; break; default : error();

}

}<br>}

 $Exp = ''if'' Exp'' then'' Exp''else'' Exp$ 

#### Rows

- nonterminal symbols N
- symbol to parse

### Columns

- -terminal symbols <sup>Σ</sup><sup>k</sup>
- -look ahead k

#### Entries

- production rules P
- possible conflicts

### With N on the stack and T in the input, predict P

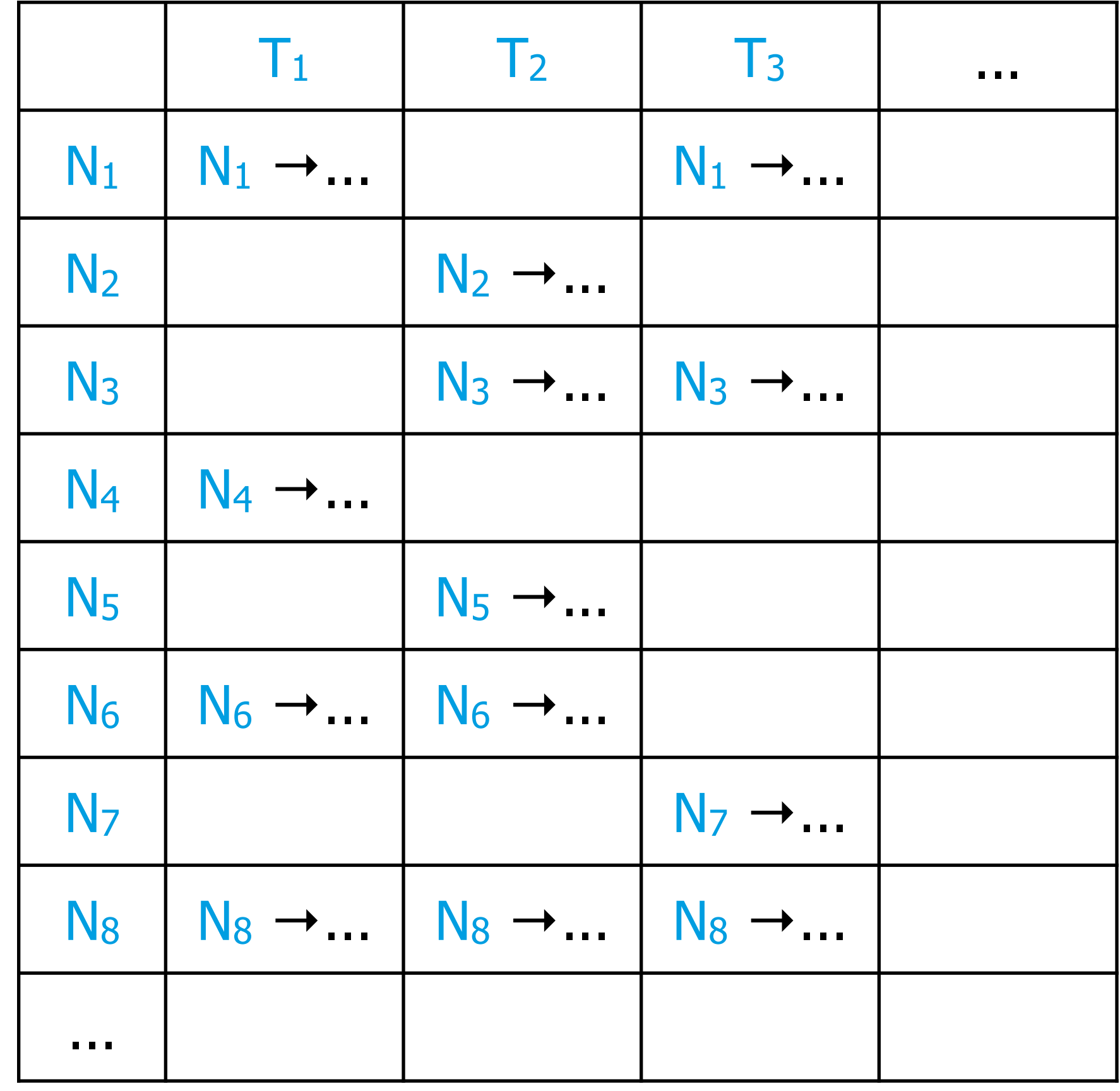

#### Predictive Parsing: Automaton

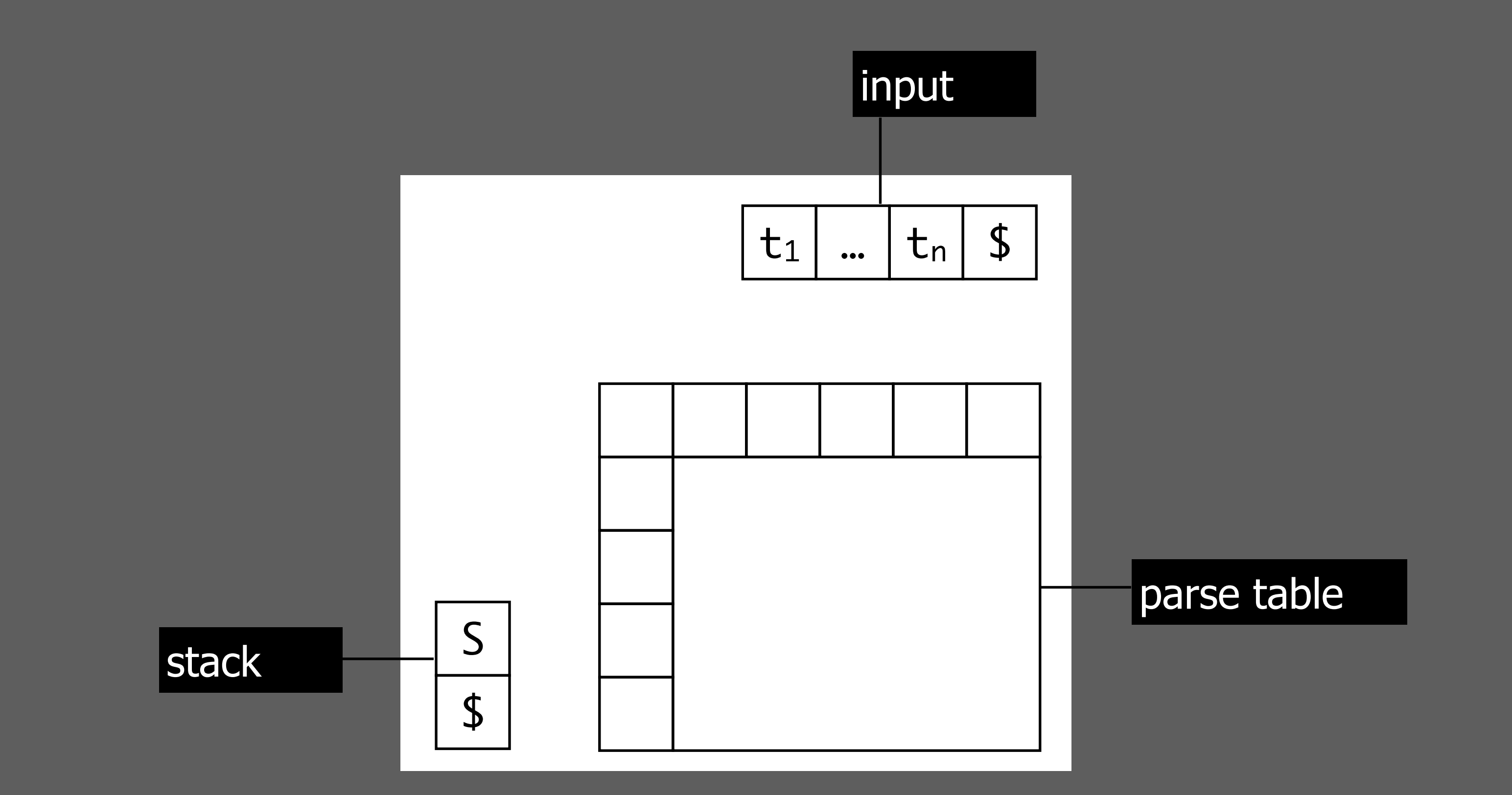

#### Predictive Parsing: Automaton

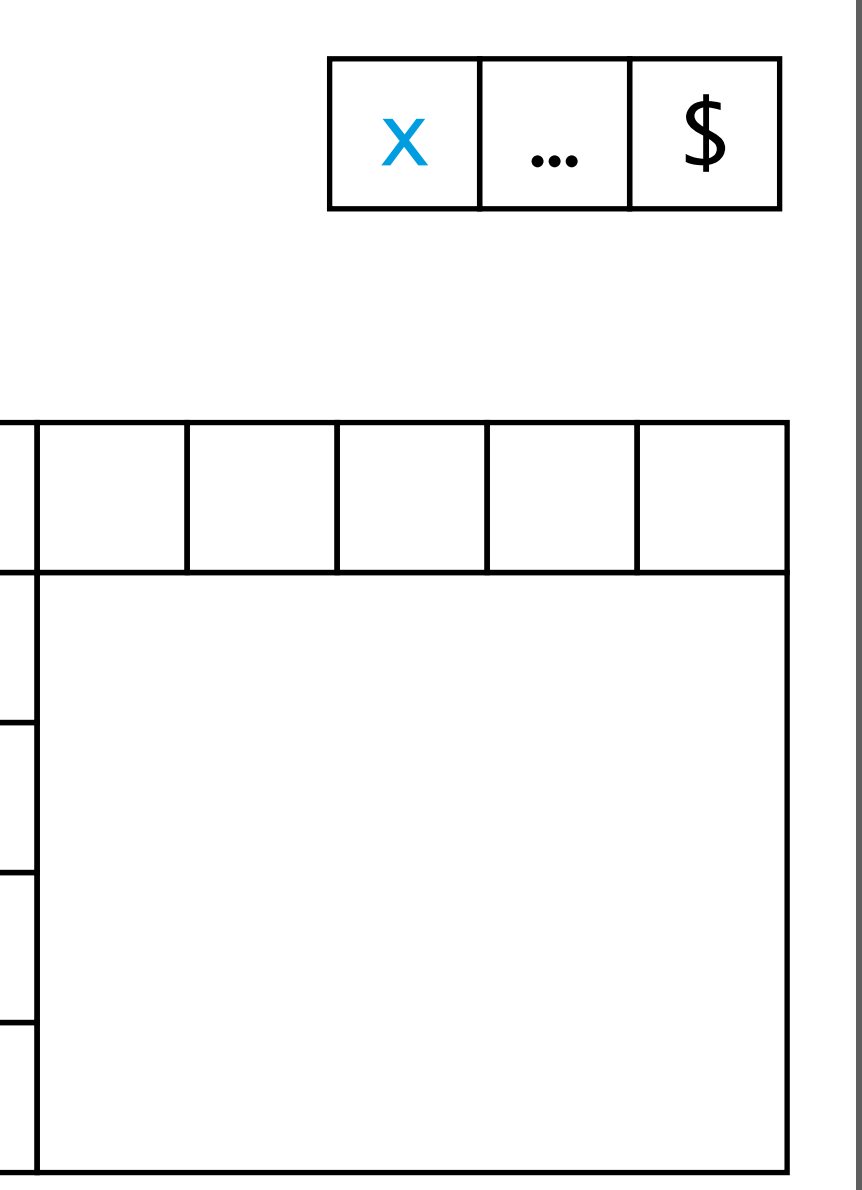

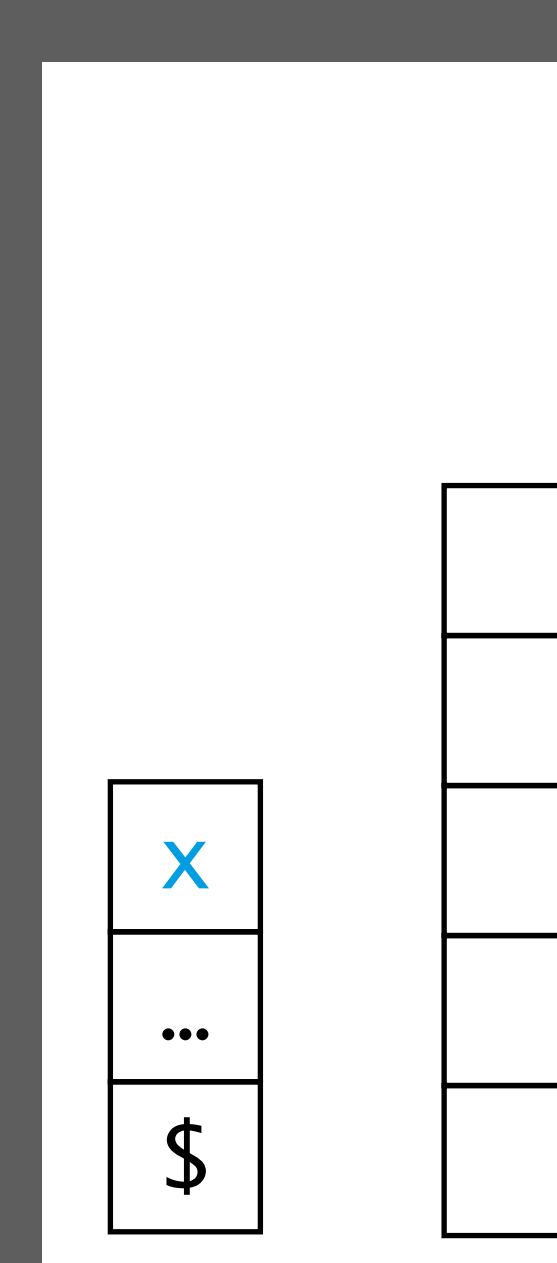

#### Recognize predicted symbol

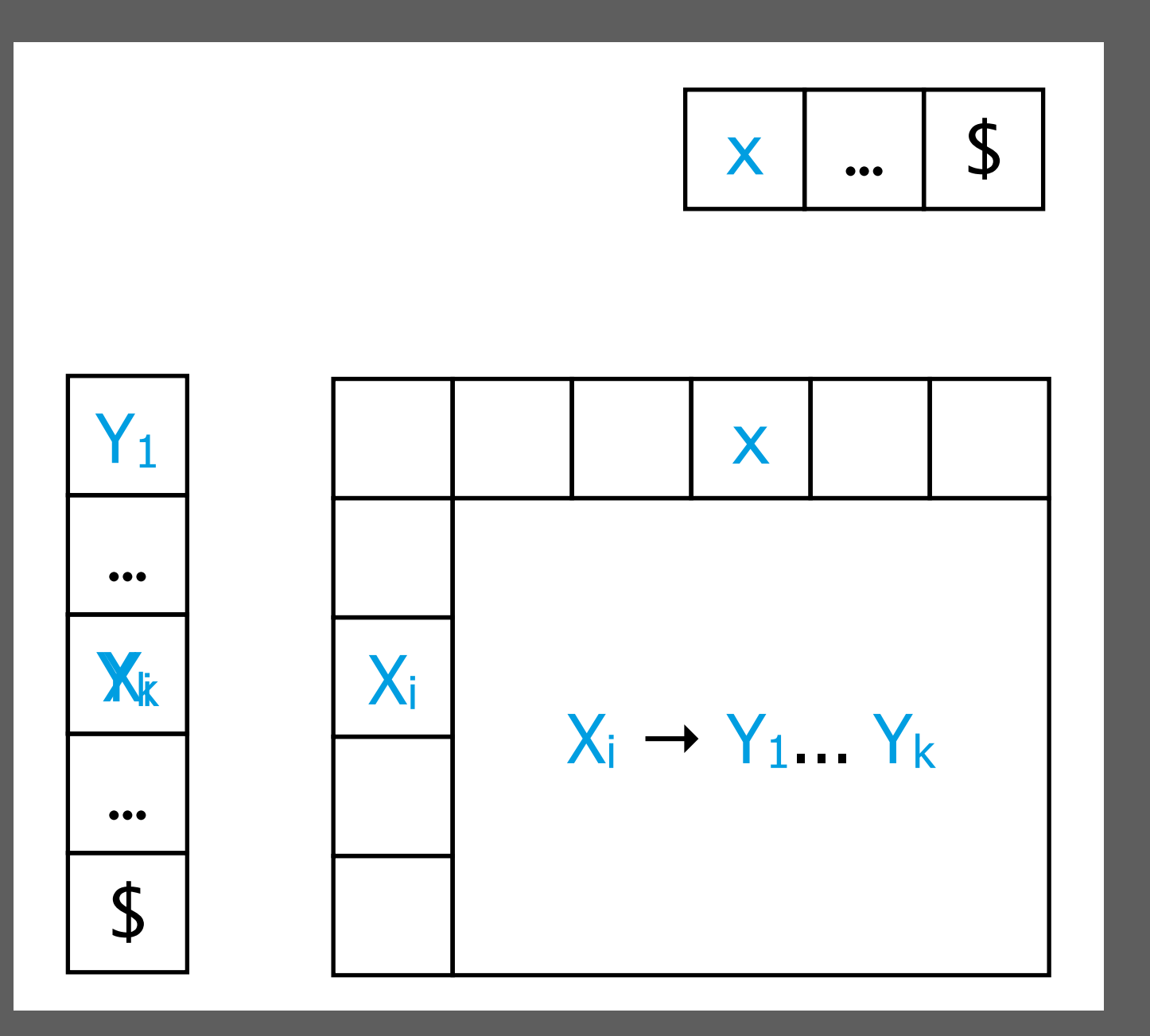

#### Predictive Parsing: Automaton

#### Predict production

**LL Parse Tables**

#### Predictive Parsing: Filling the Table

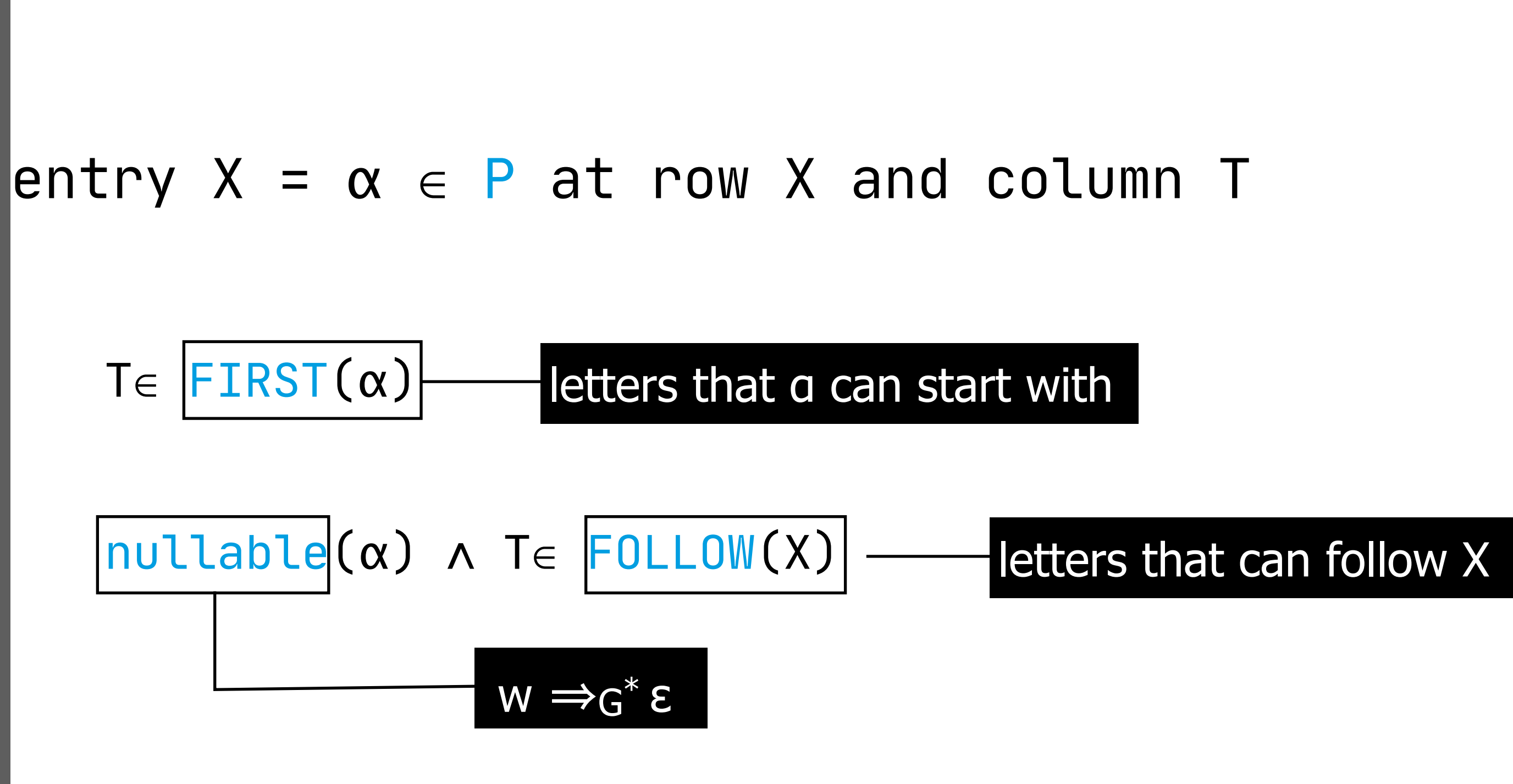

### nullable(X)  $-(X, \epsilon) \in P \implies \text{nullable}(X)$ -(X0, X1…Xk)∈<sup>P</sup> <sup>∧</sup> nullable(X1) <sup>∧</sup> … <sup>∧</sup> nullable(Xk)  $\Rightarrow$  nullable(X0)

### nullable(α)  $-$ nullable $(\epsilon)$  $-$ nullable(X1 … Xk) = nullable(X1)  $\wedge$  …  $\wedge$  nullable(Xk)

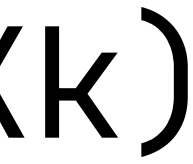

#### Predictive Parsing: First Set

### FIRST(X)  $-X\in \Sigma$  : FIRST(X) = {X}  $-(X0, X1 ... Xi ... Xk) \in P \land nullable(X1 ... Xi) \Rightarrow$ FIRST(X0) ⊇ FIRST(Xi+1) FIRST(w)  $-FIRST(\epsilon) = \{\}$  $--nulate(X) \Rightarrow FIRST(XW) = FIRST(X)$  $\neg \text{nullable}(X) \Rightarrow \text{FIRST}(XW) = \text{FIRST}(X) \cup \text{FIRST}(W)$

### FOLLOW(X)  $-(x_0, x_1 ... x_i ... x_k) \in P \land \text{nullable}(X_i+1 ... X_k)$  $\Rightarrow$  FOLLOW(Xi)  $\ge$  FOLLOW(X0) -(X0, X1 … Xi … Xk)∈<sup>P</sup>  $\Rightarrow$  FOLLOW(Xi)  $\supseteq$  FIRST(Xi+1 ... Xk)

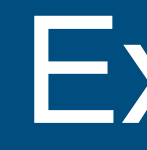

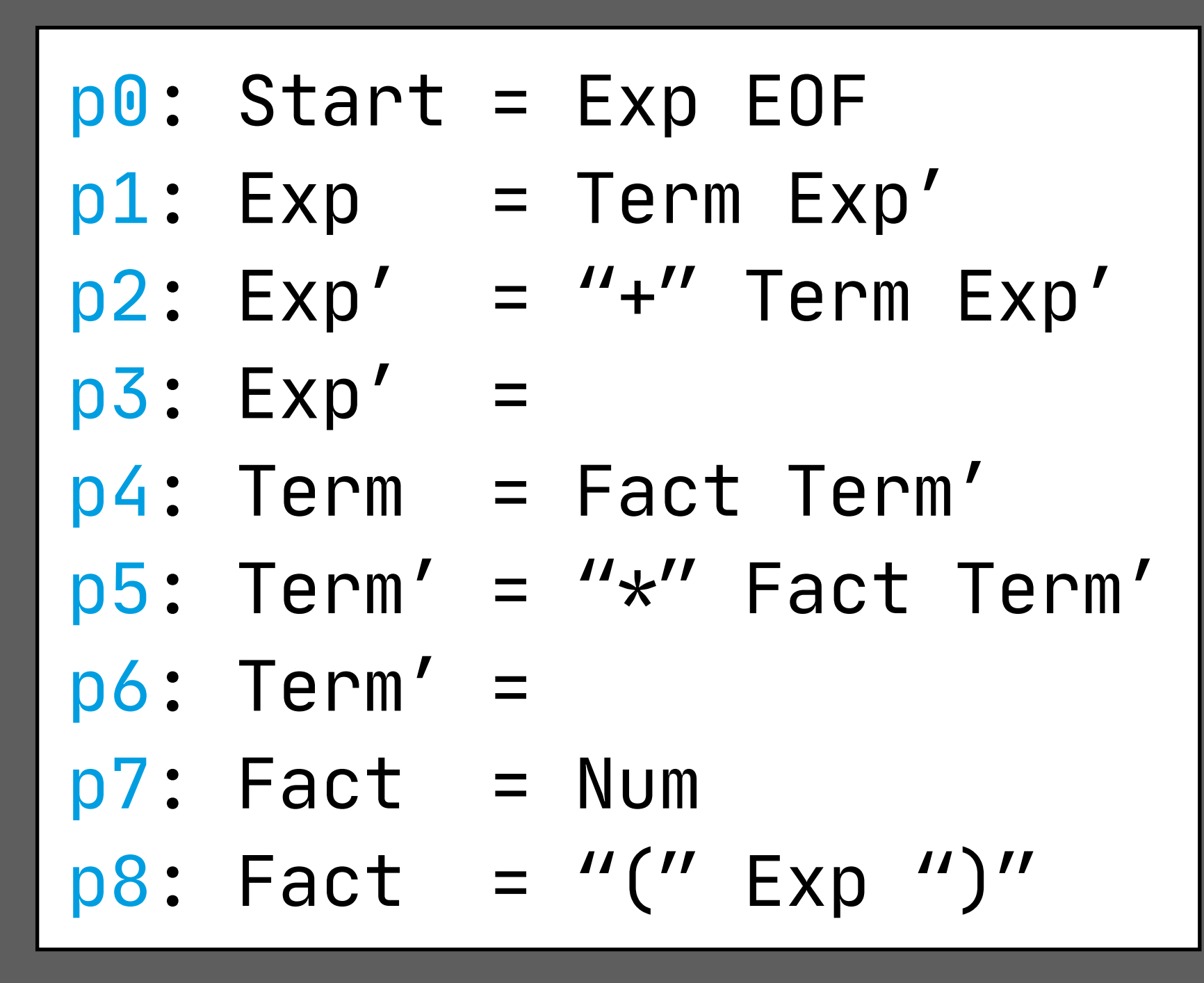

#### **Example**

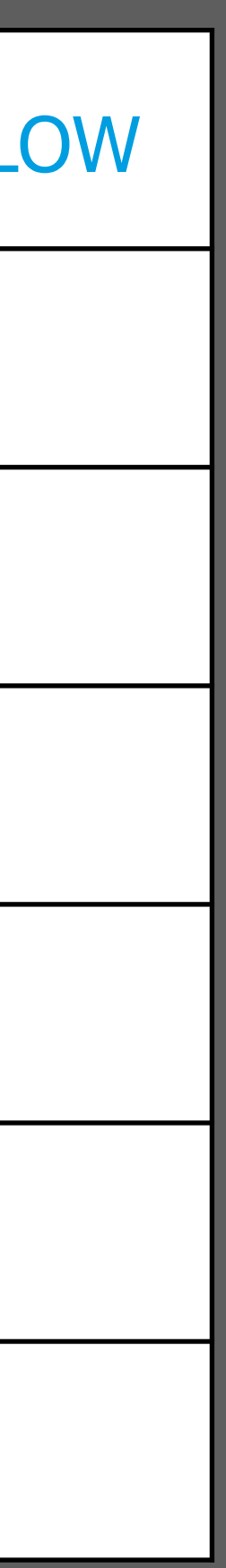

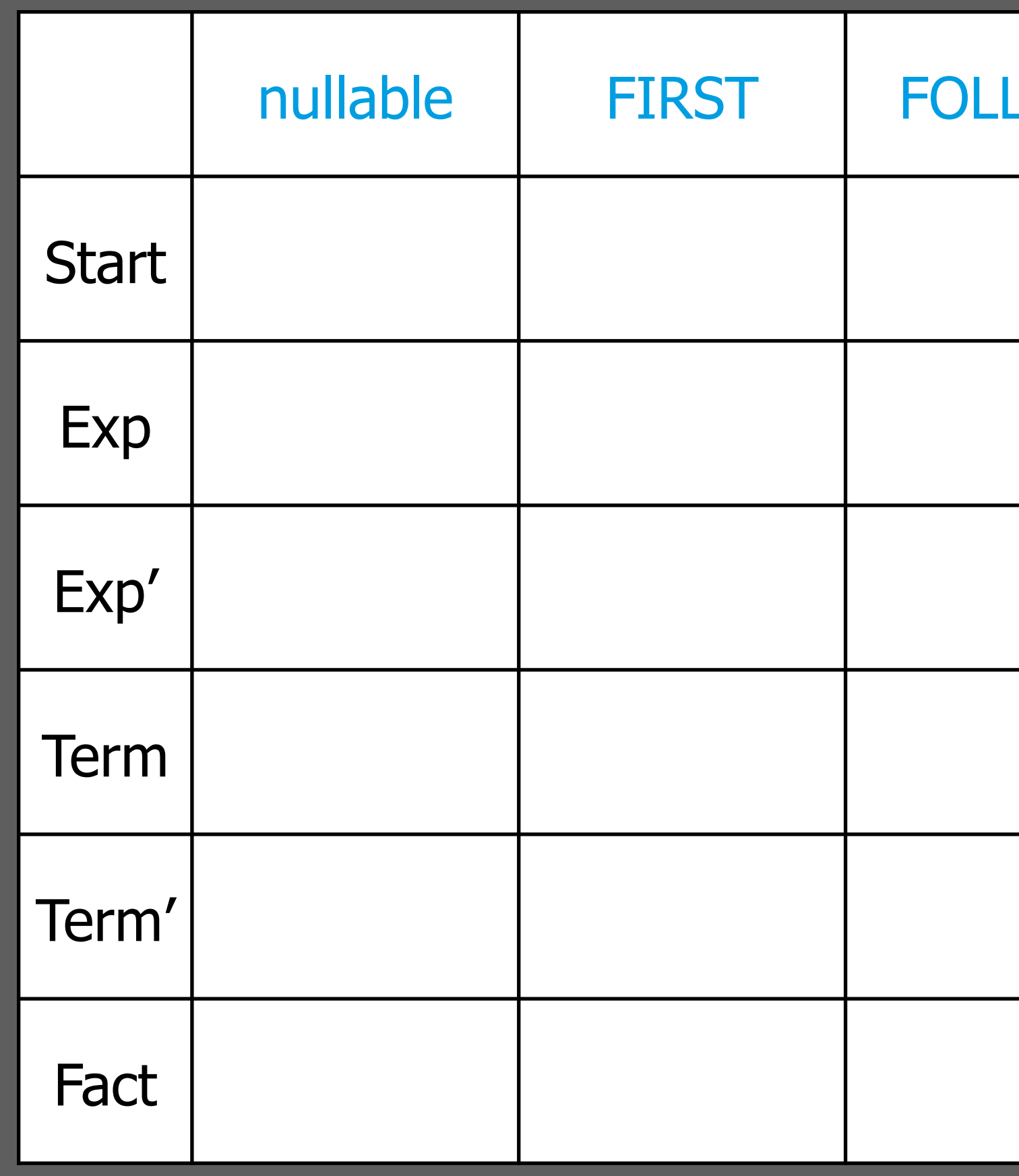

#### Example: Nullable

$$
(X, \varepsilon) \in P \Rightarrow \text{nullable}(X)
$$
  

$$
(X_0, X_1 ... X_k) \in P \land
$$
  

$$
\text{nullable}(X_1) \land ... \land \text{nullable}(X_k) \Rightarrow \text{nullable}(X_0)
$$

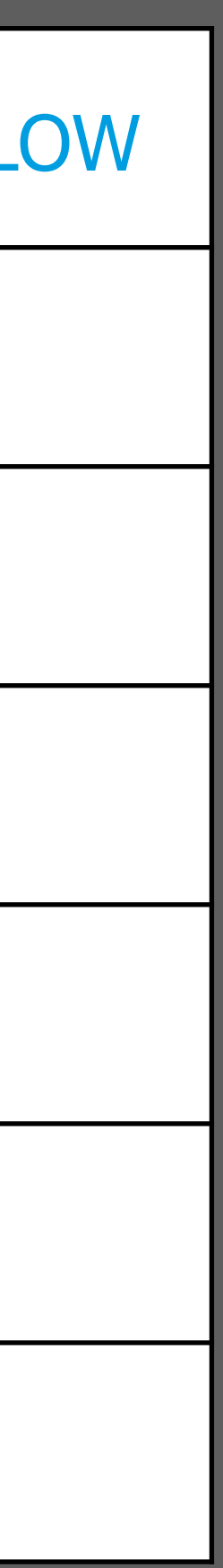

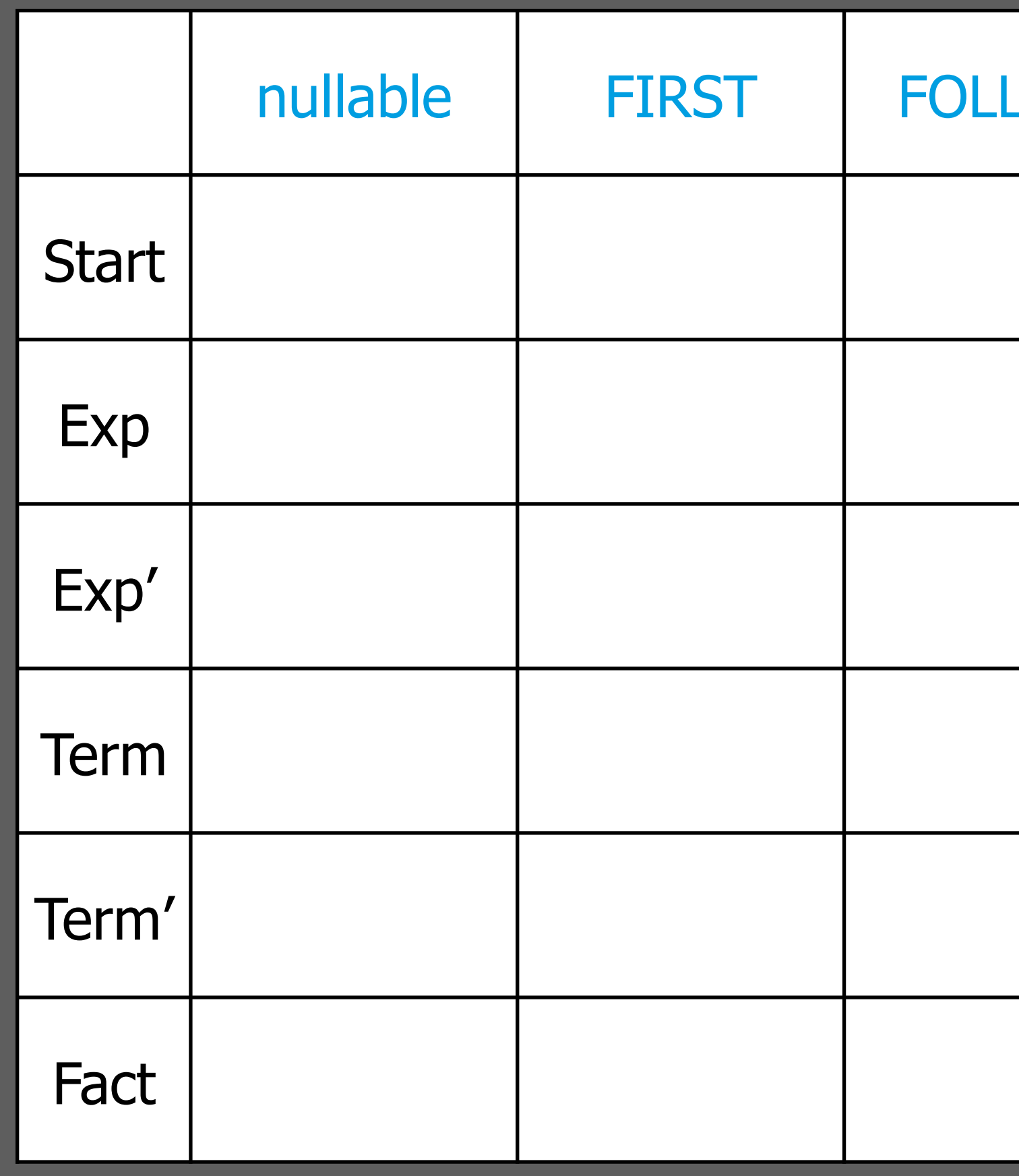

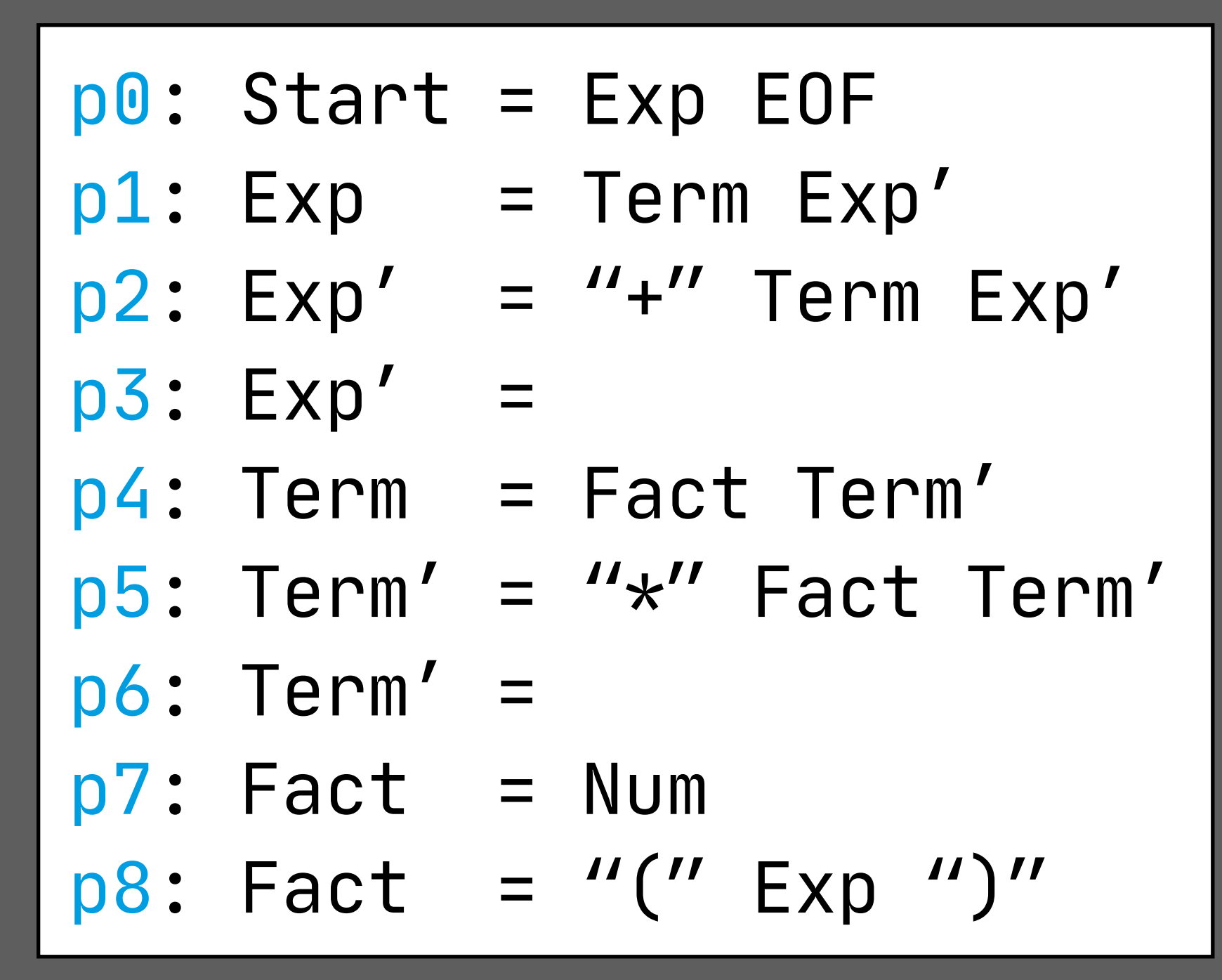

#### Example: Nullable

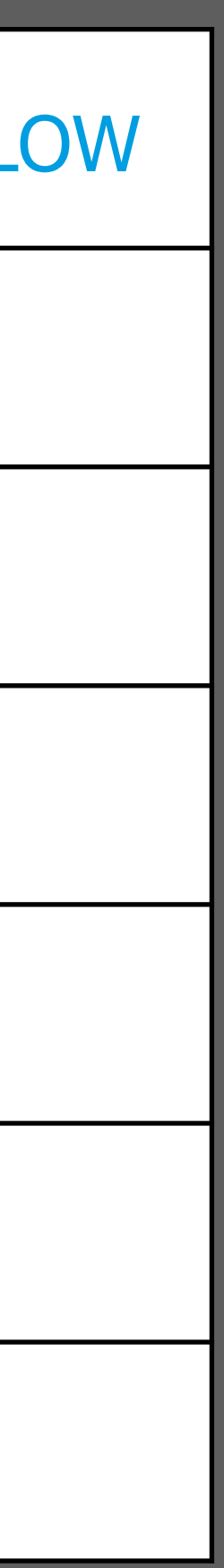

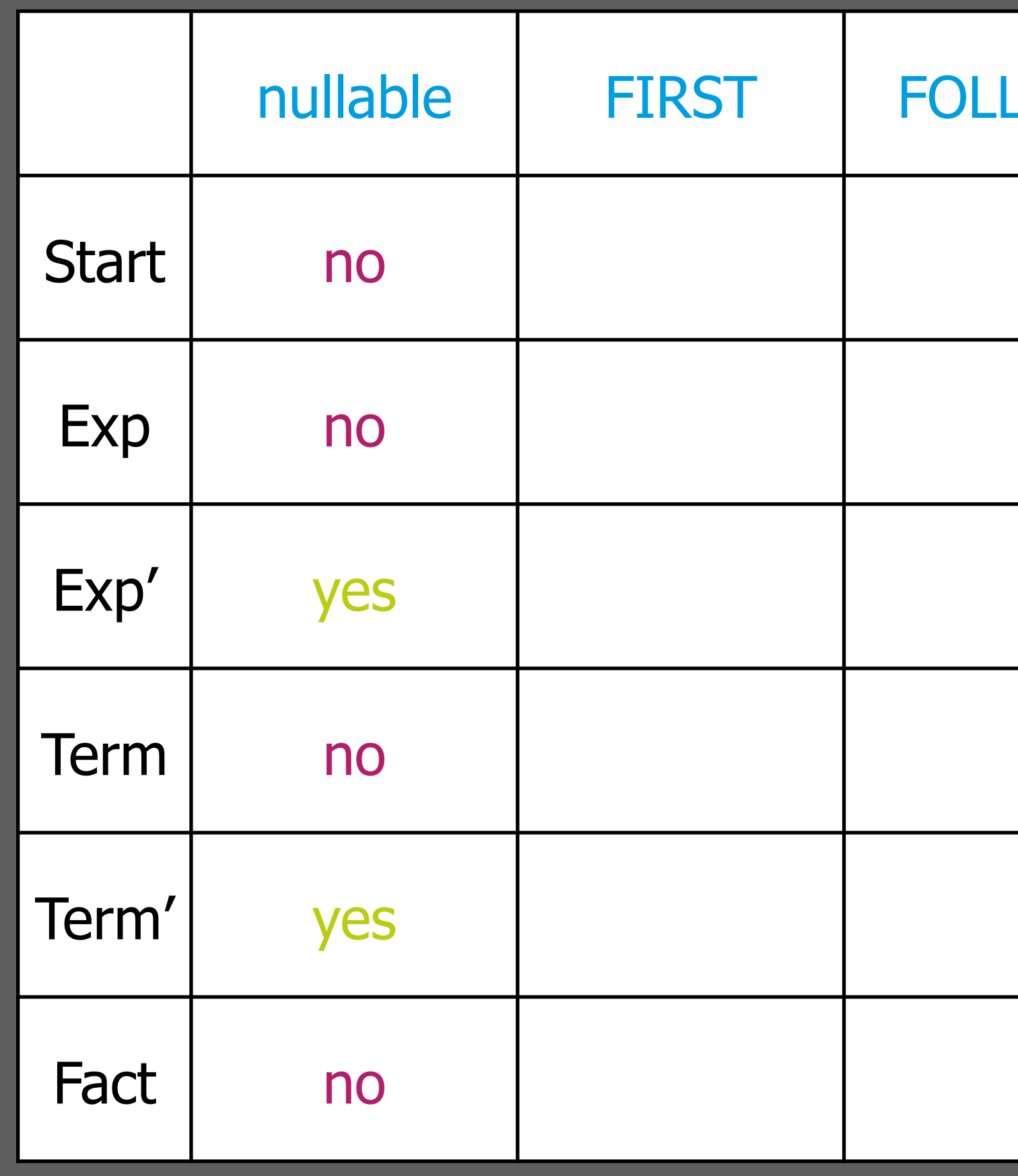

$$
(X, \varepsilon) \in P \Rightarrow \text{nullable}(X)
$$
  

$$
(X_0, X_1 ... X_k) \in P \land
$$
  

$$
\text{nullable}(X_1) \land ... \land \text{nullable}(X_k) \Rightarrow \text{nullable}(X_0)
$$

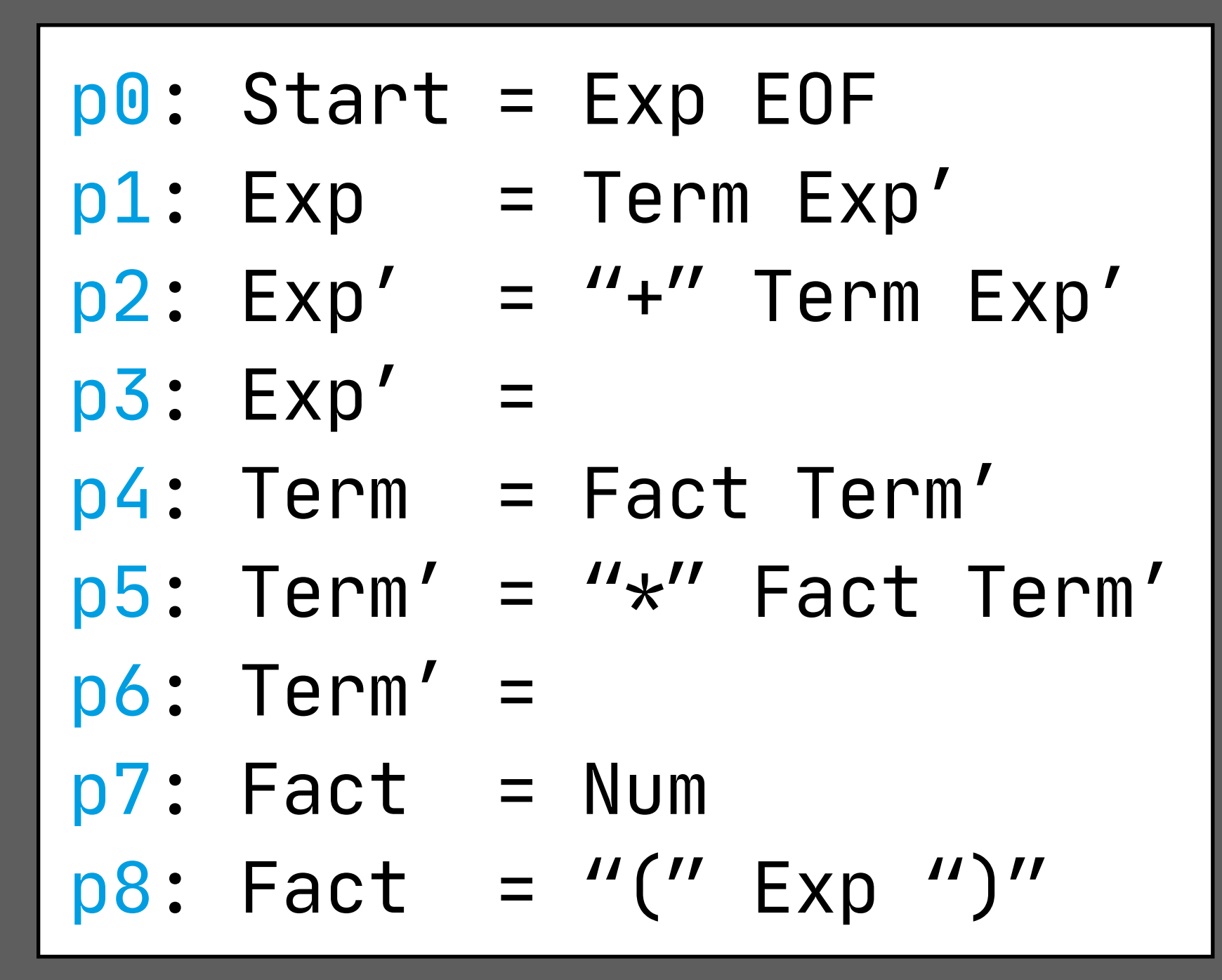

#### Example: FIRST

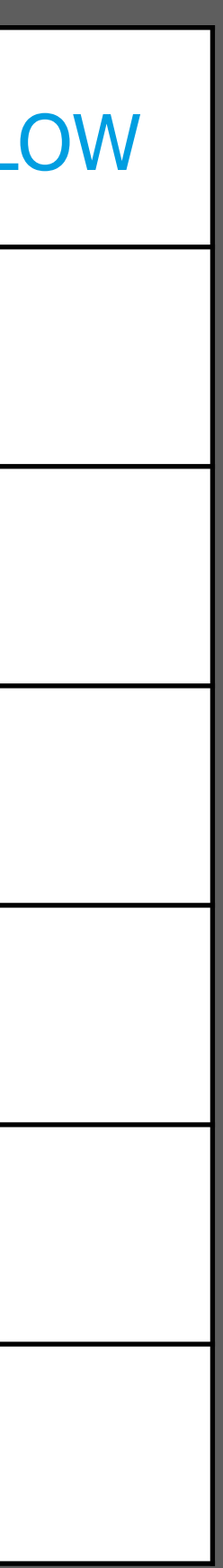

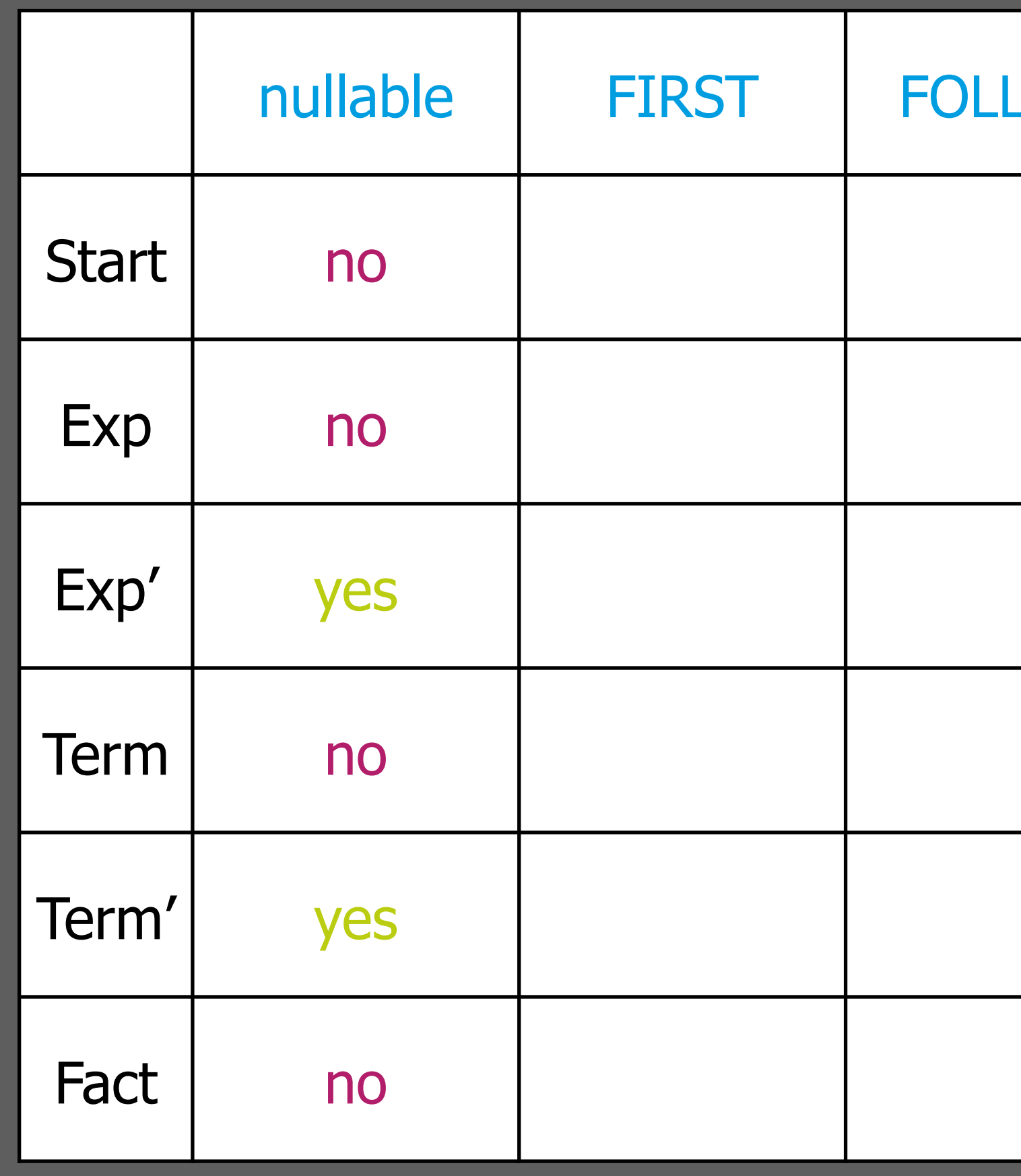

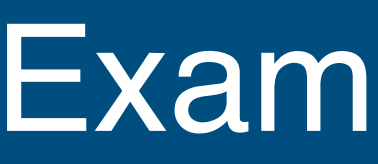

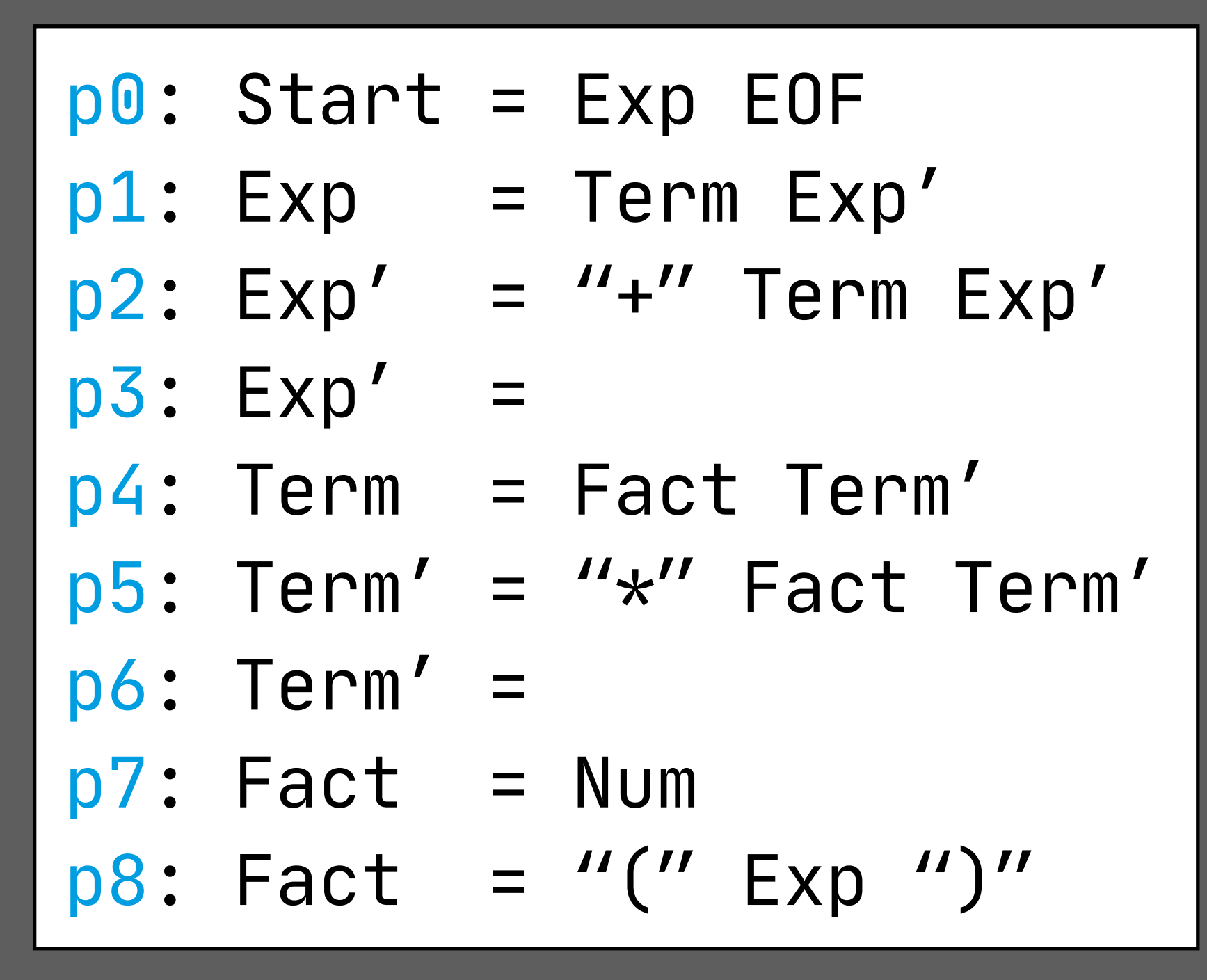

 $(X_0, X_1 ... X_i ... X_k) \in P \wedge$  $\vert$ nullable(X<sub>1</sub> ... X<sub>i</sub>)  $\Rightarrow$  FIRST(X<sub>0</sub>)  $\supseteq$  FIRST(X<sub>i+1</sub>)

#### Example: FIRST

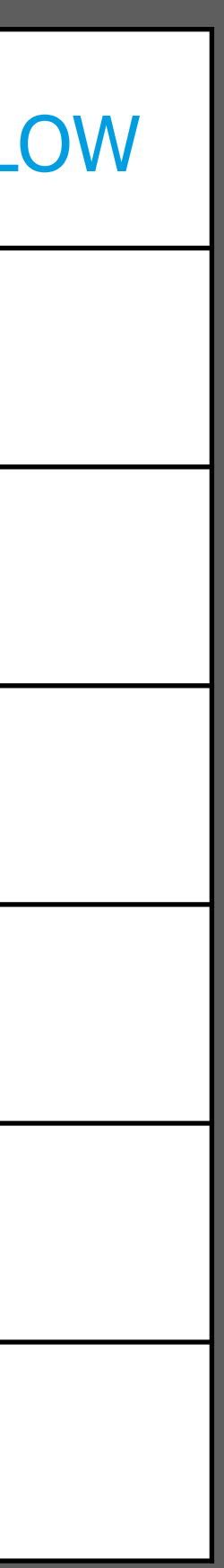

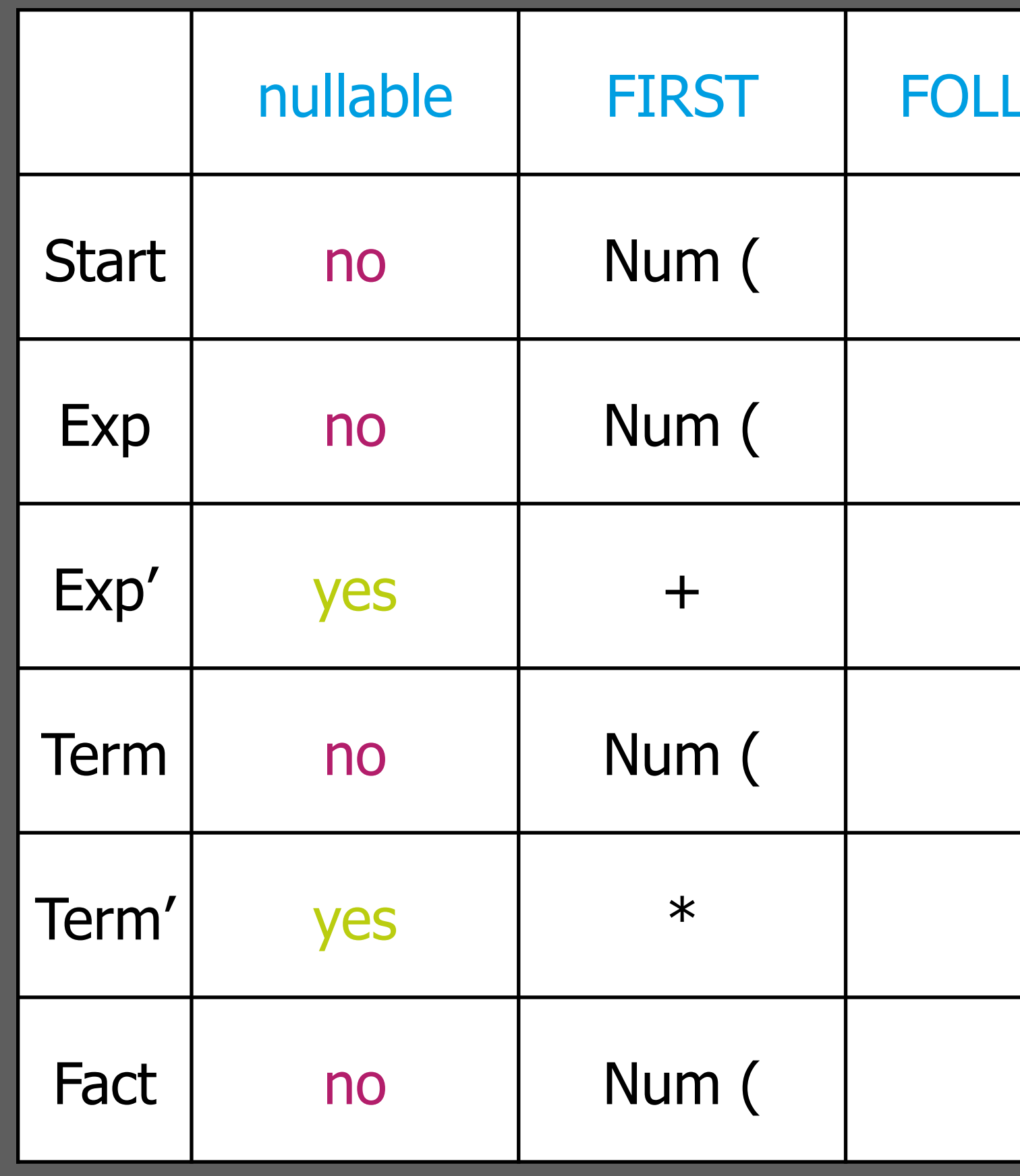

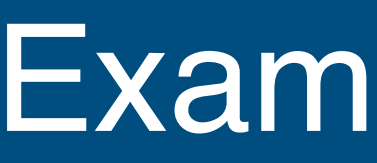

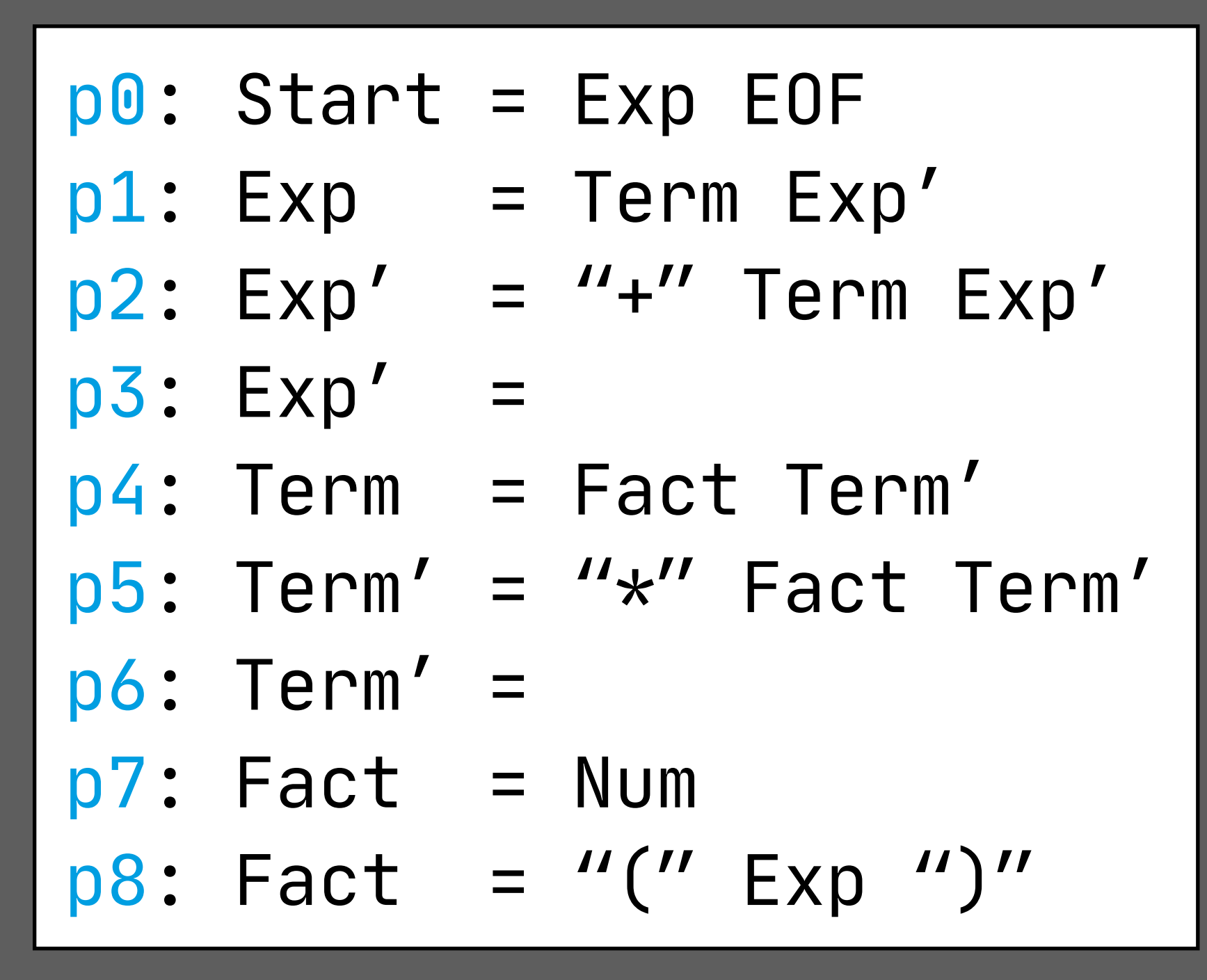

 $(X_0, X_1 ... X_i ... X_k) \in P \wedge$  $\vert$ nullable(X<sub>1</sub> ... X<sub>i</sub>)  $\Rightarrow$  FIRST(X<sub>0</sub>)  $\supseteq$  FIRST(X<sub>i+1</sub>)

#### Example: FOLLOW

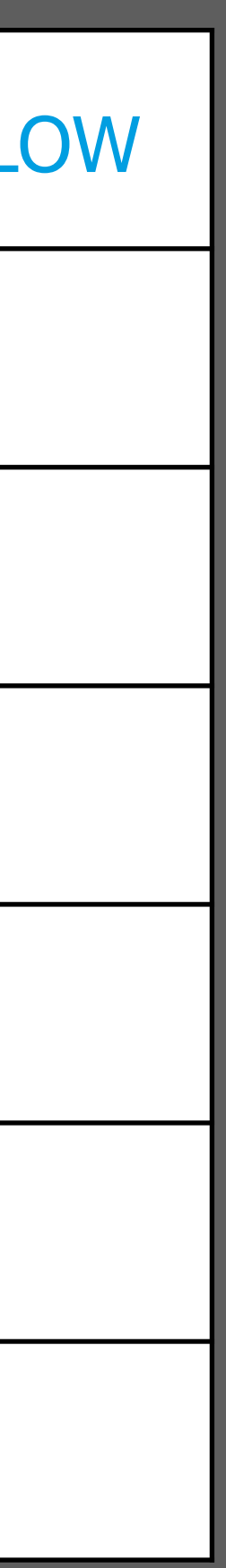

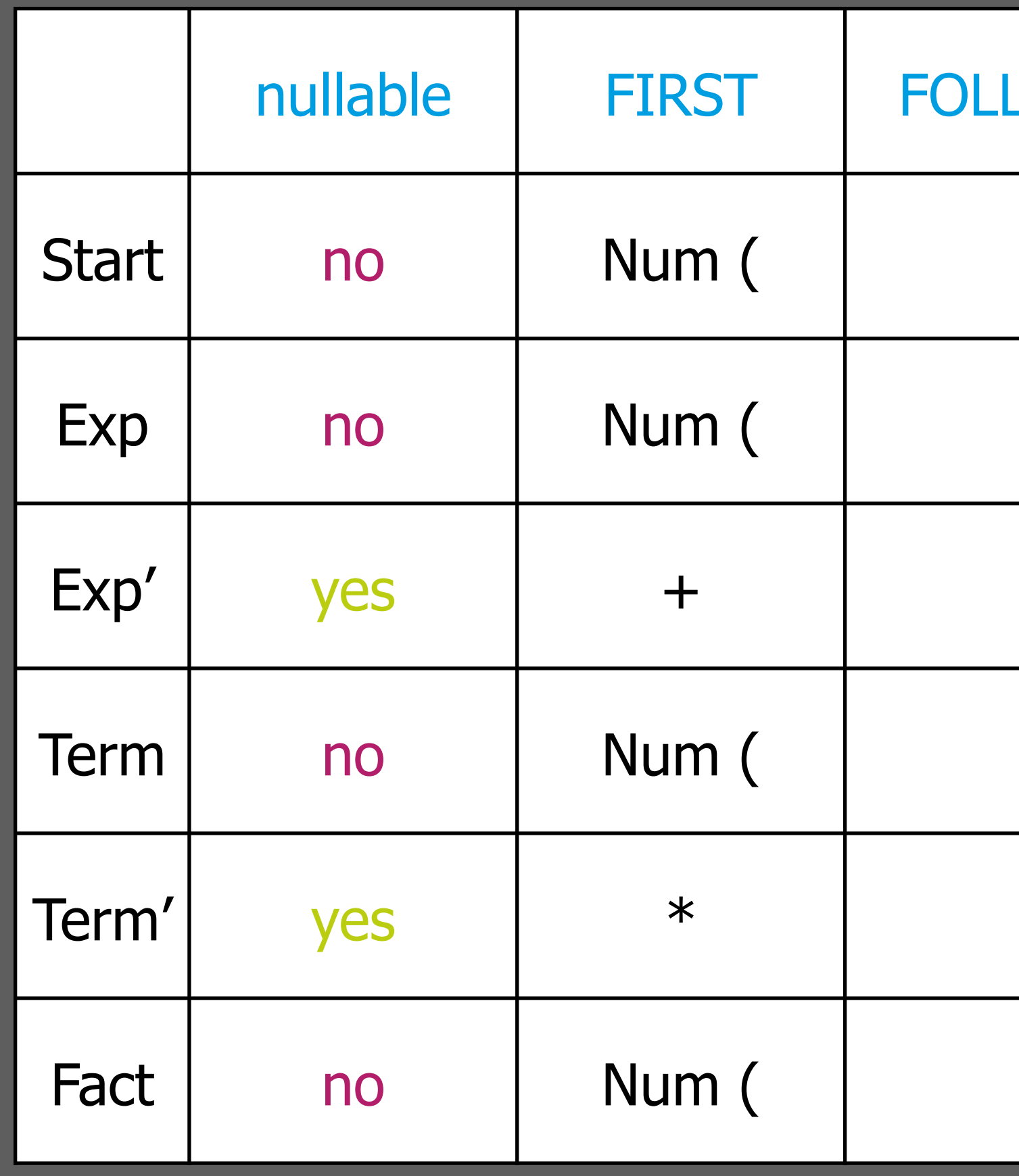

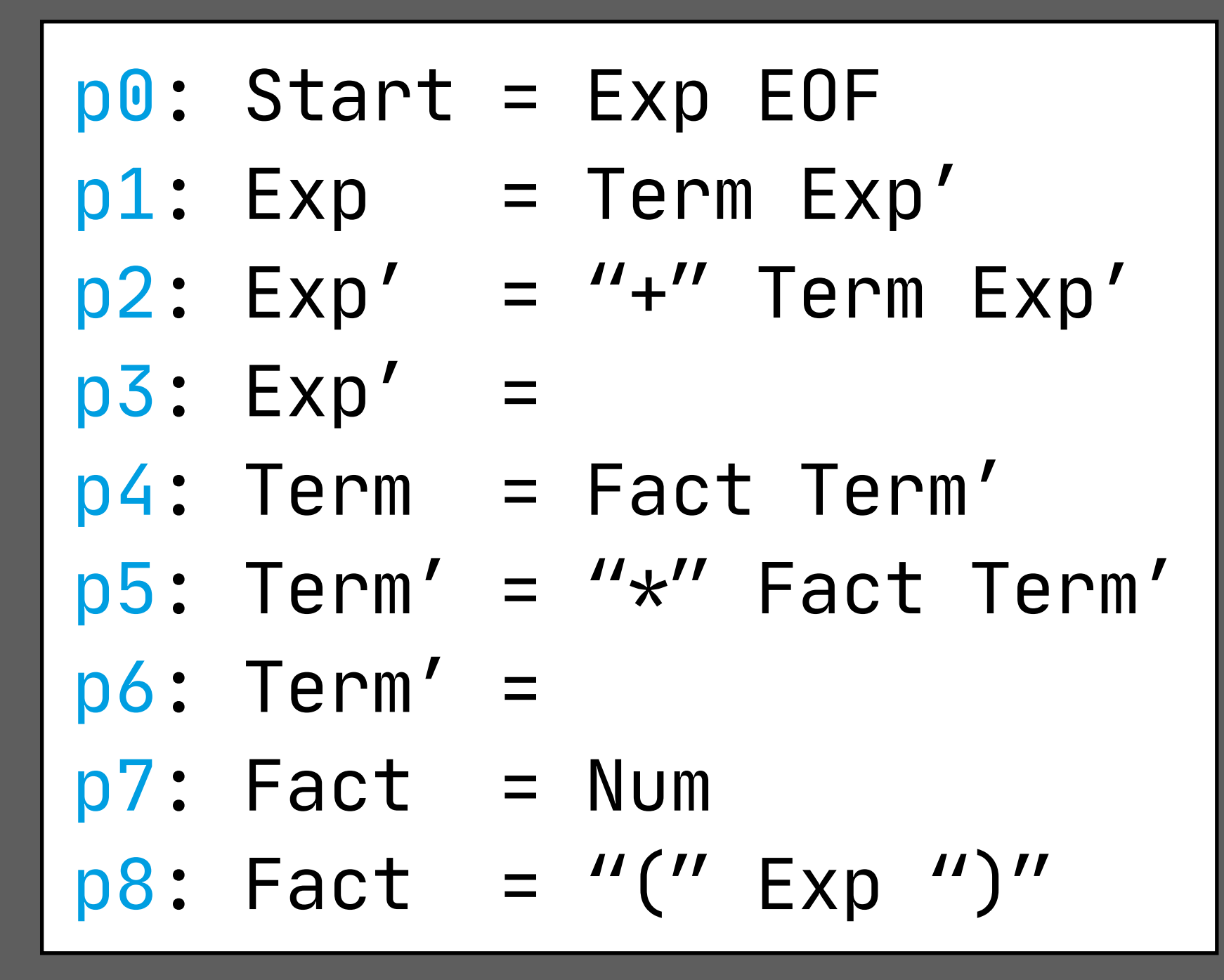

 $(X_0, X_1 ... X_i ... X_k) \in P \wedge$  $\textsf{nullable}(X_{i+1} \ldots X_k) \Rightarrow \textsf{FOLLOW}(X_i) \supseteq \textsf{FOLLOW}(X_0)$  $(X_0, X_1 ... X_i ... X_k) \in P \Rightarrow \text{FOLLOW}(X_i) \supseteq \text{FIRST}(X_{i+1} ... X_k)$ 

#### Example: FOLLOW

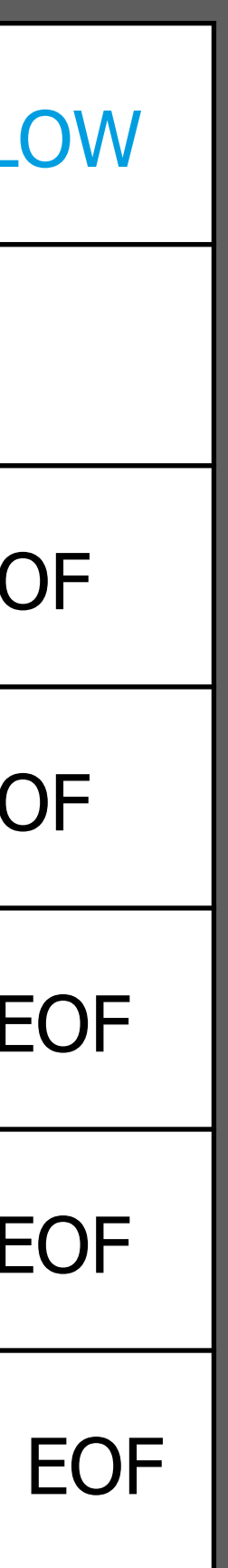

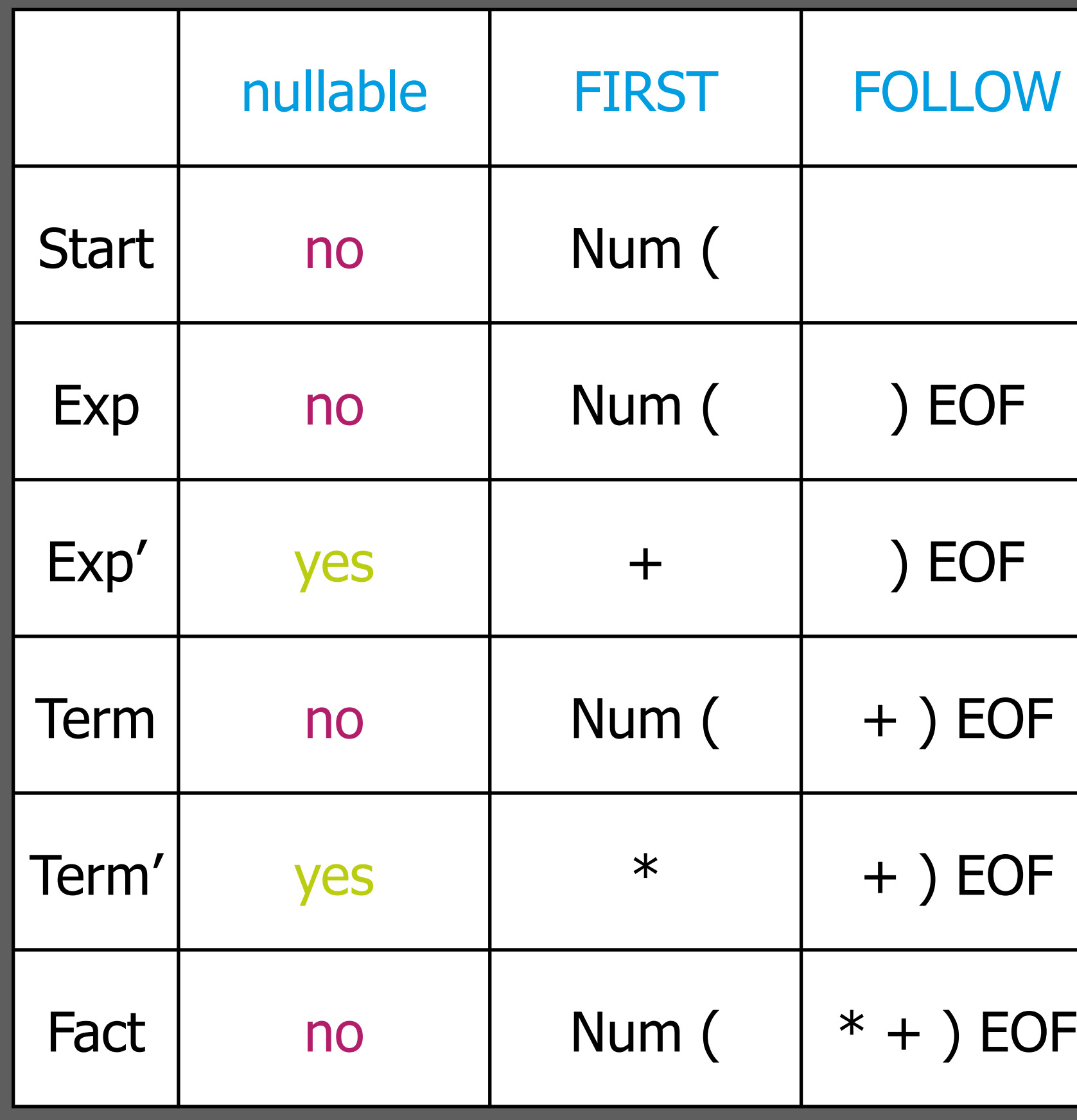

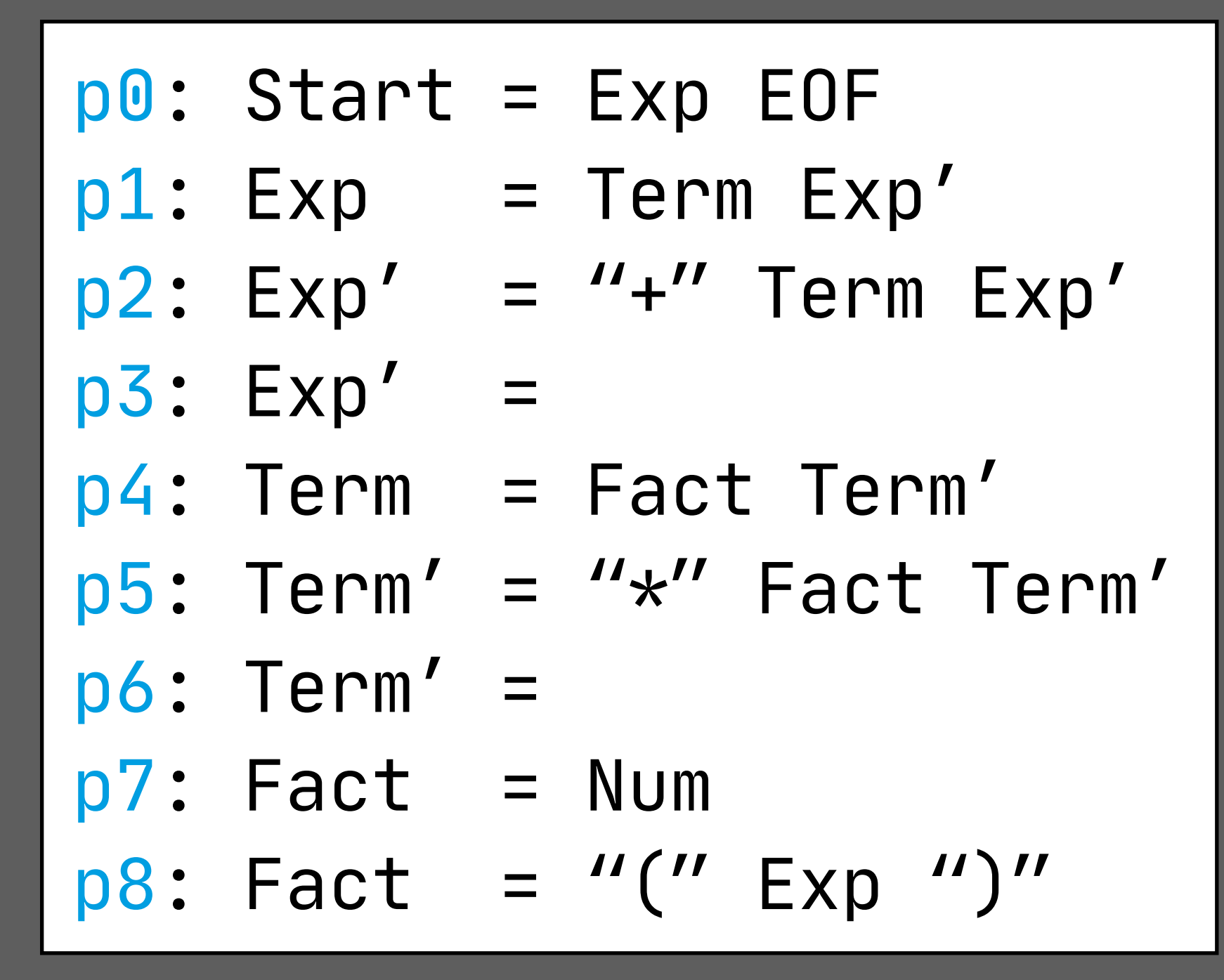

 $($ X<sub>0</sub>, X<sub>1</sub> ... X<sub>i</sub> ... X<sub>k</sub>)∈P  $\land$  $\textsf{nullable}(X_{i+1} \ldots X_k) \Rightarrow \textsf{FOLLOW}(X_i) \supseteq \textsf{FOLLOW}(X_0)$  $(X_0, X_1 ... X_i ... X_k) \in P \Rightarrow \text{FOLLOW}(X_i) \supseteq \text{FIRST}(X_{i+1} ... X_k)$ 

#### Example: LL Parse Table

 $|$ entry  $(X, w) \in P$  at row X and column T T∈ FIRST(w) nullable(w) ∧ T∈ FOLLOW(X)

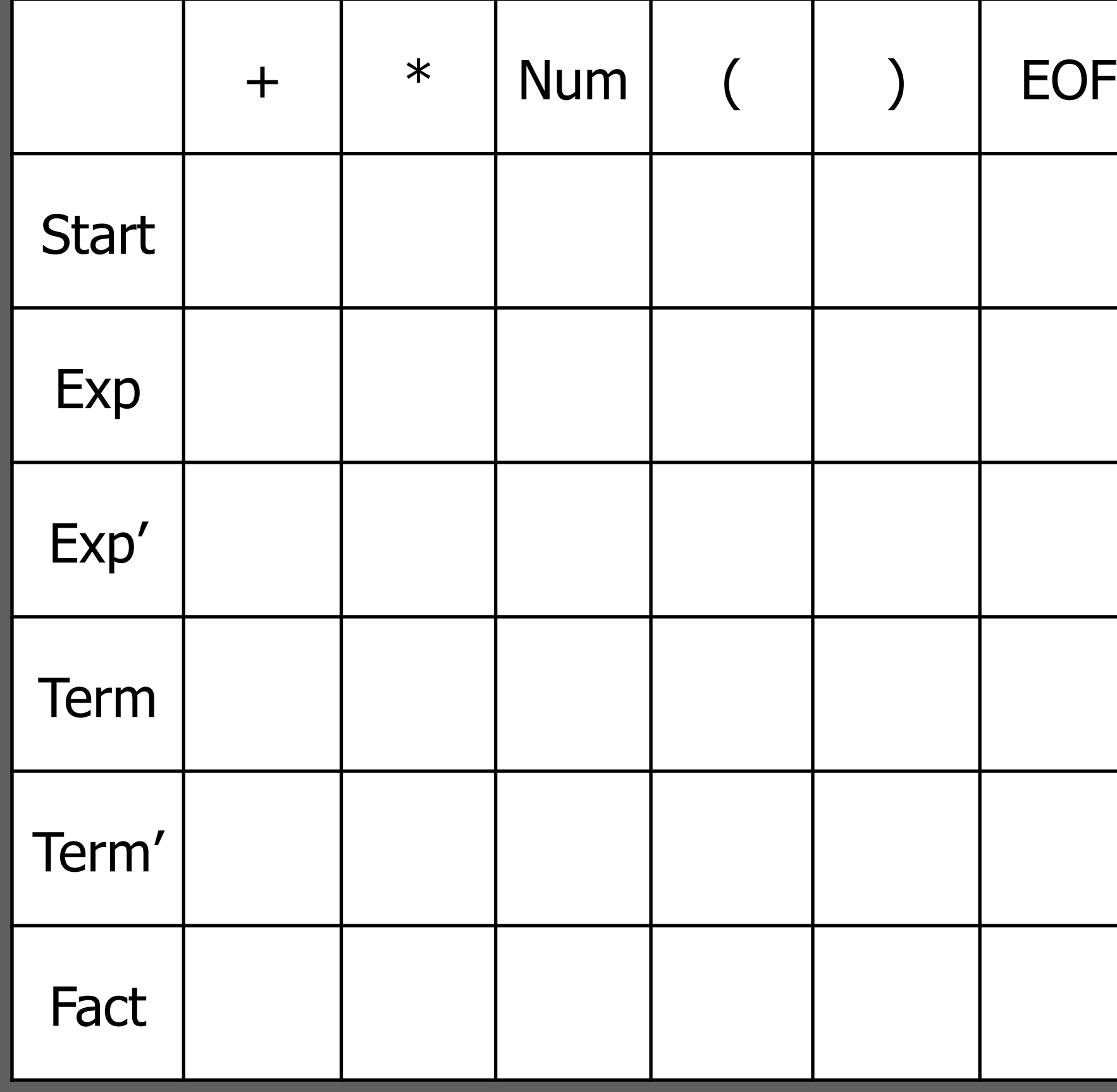

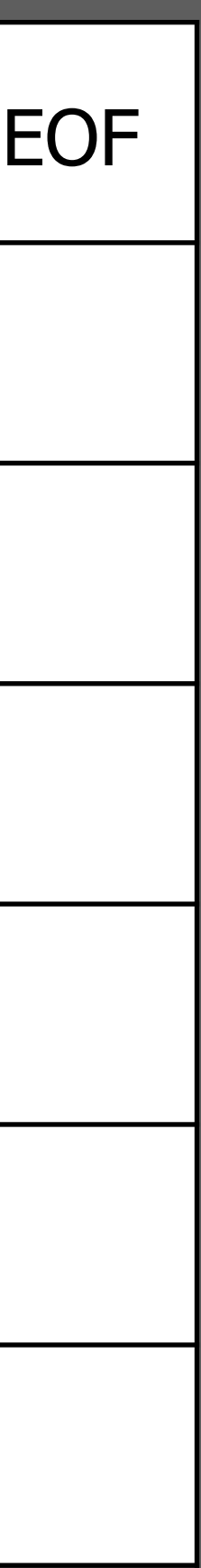

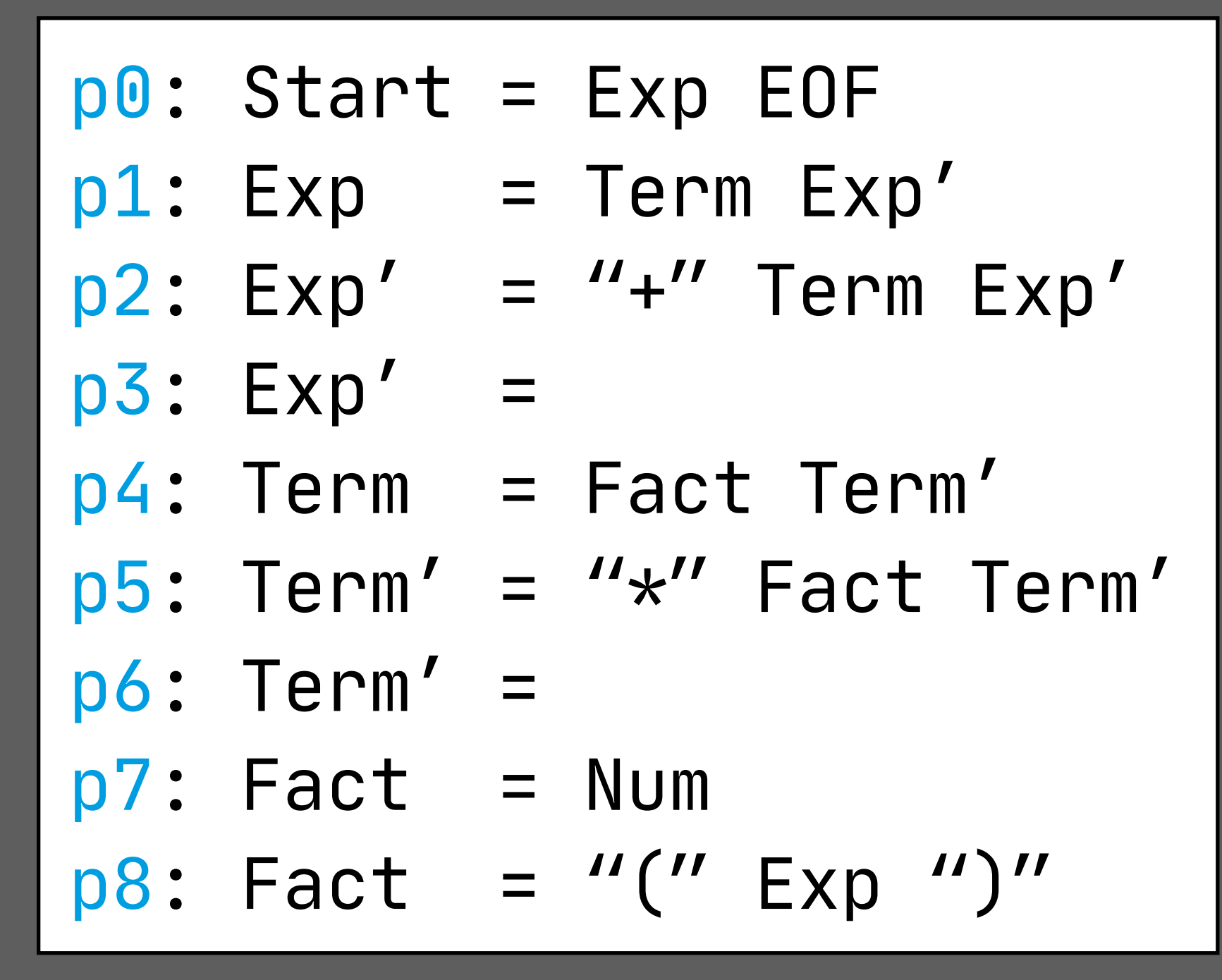

#### Example: LL Parse Table

 $|$ entry  $(X, w) \in P$  at row X and column T T∈ FIRST(w) nullable(w) ∧ T∈ FOLLOW(X)

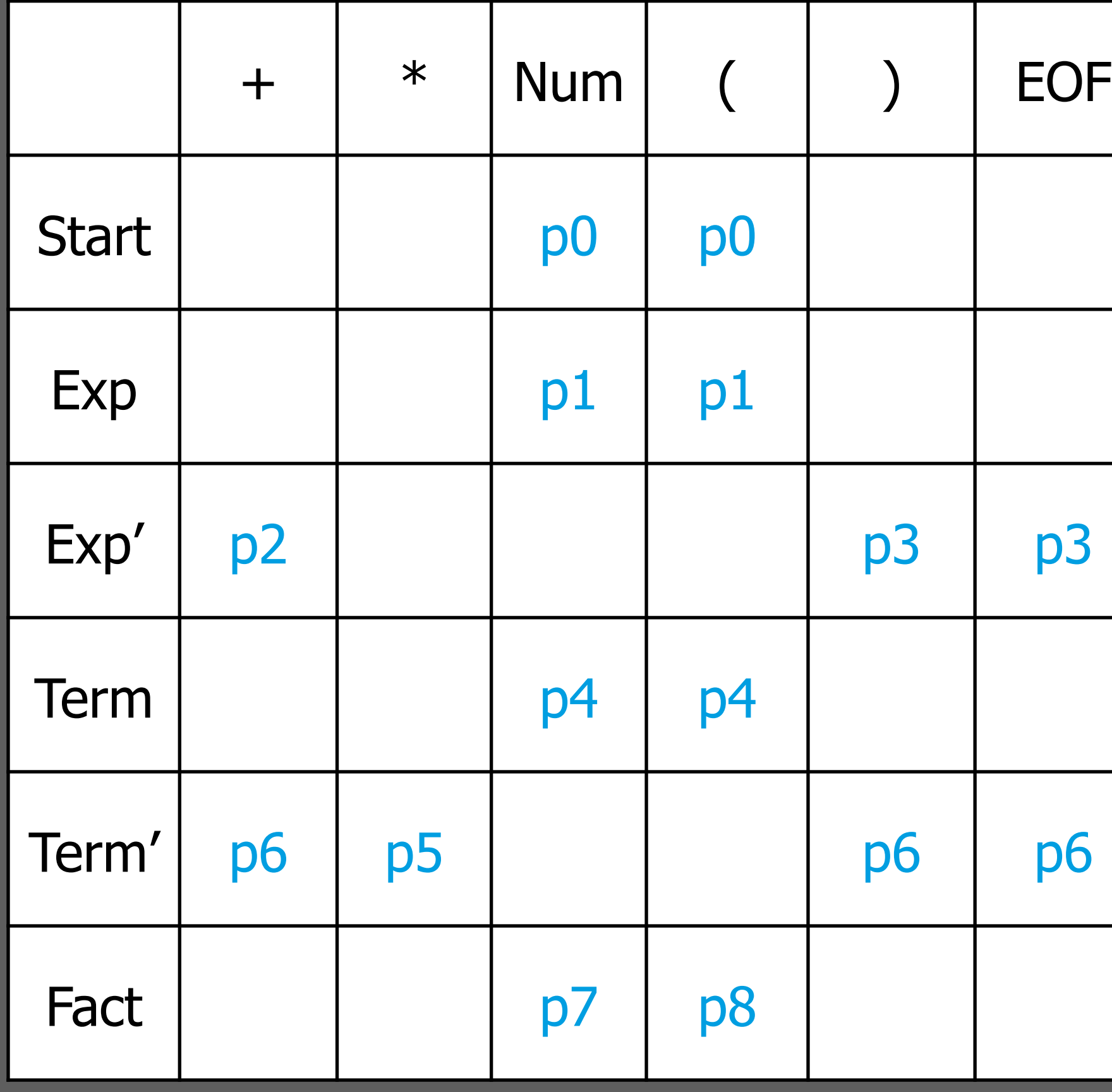

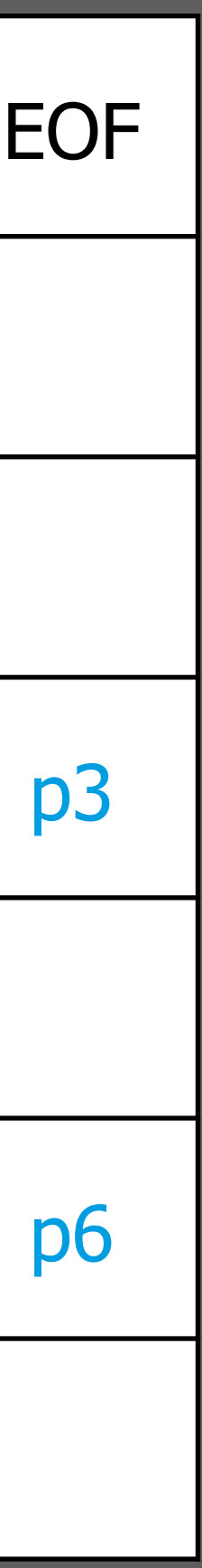

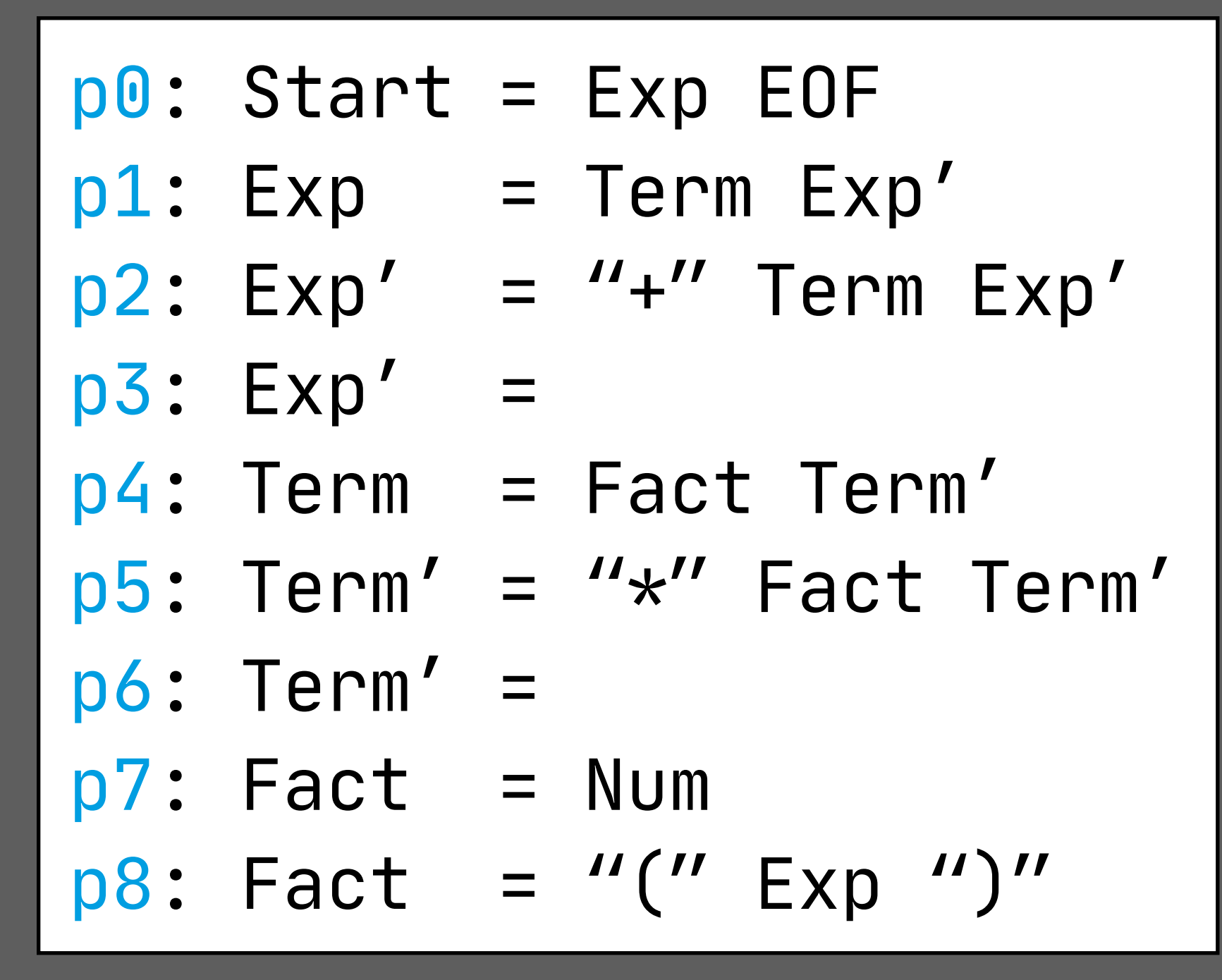

#### Example: Parsing

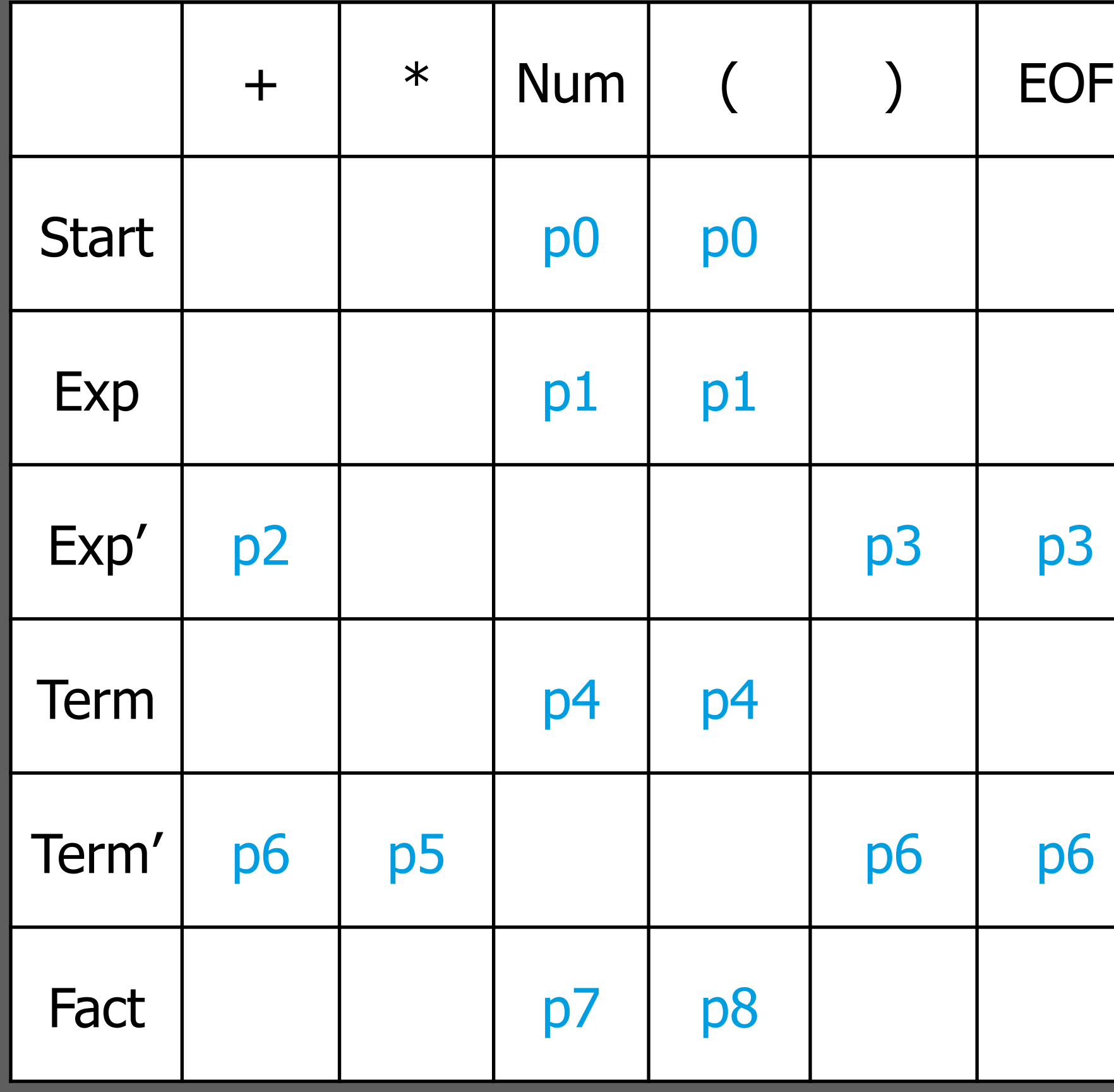

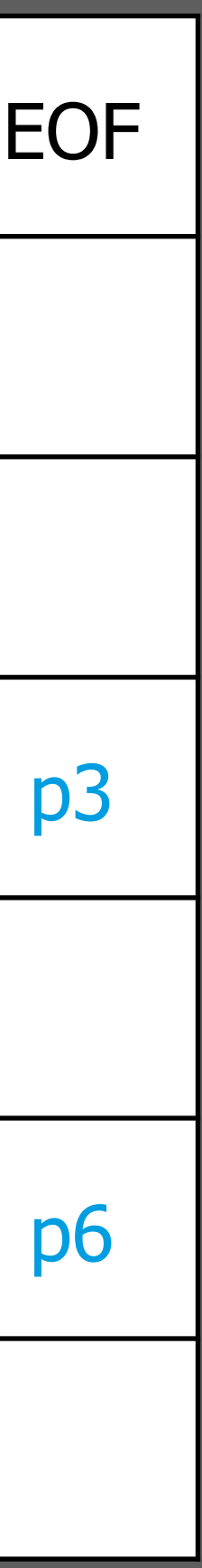

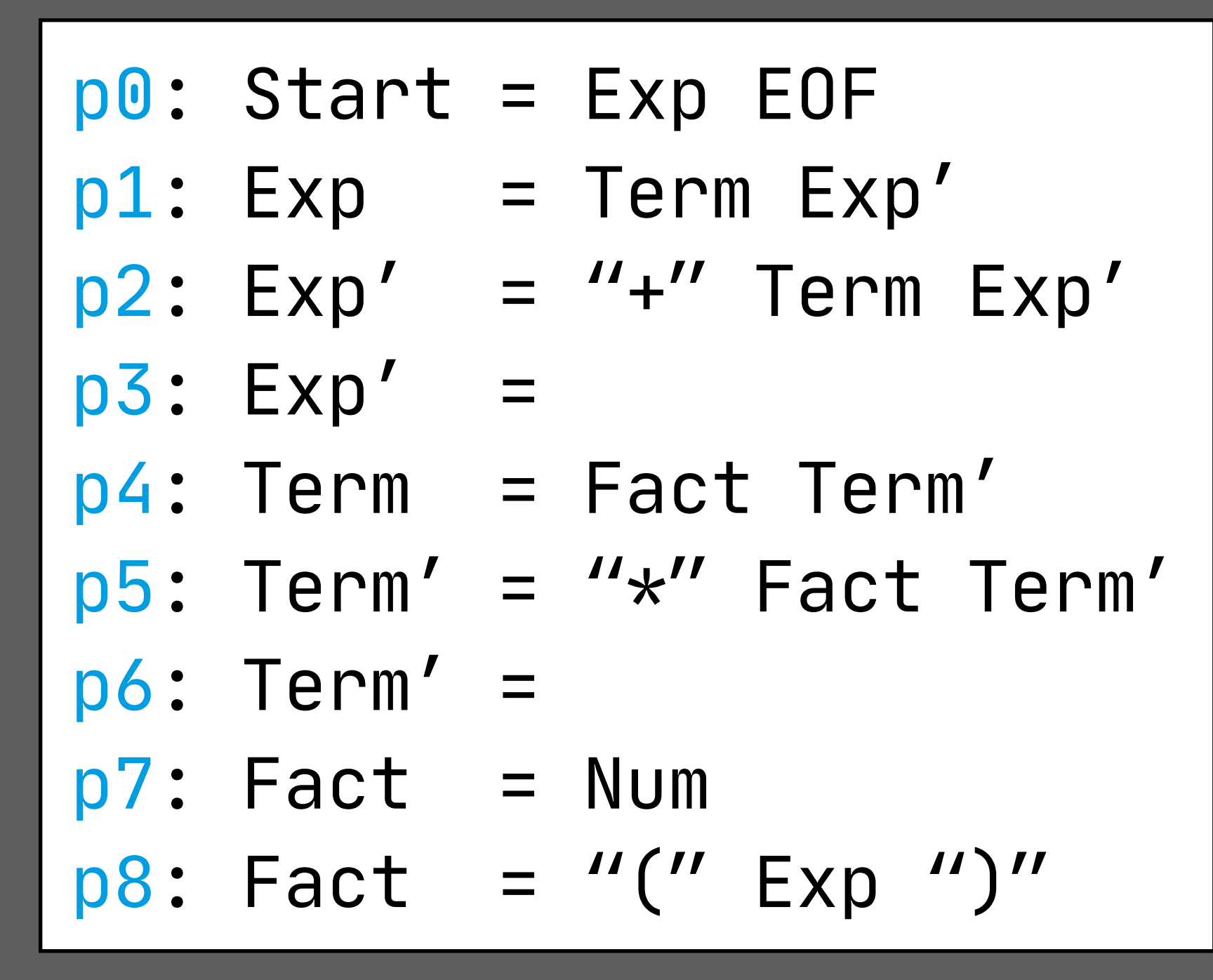

#### Grammar Classes

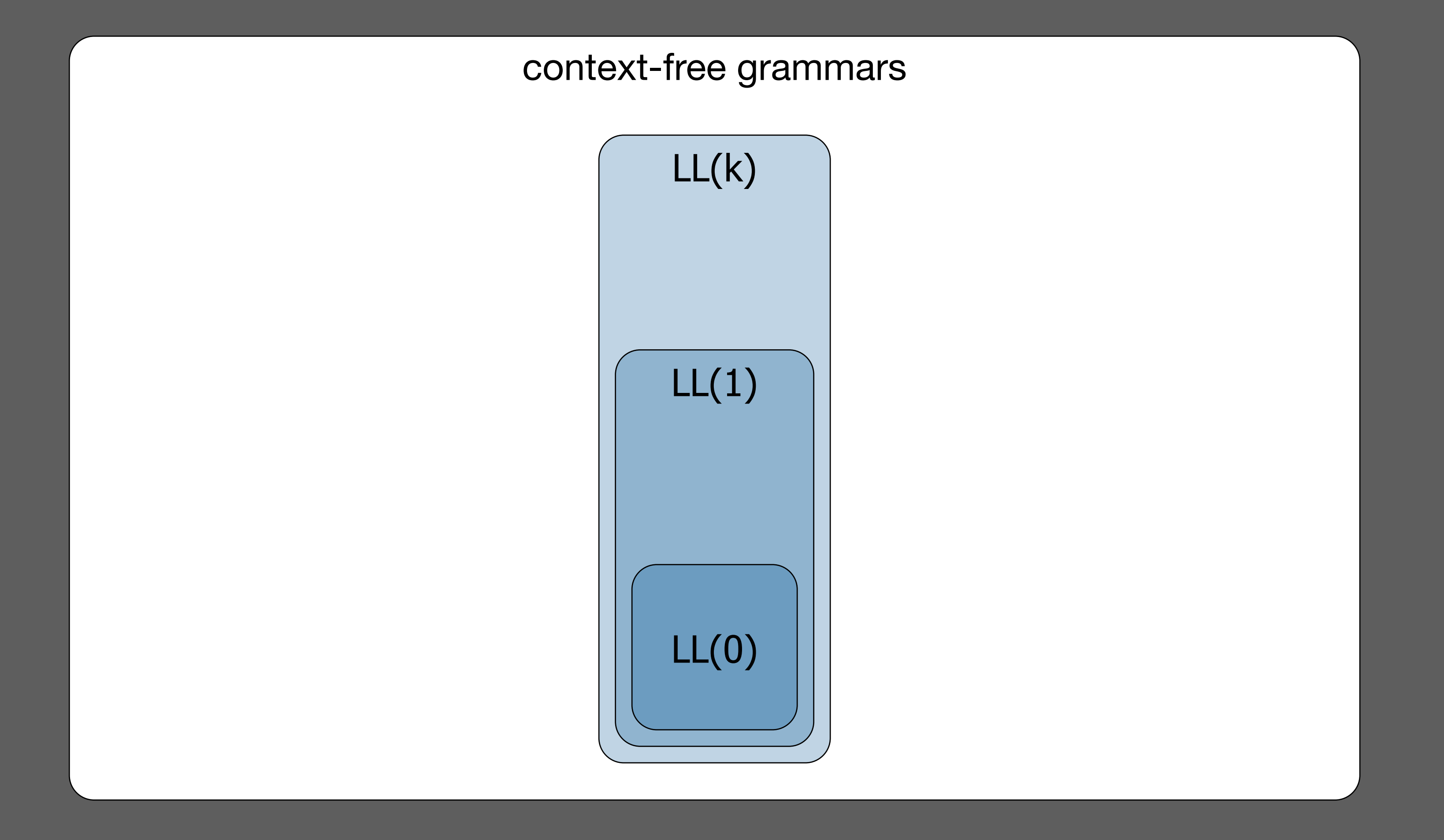

#### Given the next n tokens, predict next production

#### Predictive Parsing: Encoding Precedence

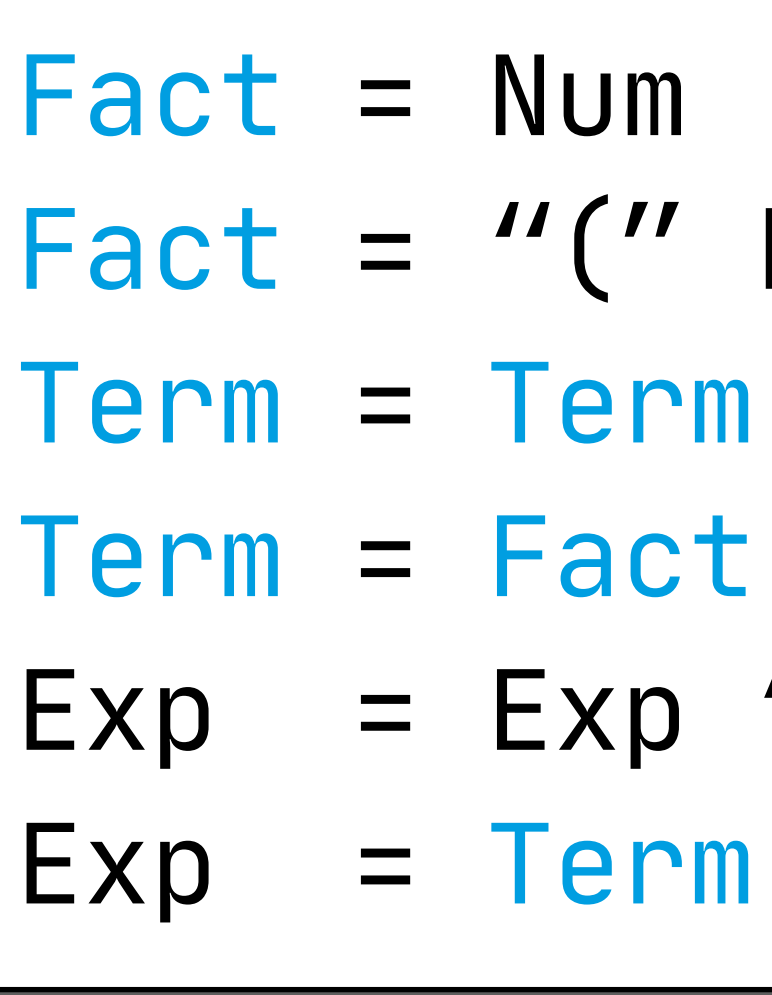

 $\left($ " Exp  $\left($ " $\right)$ "  $ep$  " $\star$ " Exp  $p'' +''$  Exp

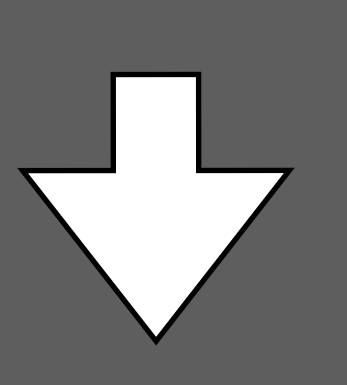

UM  $\left($ " Exp ")"  $Term = Term$  " $\star$ " Fact xp "+" Term erm

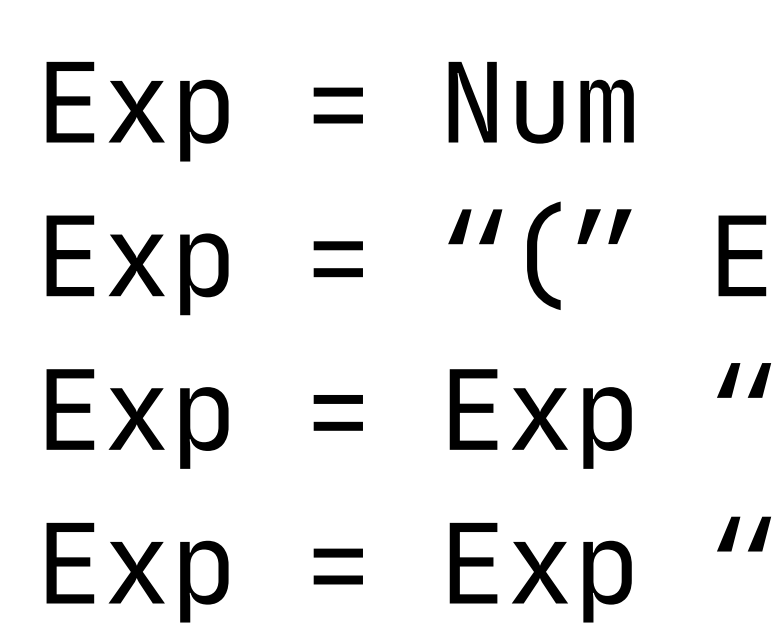

#### Predictive Parsing: Eliminating Left Recursion

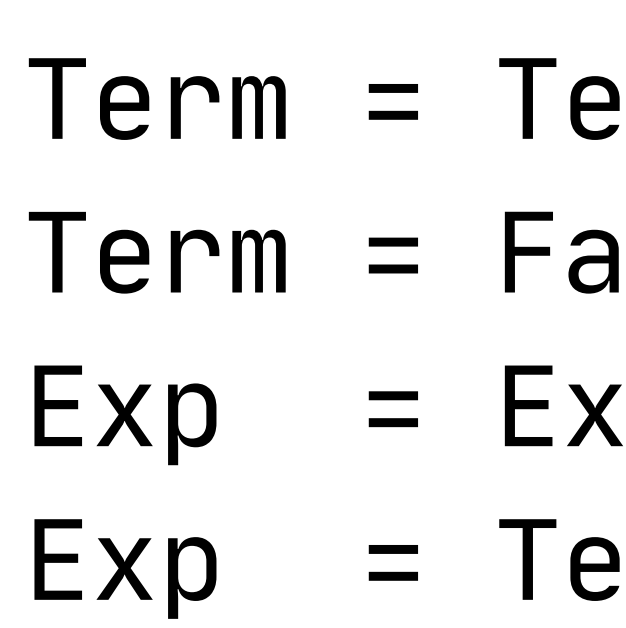

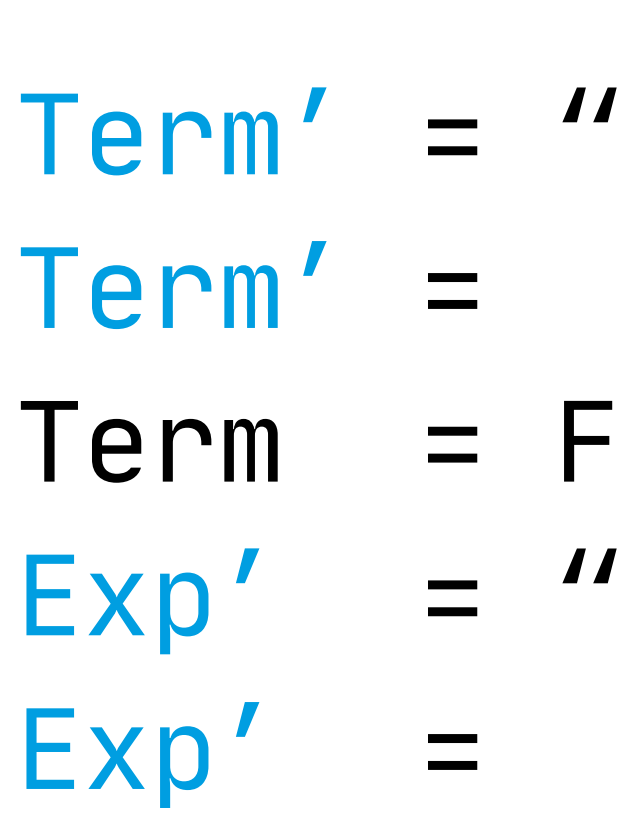

 $\mathsf{m}$  " $\star$ " Fact ICt p "+" Term  $\Gamma$ 

'\*" Fact Term'

act Term' '+" Term Exp'

#### Predictive Parsing: Left Factoring

#### $Exp = ''if'' Exp'' then'' Exp "else'' Exp$  $Exp = ''if'' Exp "then'' Exp$

#### $Exp = "if" Exp "then" Exp Else$ Else = "else" Exp Else =

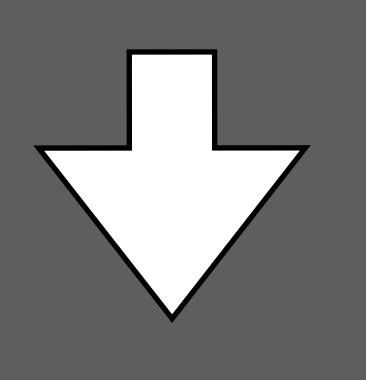

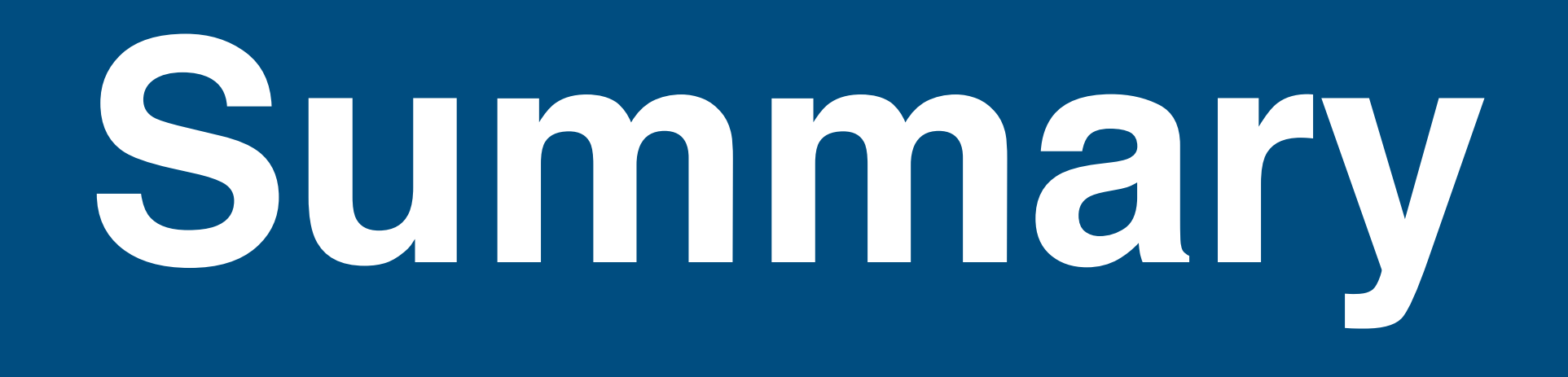

### How can we parse context-free languages effectively?

- predictive parsing algorithms

#### Which grammar classes are supported by these algorithms? - LL(k) grammars, LL(k) languages

- Parser Combinators
- PEGs
- $-$  ALL $(*)$

#### How can we generate compiler tools from that?

- -implement automaton
- generate parse tables

#### What are other techniques for implementing top-down parsers?

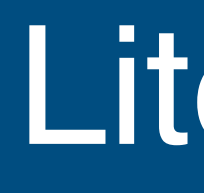

#### Formal languages

- Noam Chomsky: Three models for the description of language. 1956 - J. E. Hopcroft, R. Motwani, J. D. Ullman: Introduction to Automata Theory, Languages, and Computation. 2006
- 

#### Syntactic analysis

- Andrew W. Appel, Jens Palsberg: Modern Compiler Implementation in Java, 2nd edition. 2002
- Alfred V. Aho, Ravi Sethi, Jeffrey D. Ullman, Monica S. Lam: Compilers: Principles, Techniques, and Tools, 2nd edition. 2006

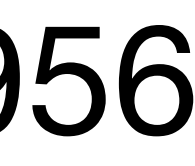

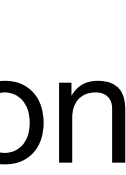

### ALL(\*)

# - Terence John Parr, Sam Harwell, Kathleen Fisher. Adaptive LL(\*) parsing:

the power of dynamic analysis. In OOPSLA 2014.

#### Parsing Expression Grammars

- Bryan Ford. Parsing Expression Grammars: a recognition-based syntactic

foundation. In POPL 2004.

#### Parser Combinators

- Graham Hutton. Higher-Order Functions for Parsing. Journal of Functional

- Programming, 1992.
- A. Moors, F. Piessens, Martin Odersky. Parser combinators in Scala. 2008.

Technical Report Department of Computer Science, K.U. Leuven, February

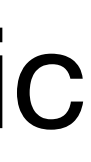

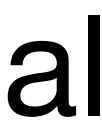

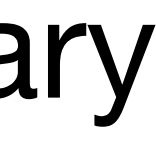

# **Generalized LR Parsing**

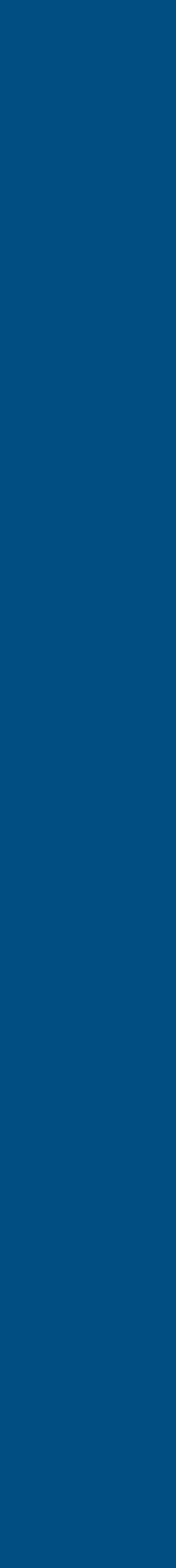

36
# Generalized Parsing

- Parse all interpretations of the input => handle ambiguous grammars - Parsers split whenever finding an ambiguous interpretation and act
- in (pseudo) parallel
- Multiple parsers can join whenever they finish parsing an ambiguous fragment of the input
- Some parsers may "die", if the ambiguity was caused by a lack of lookahead

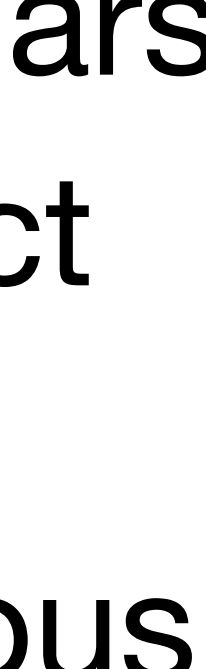

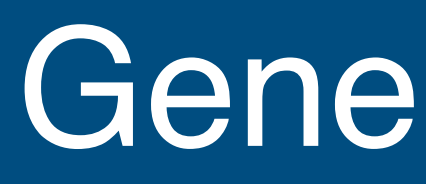

# **Generalized LR**

- Multiple parsers are synchronized on shift actions
- Each parser has its own stack, and as they share states, the overall structure becomes a graph (GSS)
- If two parsers have the same state on top of their stack, they are joined into a single parser
- Reduce actions affect all possible paths from the top of the stacks

 $\begin{vmatrix} S & = E & S \\ E & = E & +E \end{vmatrix}$  $E = E \times E$  $|E = a$ 

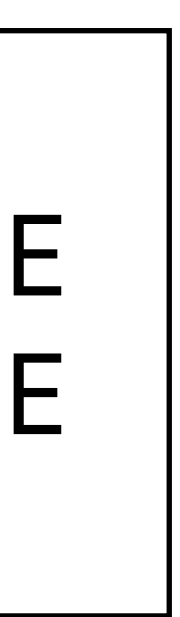

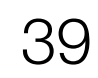

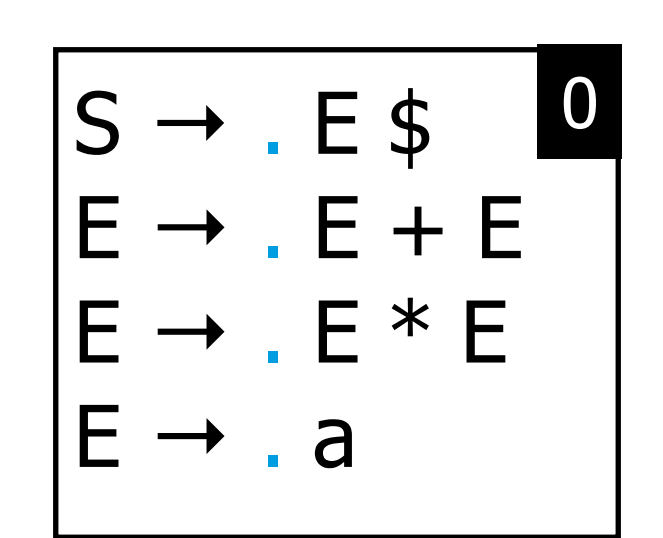

 $\vert S = E \ \ \$$  $E = E + E$  $E = E \times E$  $|E = a$ 

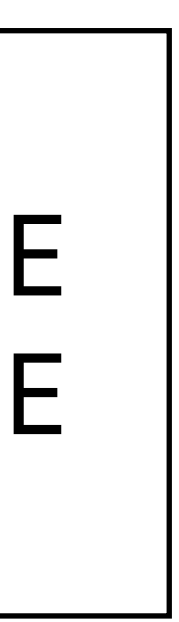

40

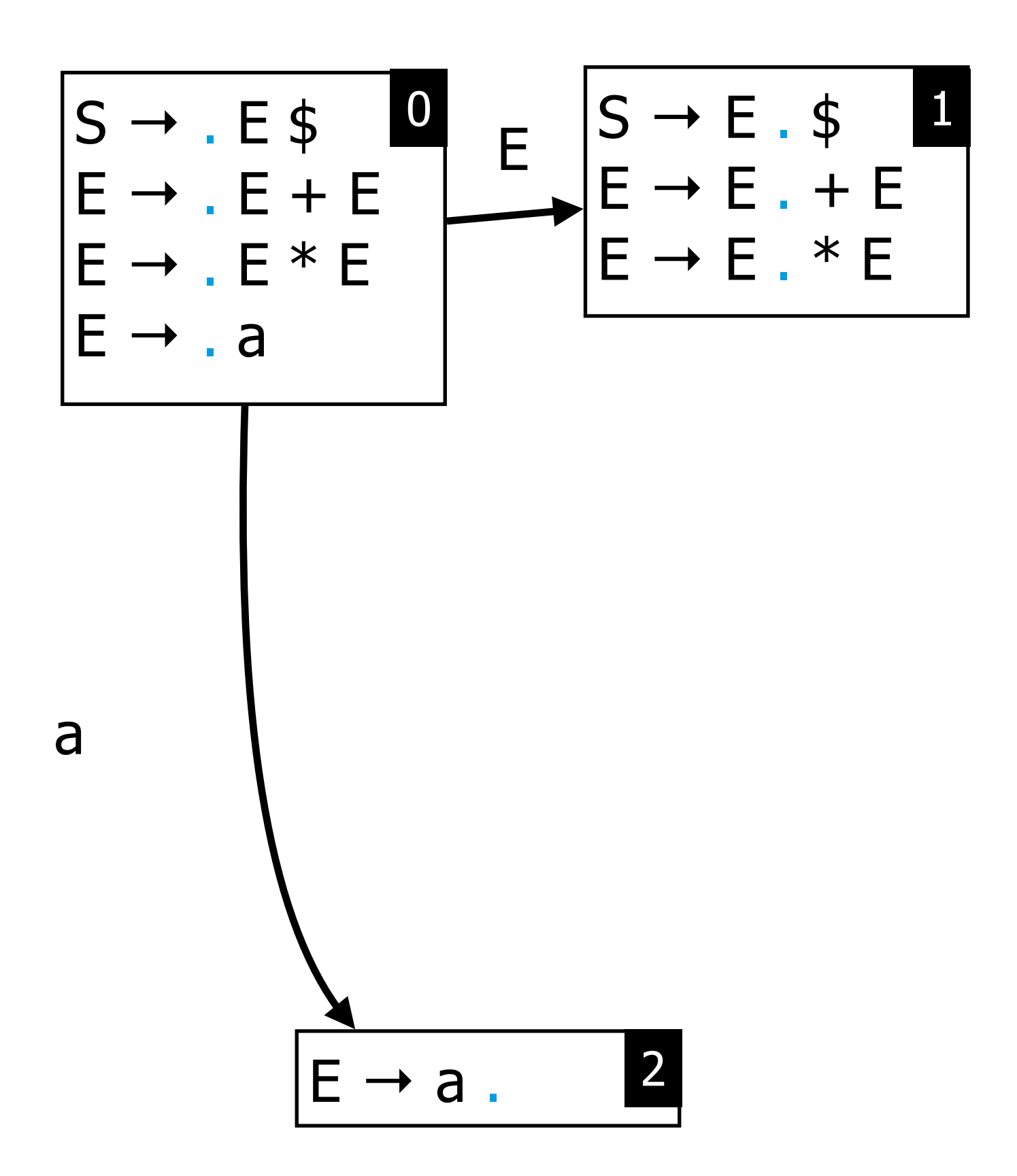

 $|S = E$  $\boldsymbol{\theta}$ E  $= E + E$  $E = E \times E$  $|E = a|$ 

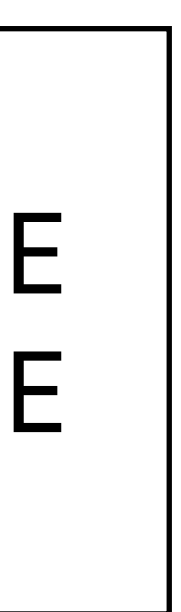

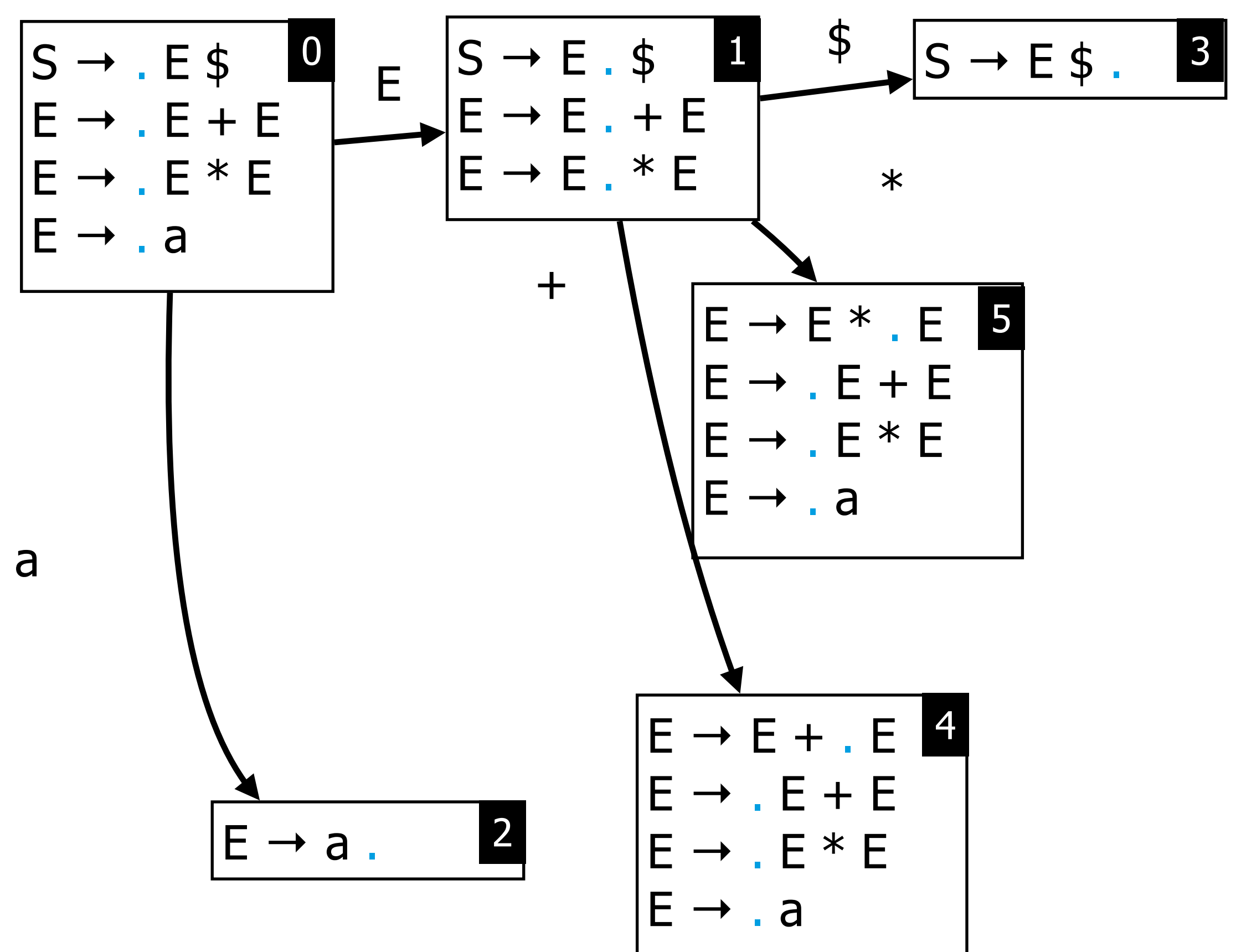

S  $= E$  $\boldsymbol{\varphi}$  $E$  $= E + E$ E.  $= E \times E$  $E$  $= a$ 

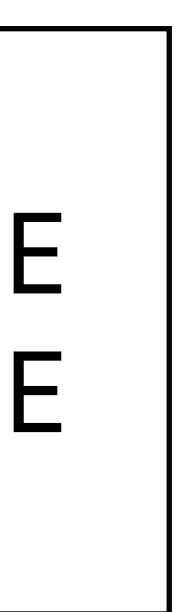

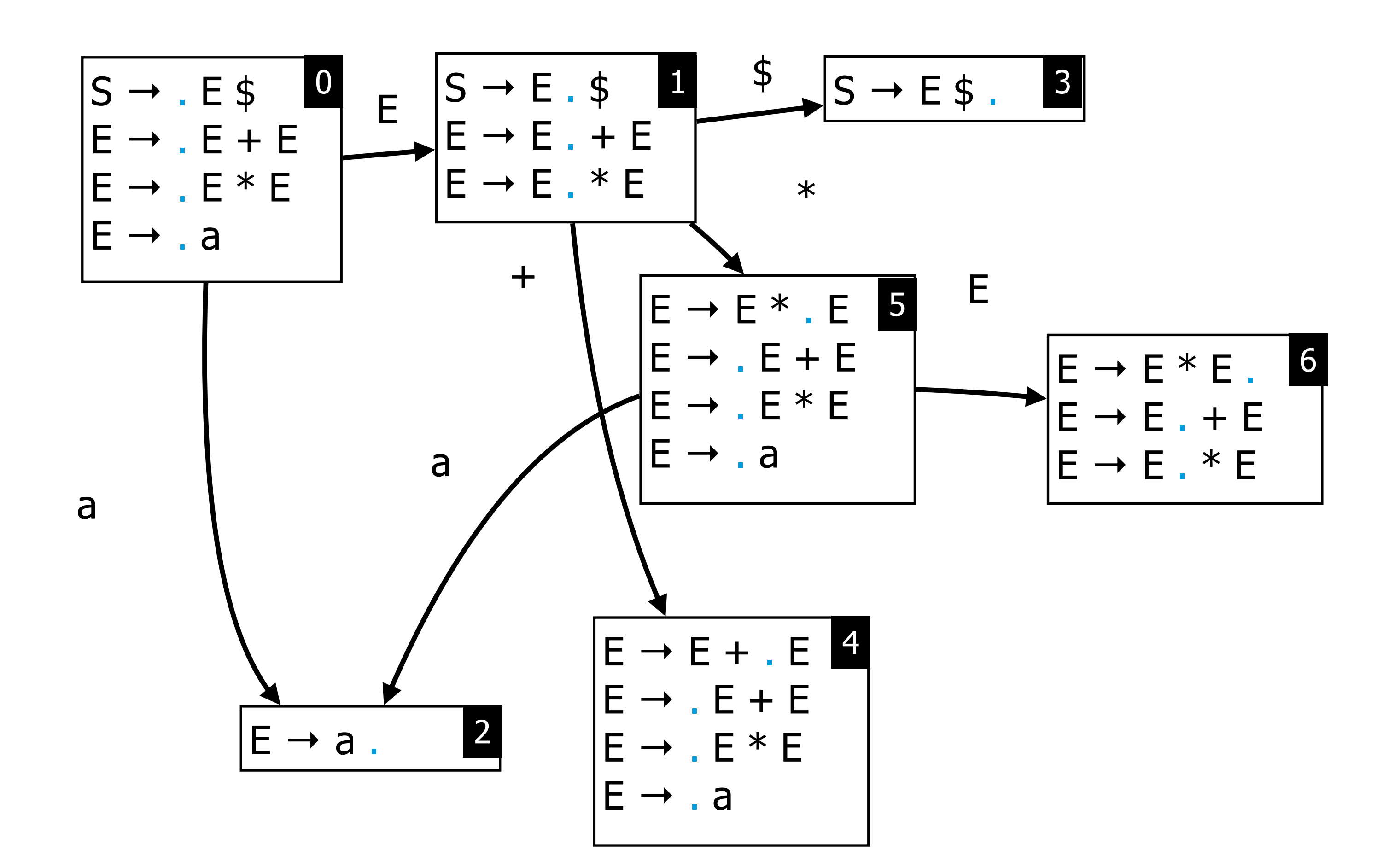

 $\overline{\mathsf{S}}$  $= E$  $\boldsymbol{\varphi}$  $E$  $= E$  $+ E$  $E$  $= E \times E$  $E$  $= a$ 

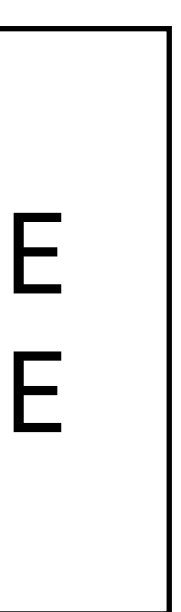

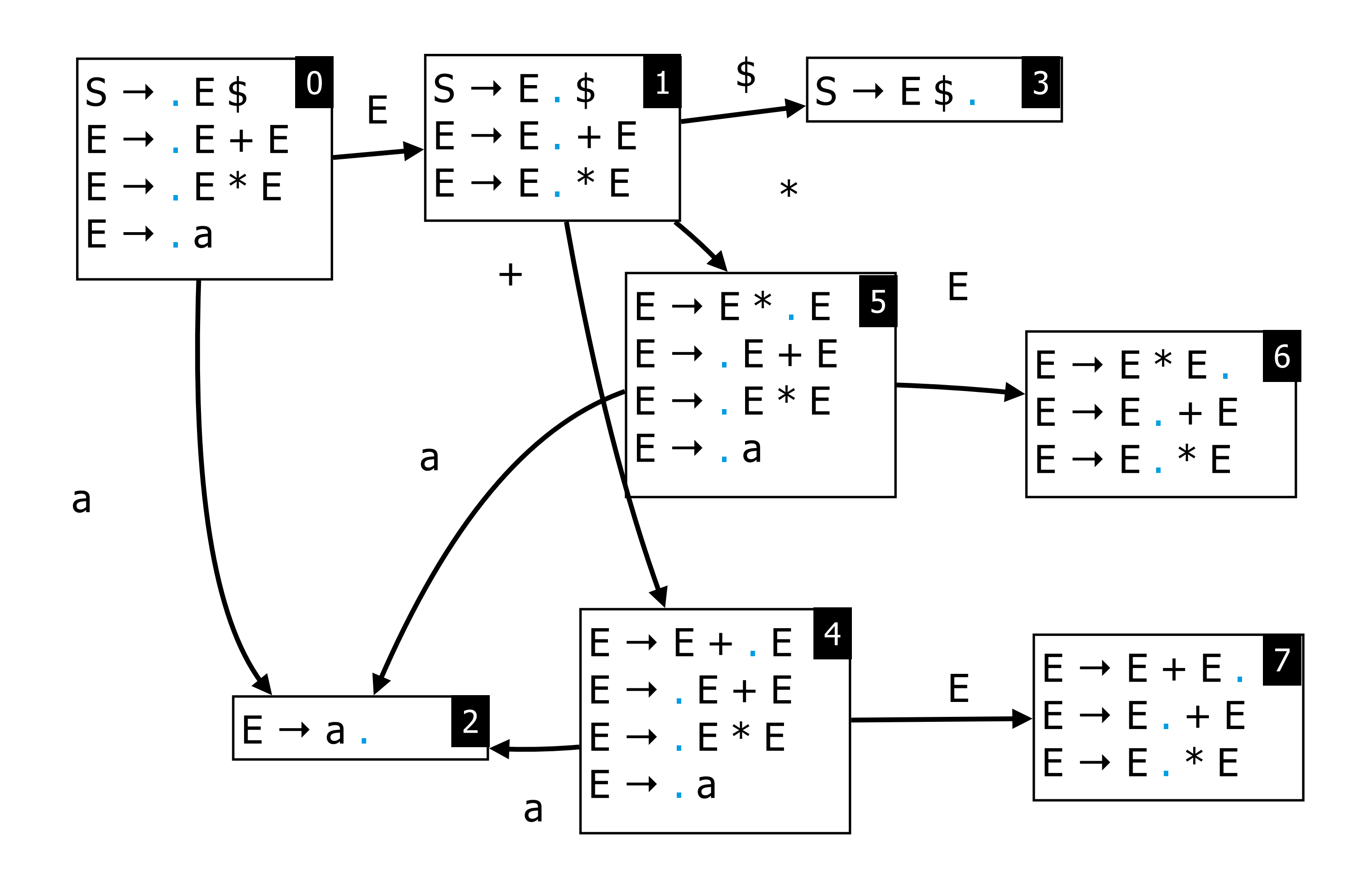

S  $=$   $E$  $\boldsymbol{\theta}$ E  $=$   $E$  $+ E$  $E$  $= E \times E$  $E$  $= a$ 

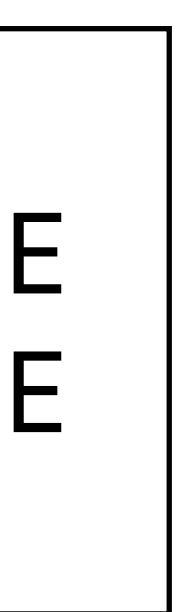

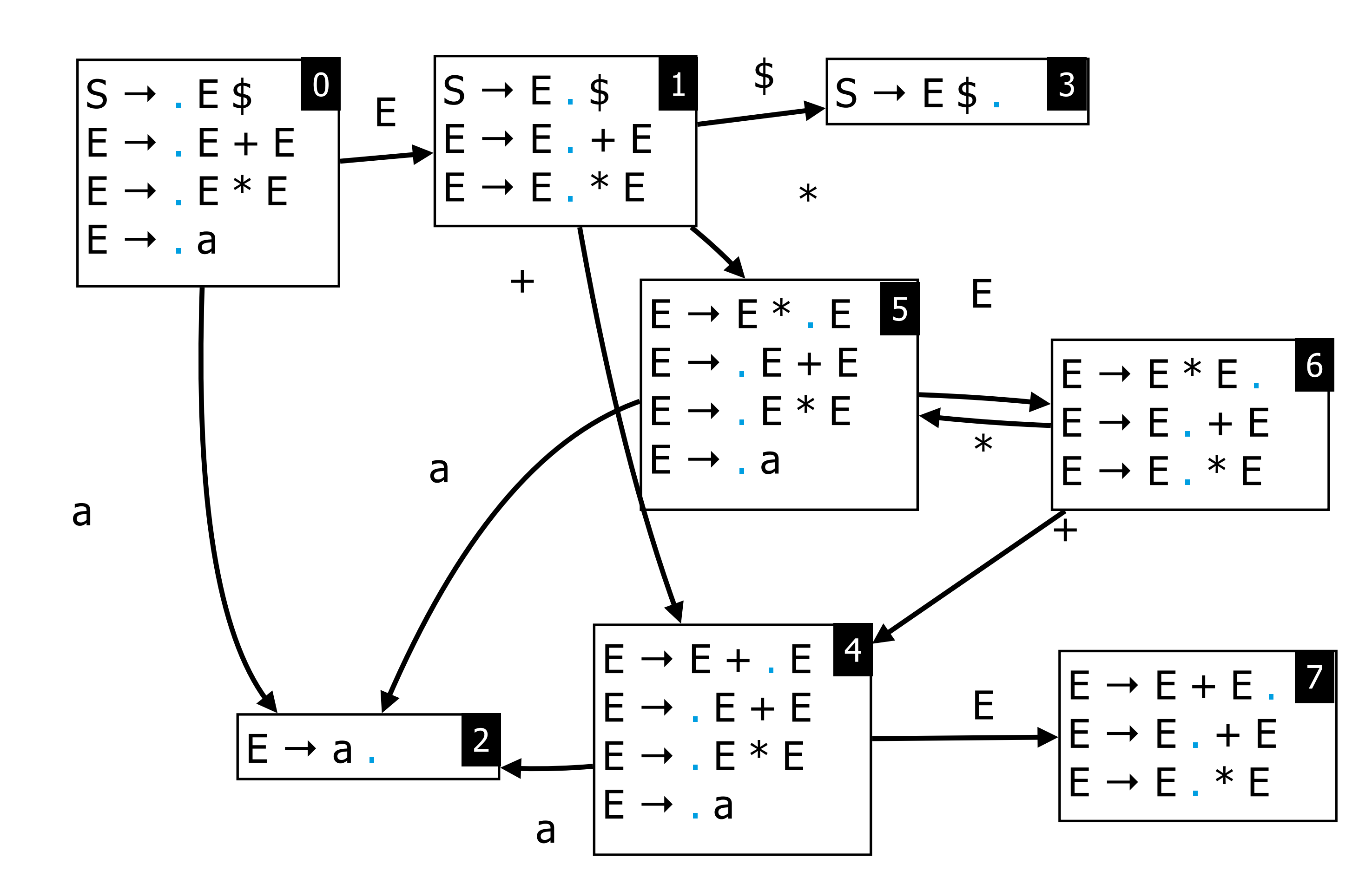

 $\mathsf{S}$  $=$   $E$  $\boldsymbol{\theta}$ E  $=$   $E$  $+ E$  $= E \times E$  $E$  $E$  $= a$ 

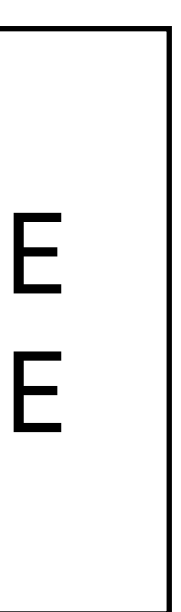

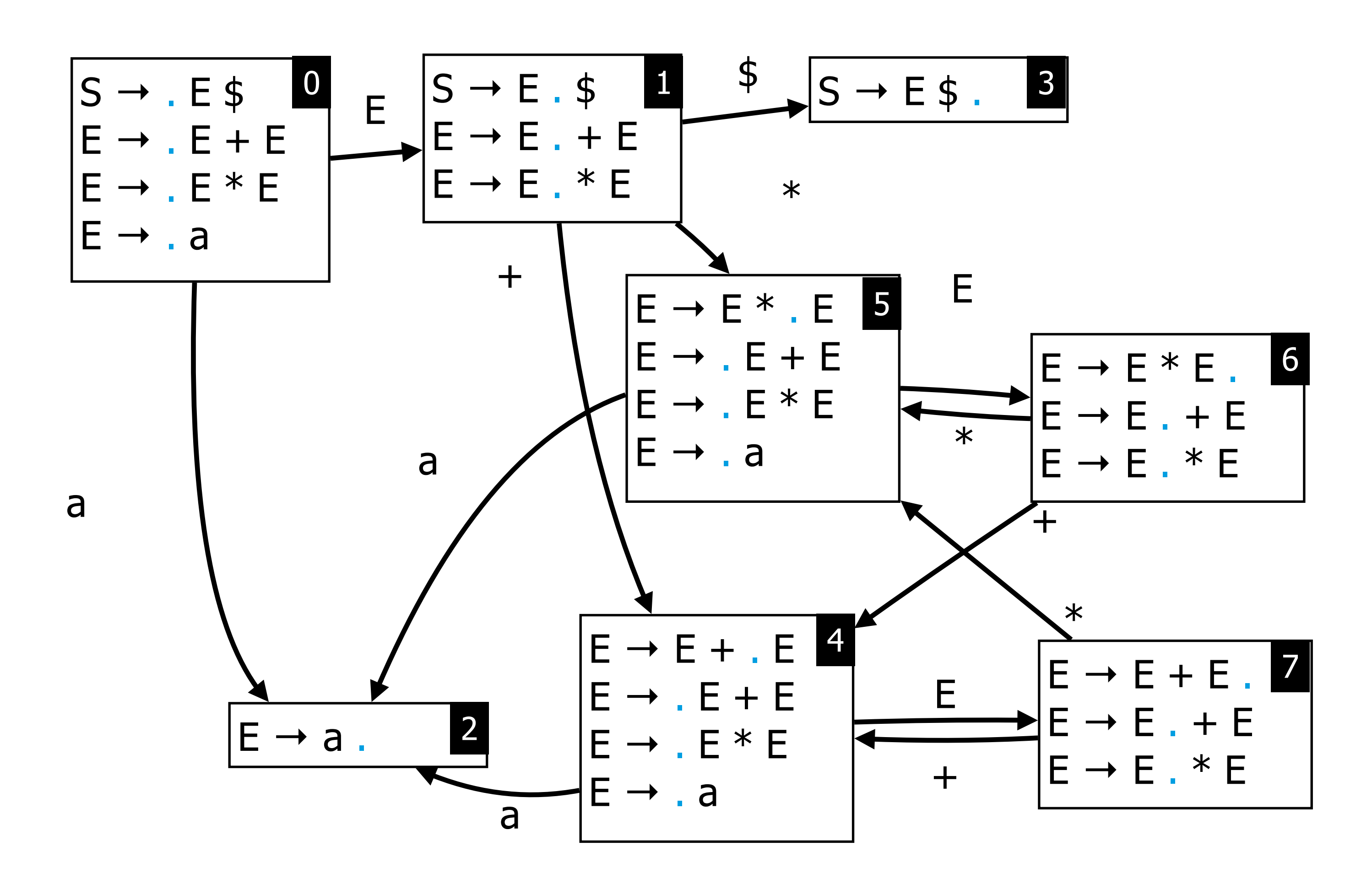

 $\overline{S}$  $=$   $E$  $\boldsymbol{\theta}$  $E$  $= E$  $+ E$  $= E \times E$  $E$  $E$  $= a$ 

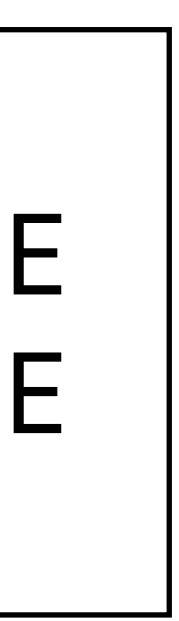

46

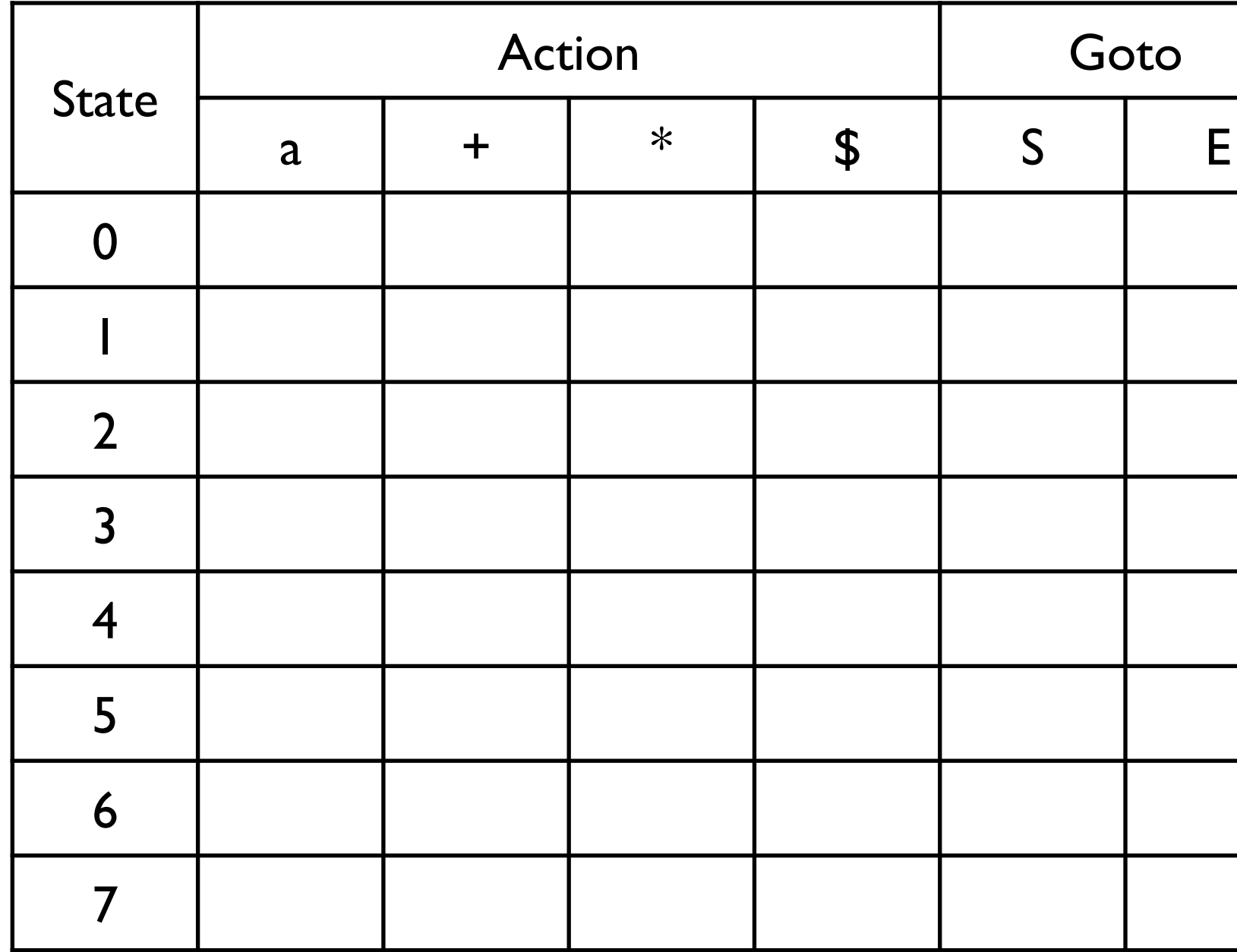

#### **SLR Table**

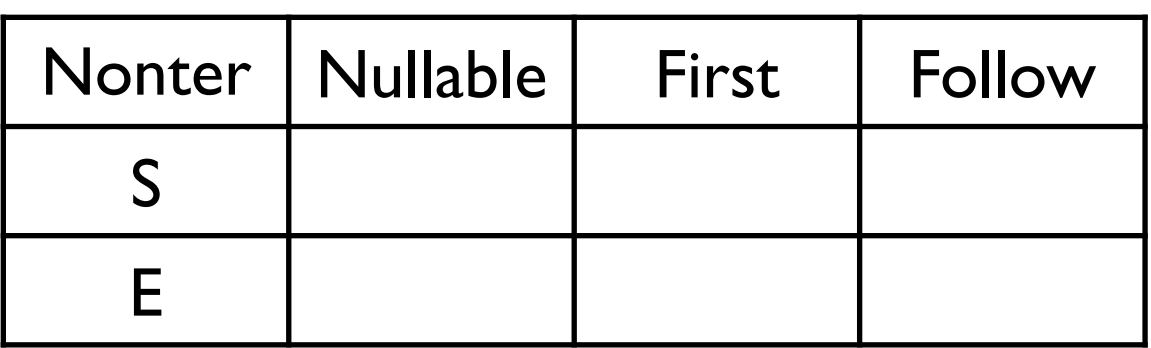

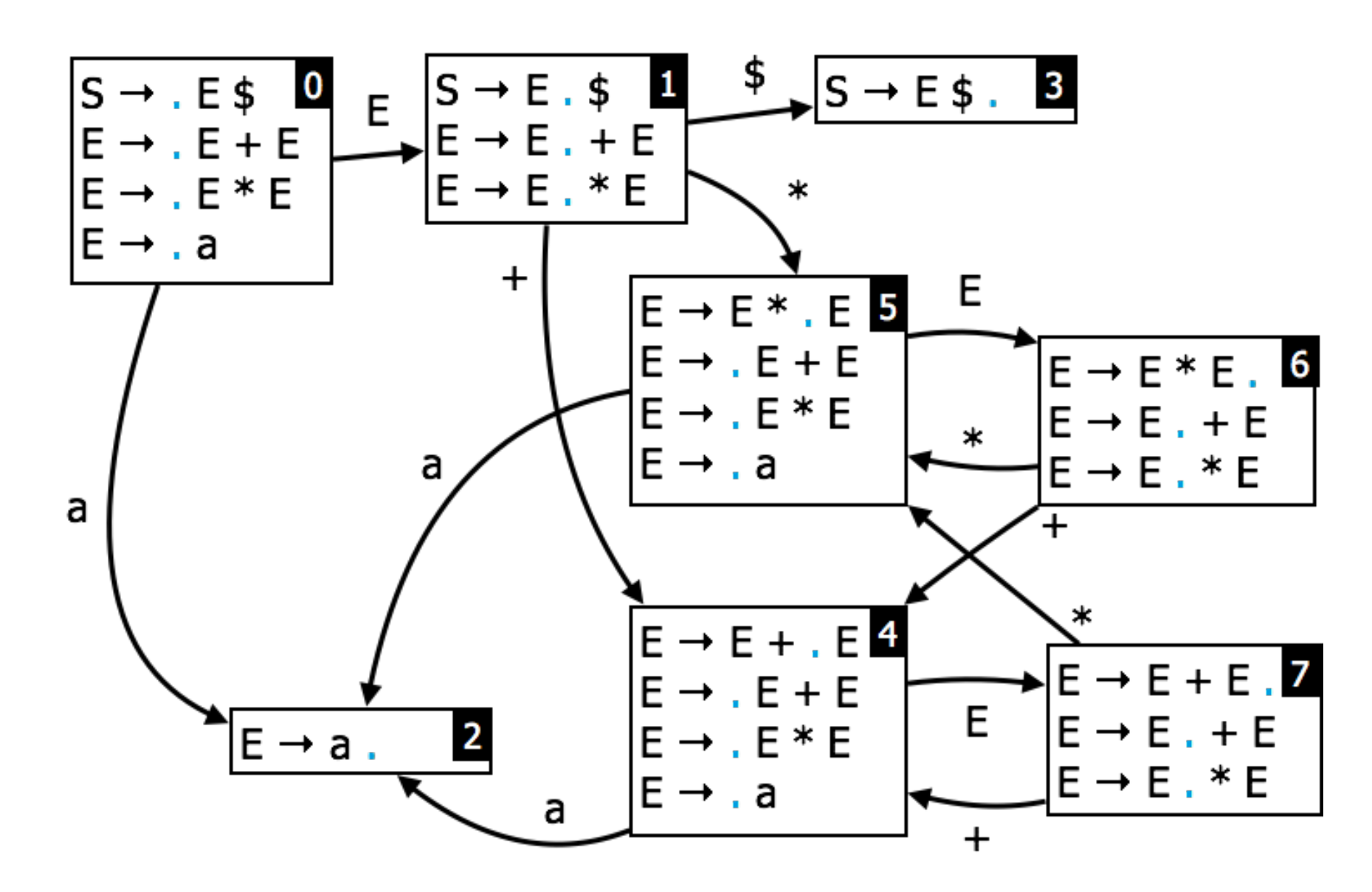

$$
(0) S = E \t B
$$
  
(1) E = E + E  
(2) E = E \* E  
(3) E = a

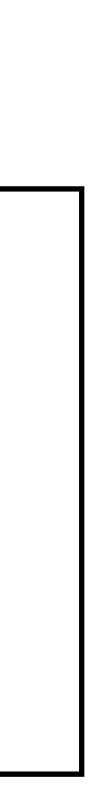

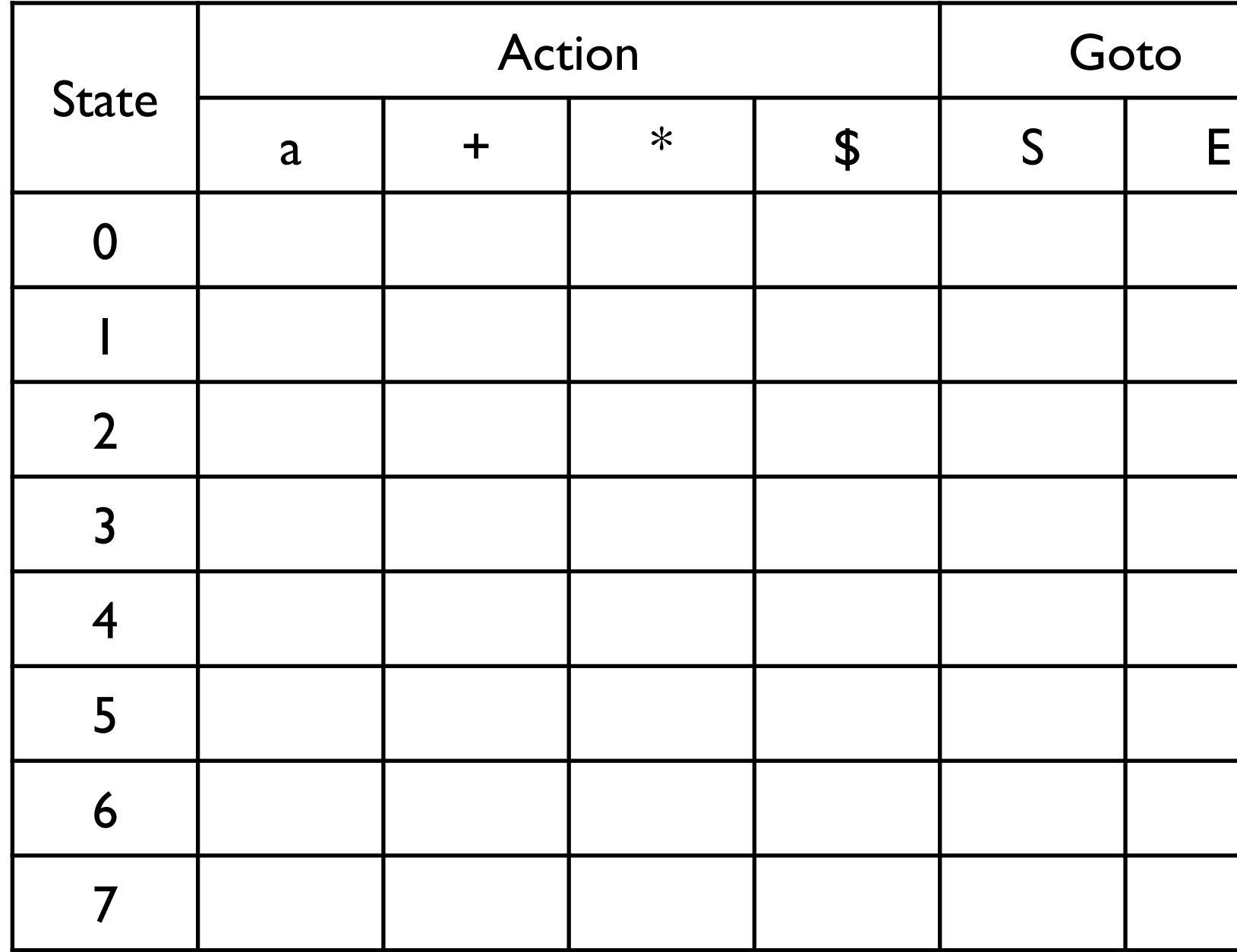

#### **SLR Table**

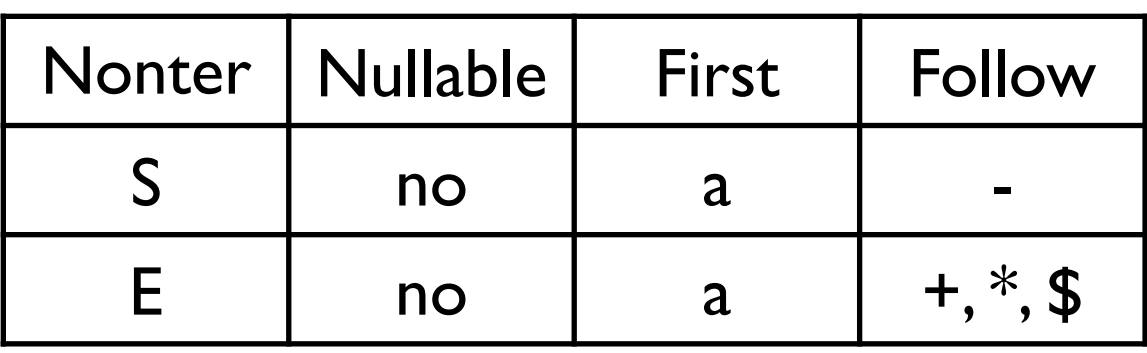

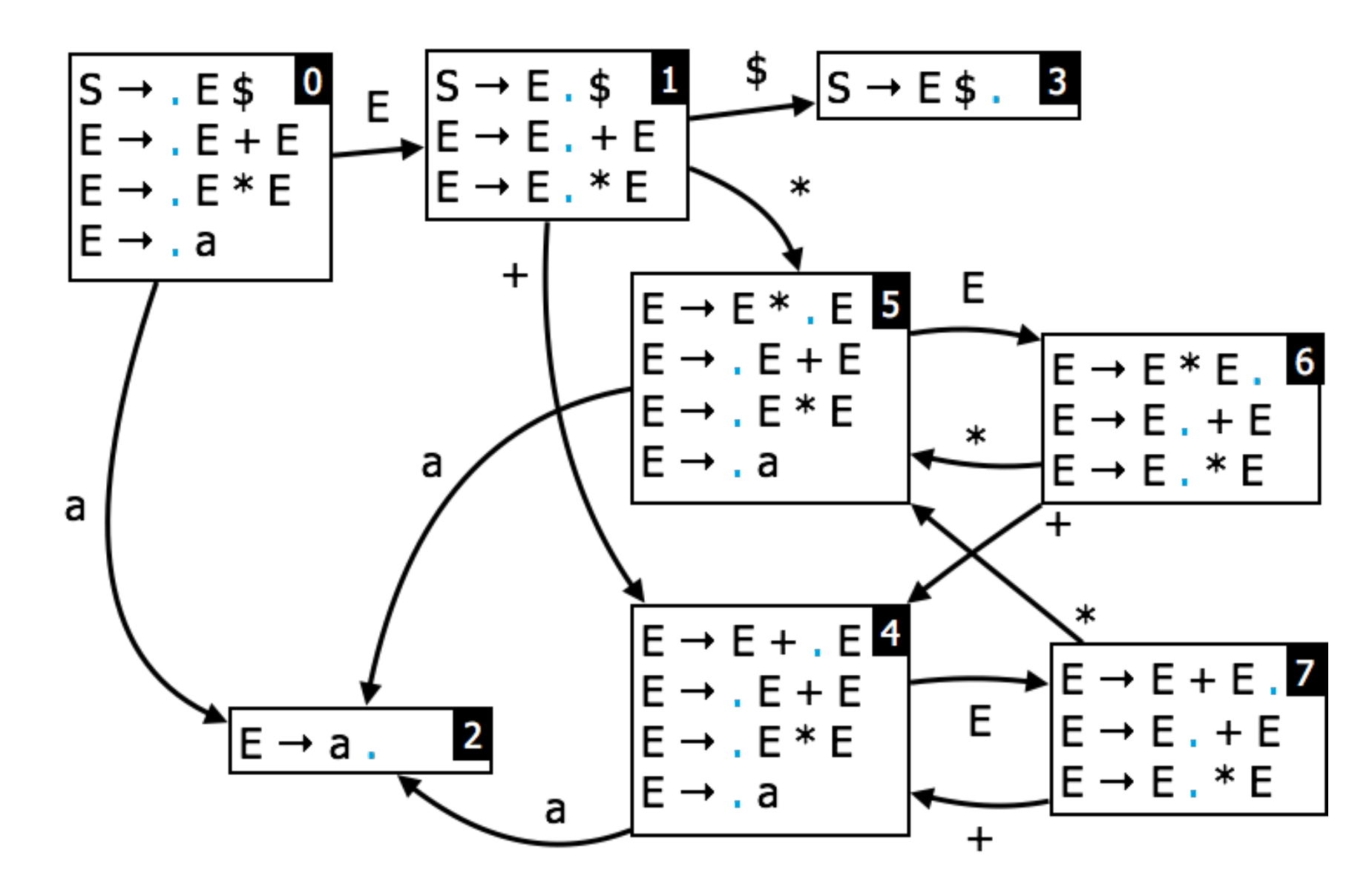

$$
(0) S = E \t B
$$
  
(1) E = E + E  
(2) E = E \* E  
(3) E = a

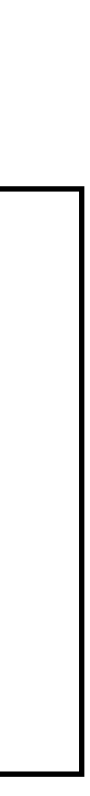

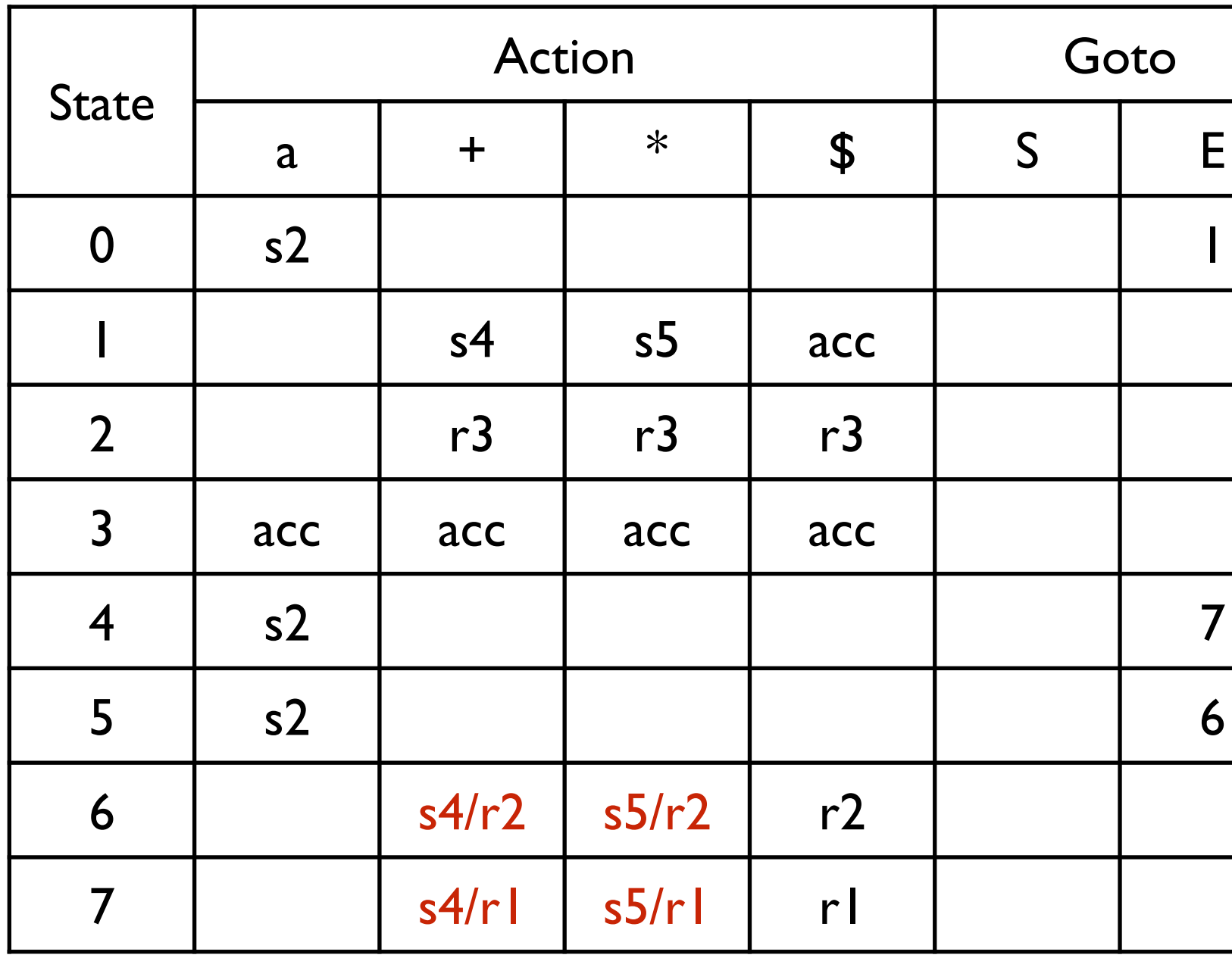

#### **SLR Table**

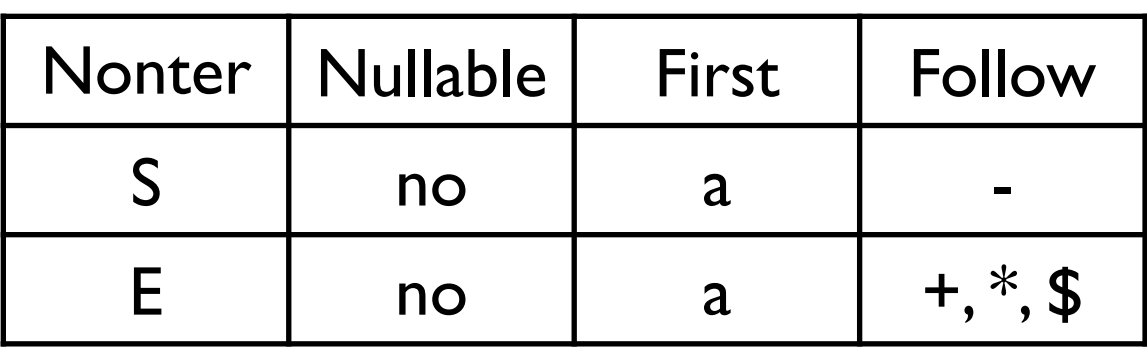

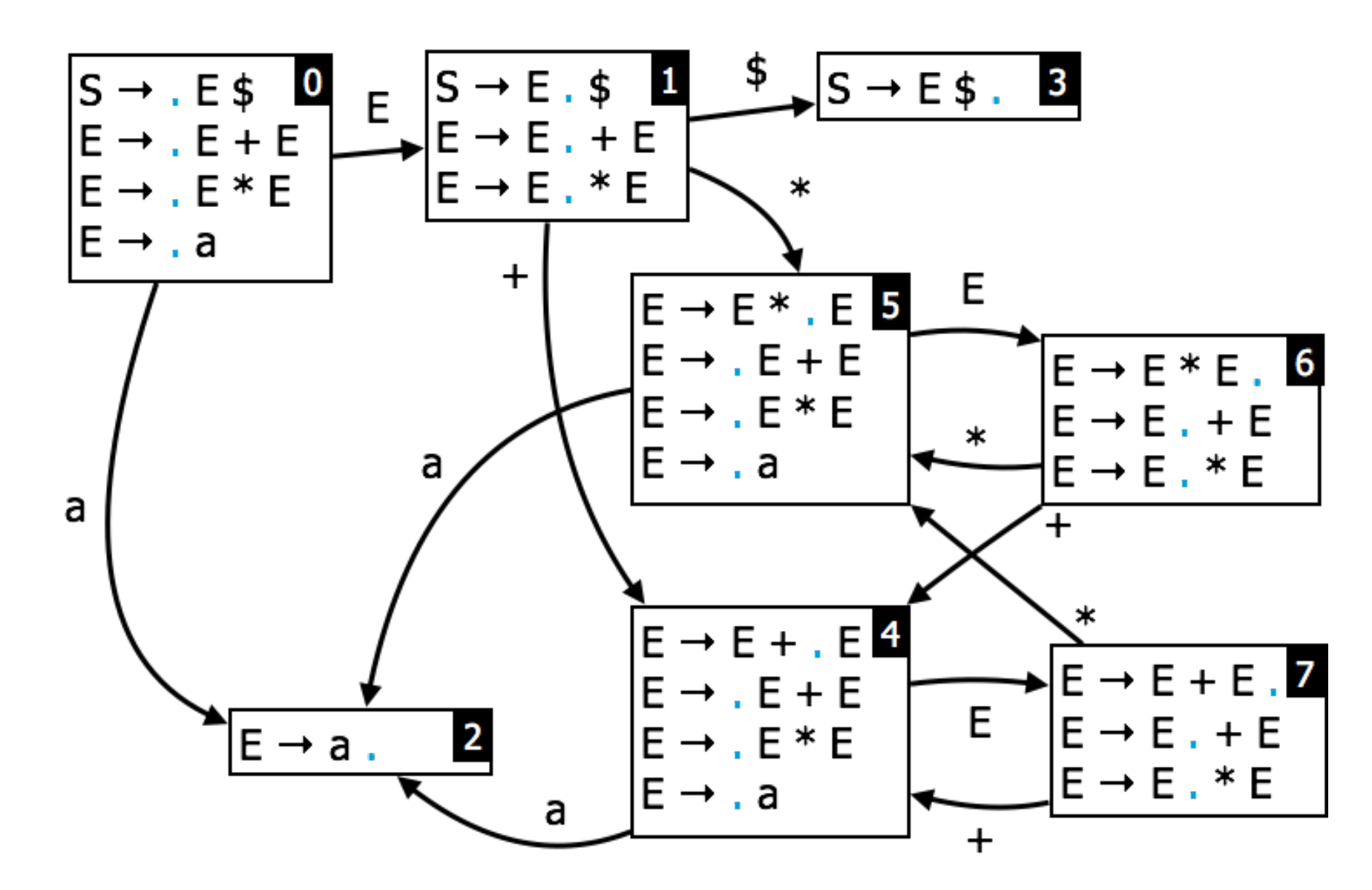

$$
(0) S = E \t B
$$
  
(1) E = E + E  
(2) E = E \* E  
(3) E = a

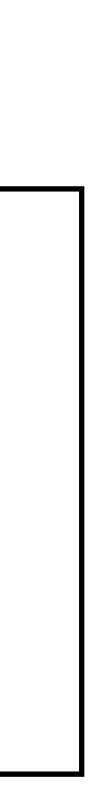

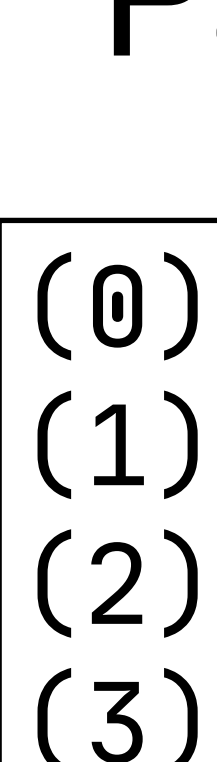

#### input:  $a + a * a$ \$

 $\overline{0}$ 

### Parsing

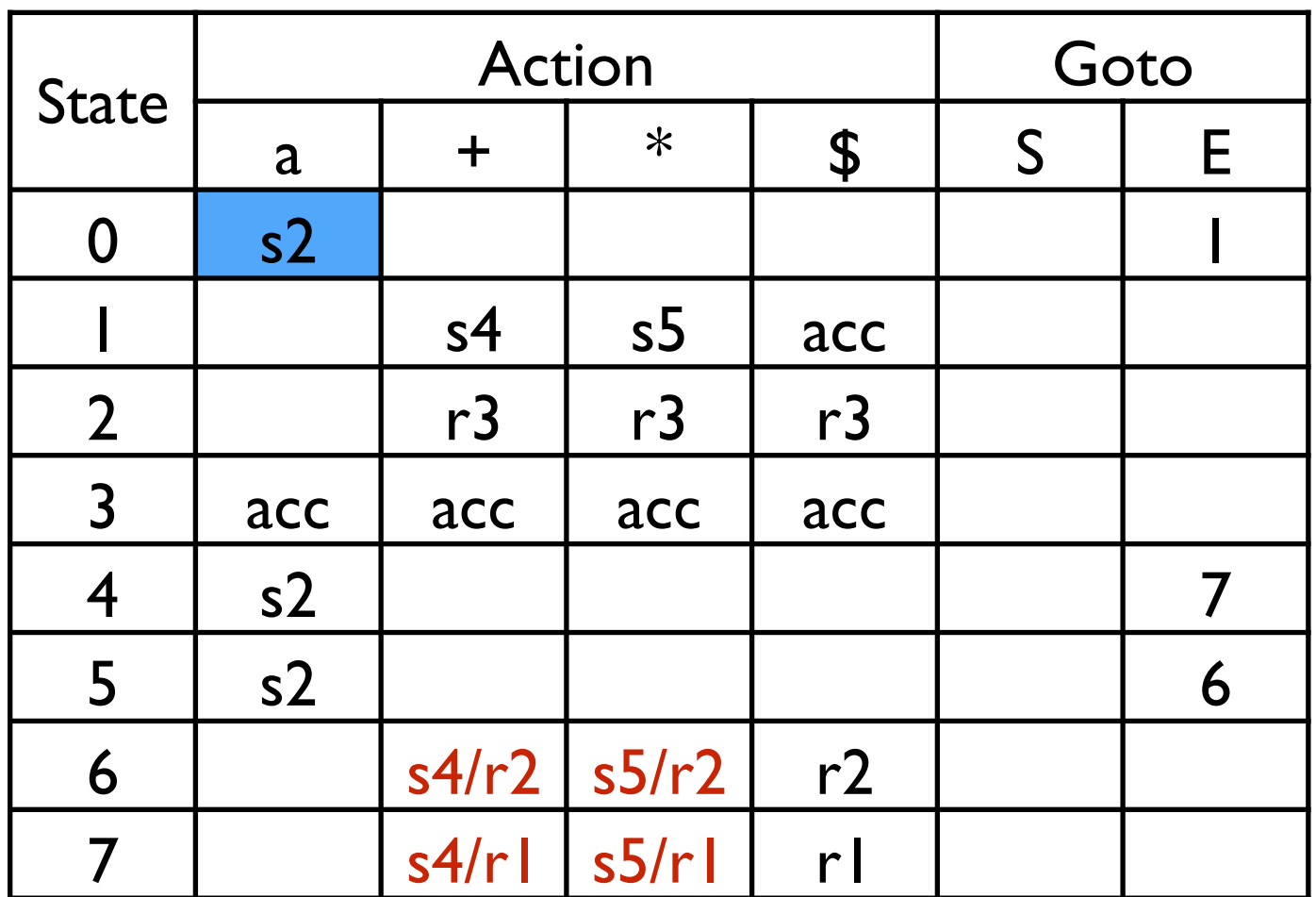

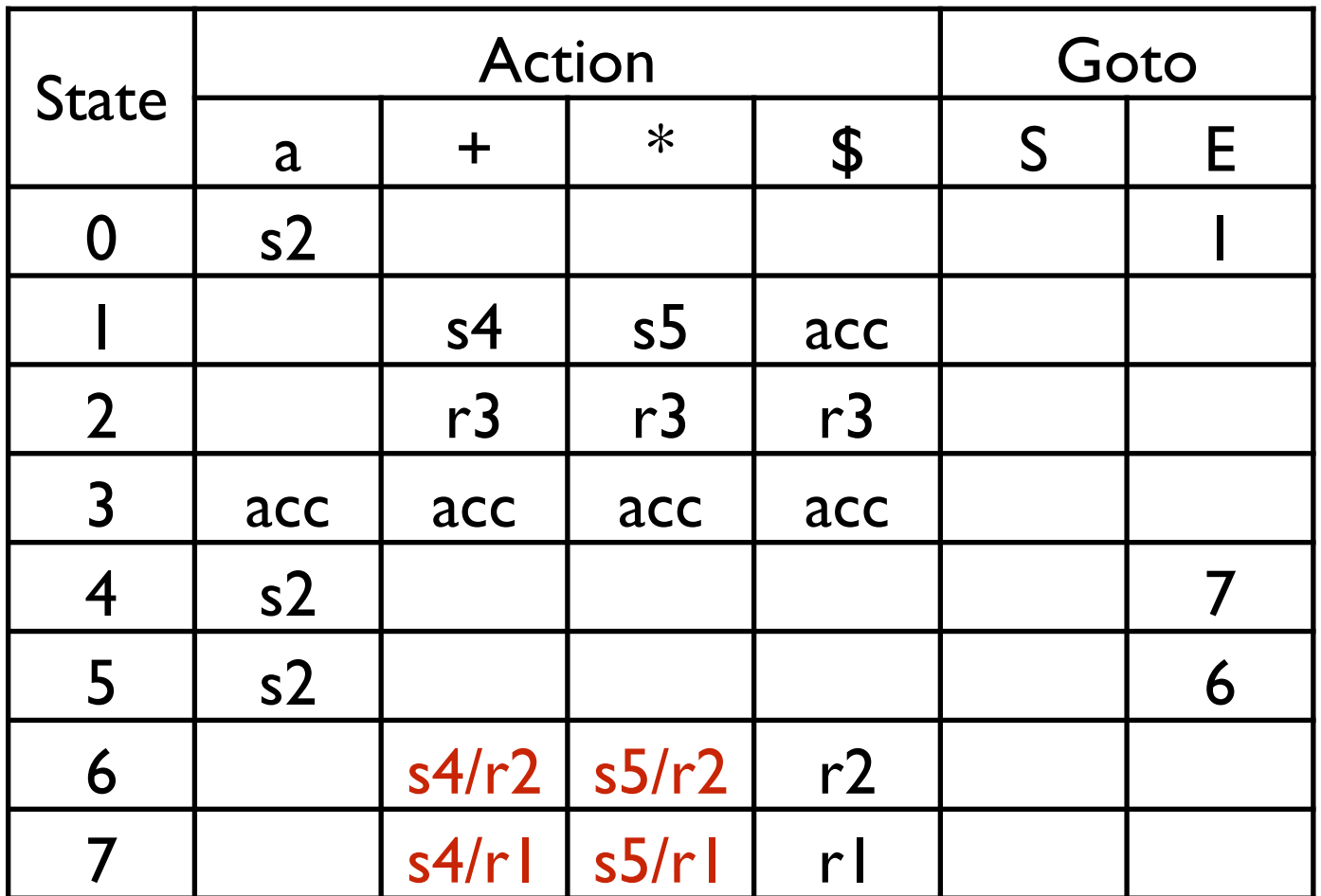

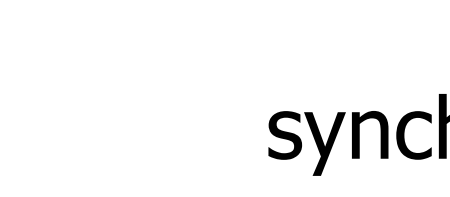

 $a \rightarrow 2$  synchronize on shifts

(0) S = E \$  $(1)$   $E = E + E$ (2)  $E = E \times E$  $(3) E = a$ 

### Parsing

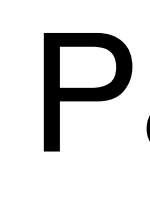

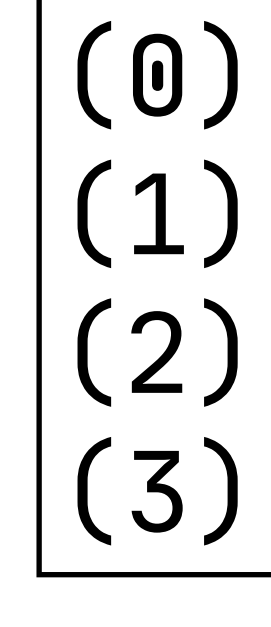

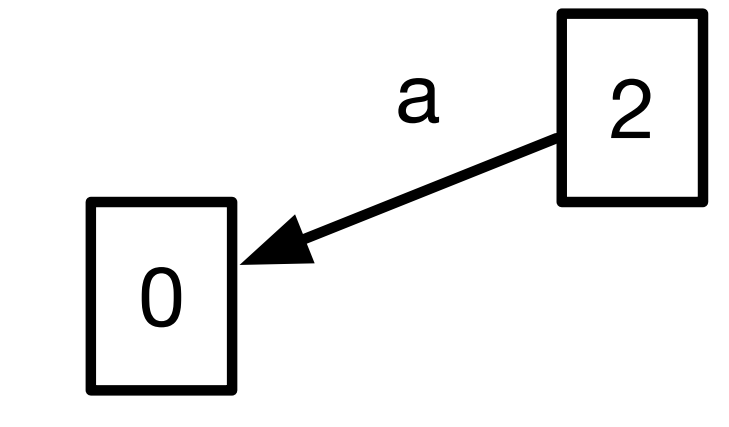

input: + a \* a \$

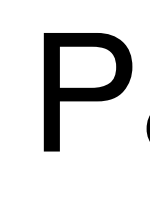

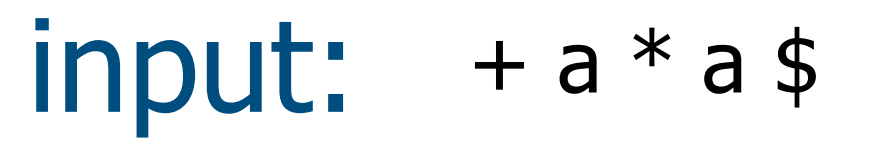

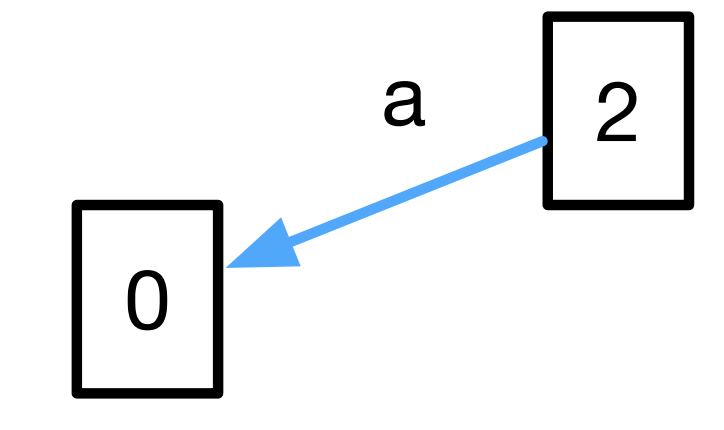

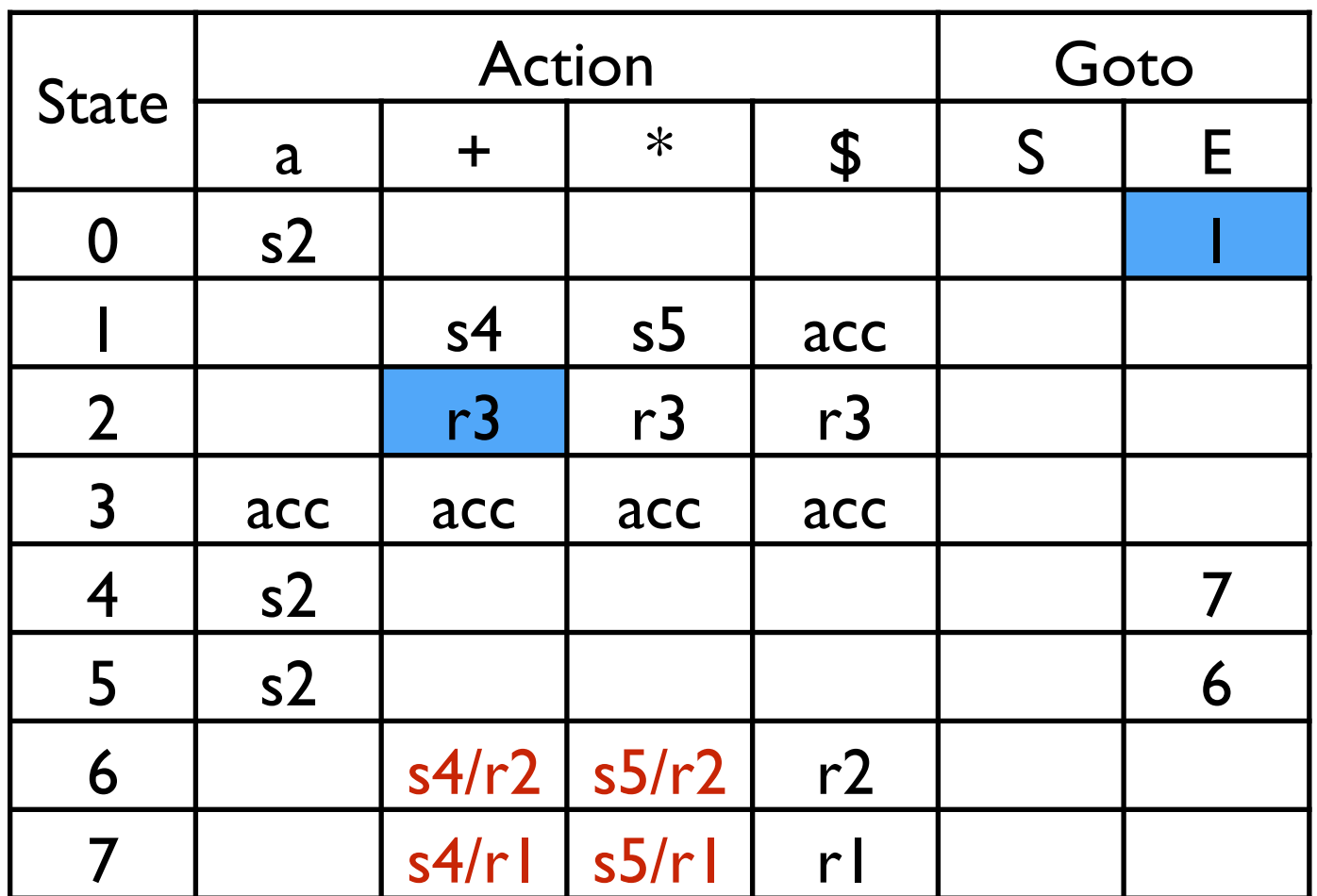

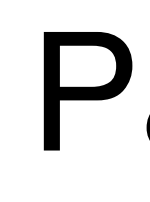

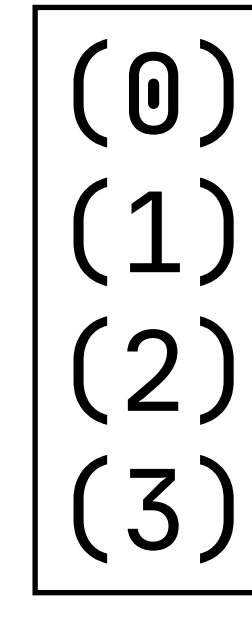

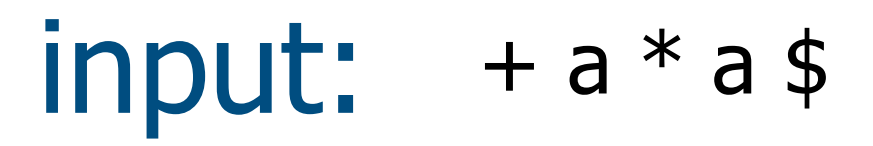

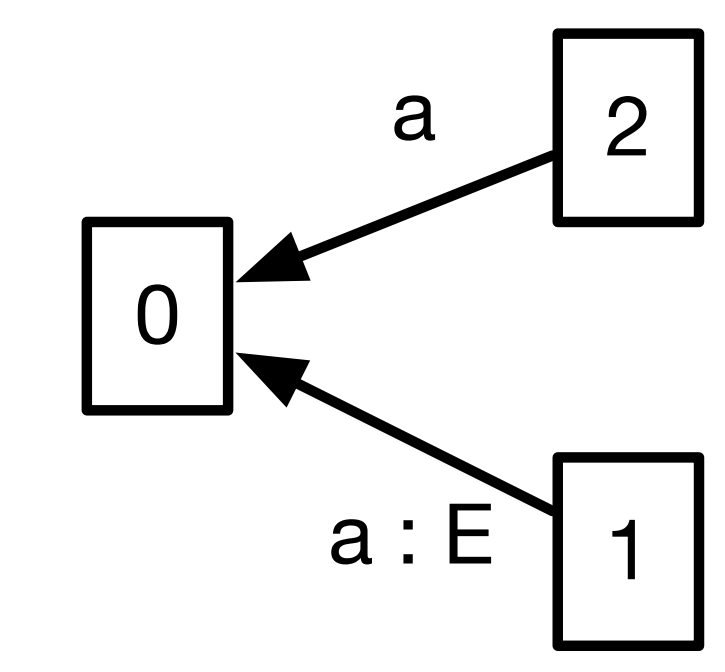

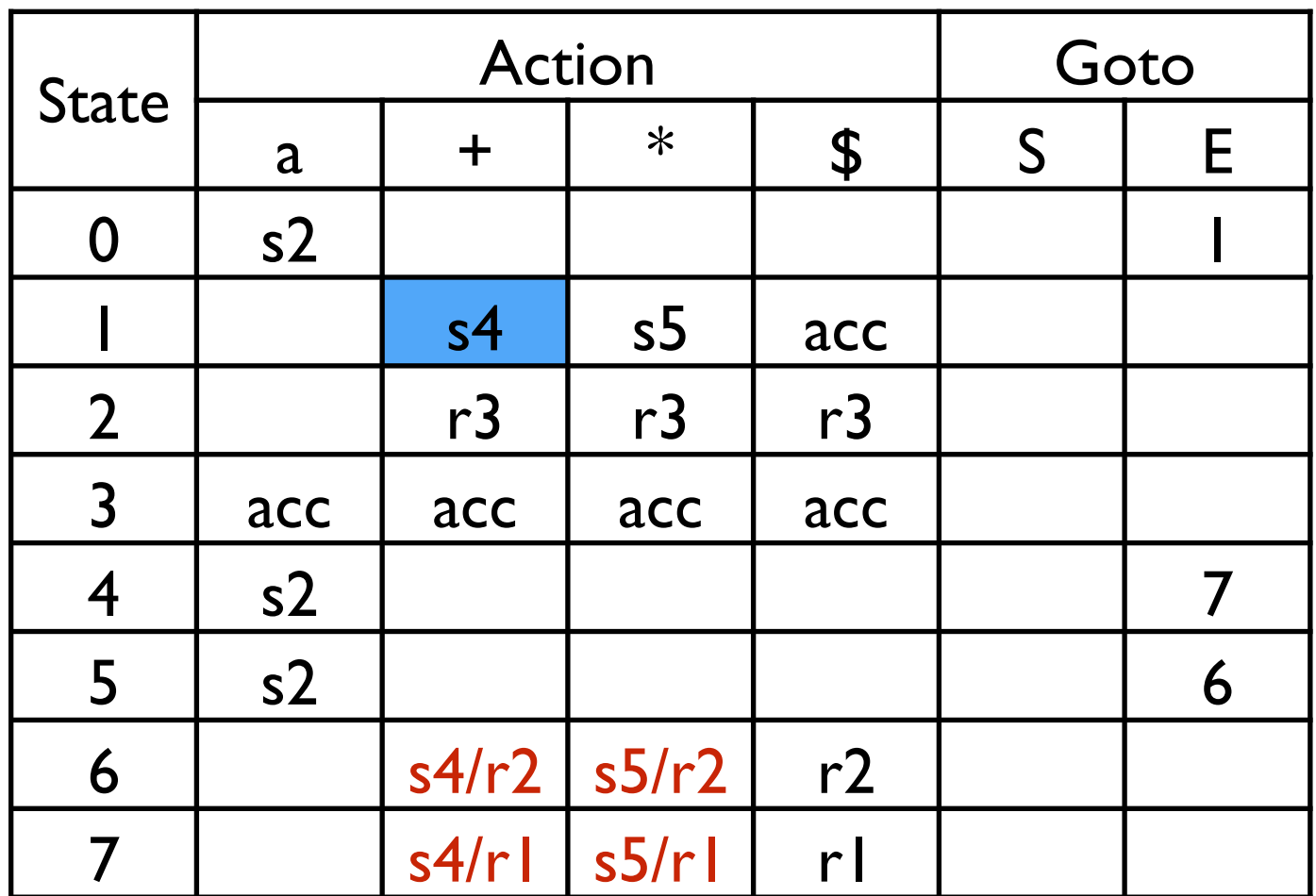

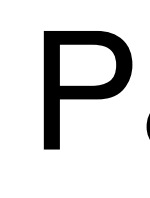

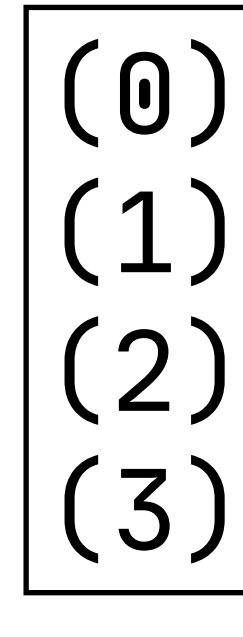

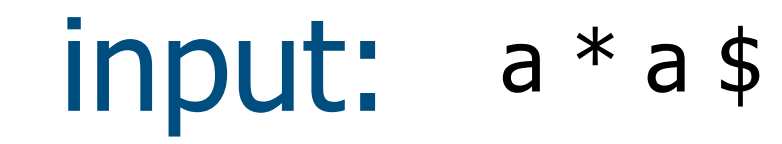

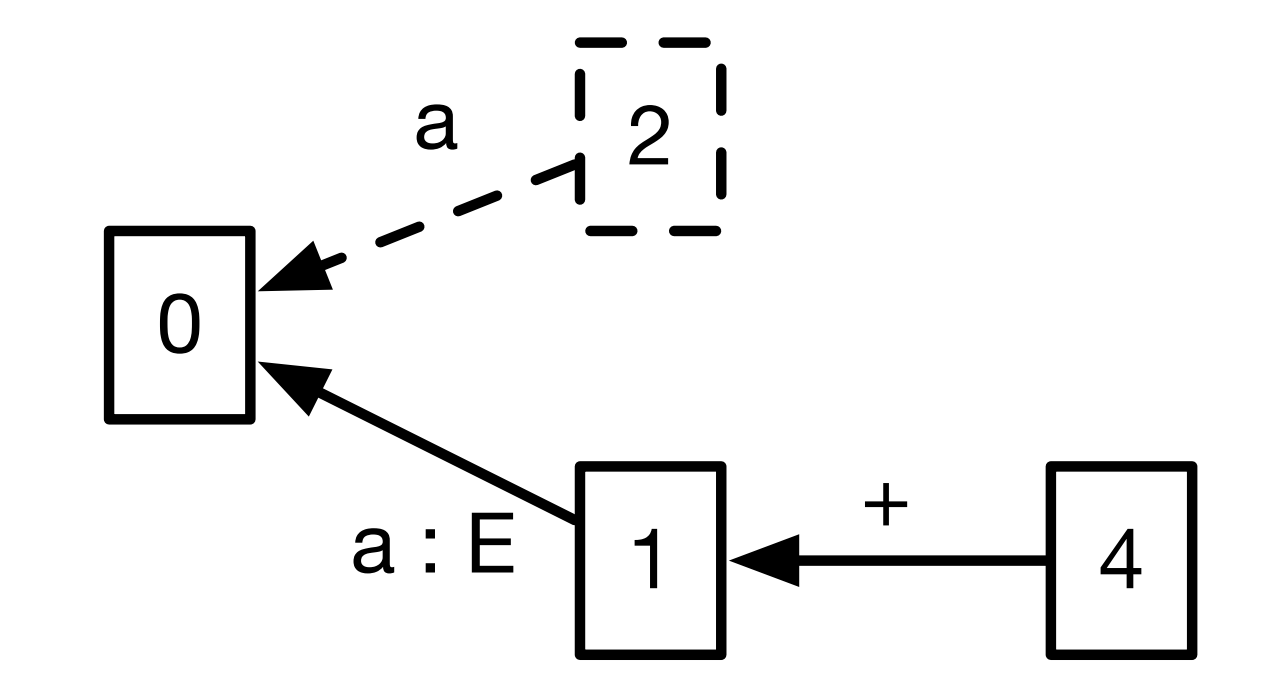

(0) S = E \$<br>(1) E = E + E<br>(2) E = E \* E  $(3) E = a$ 

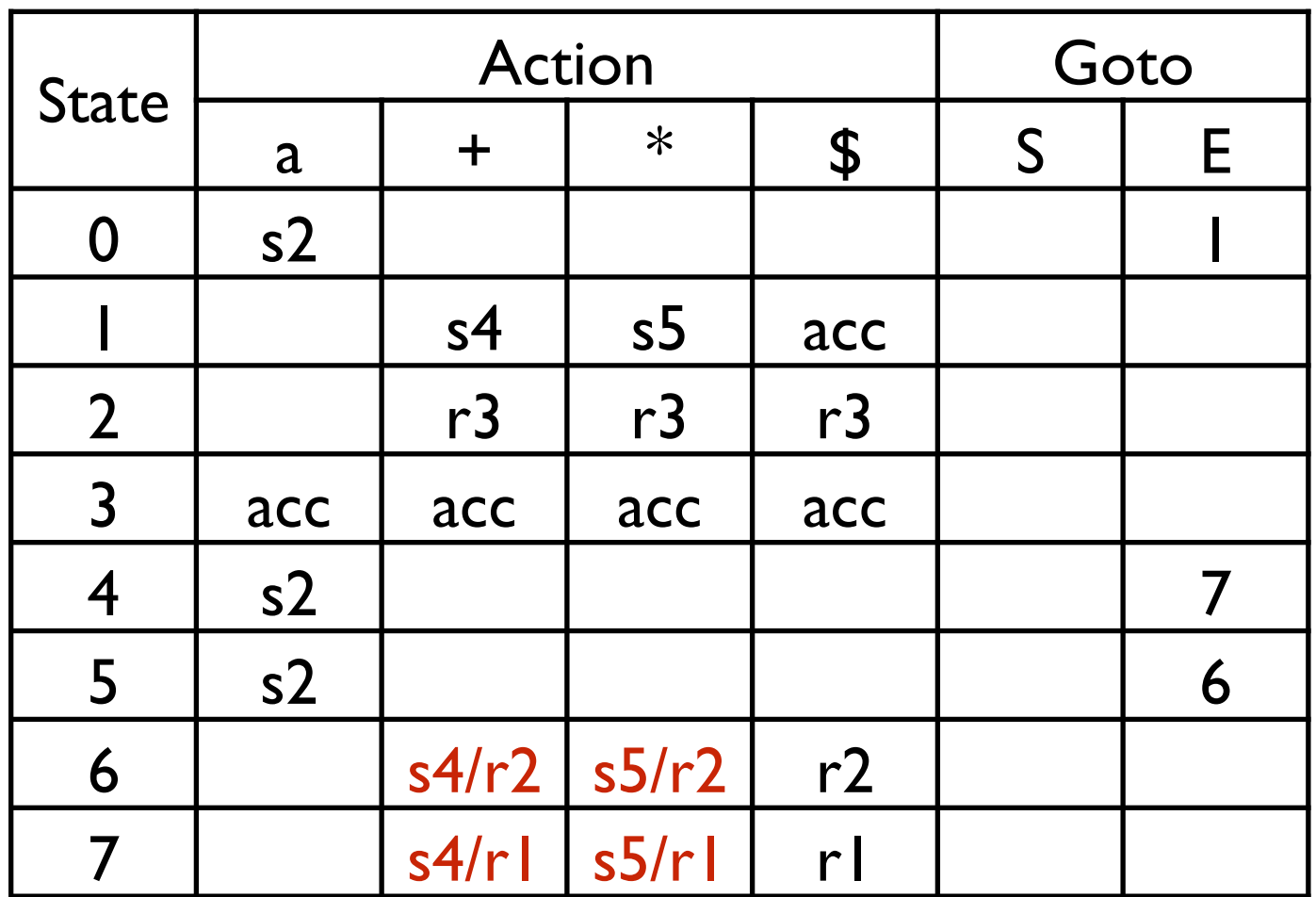

synchronize

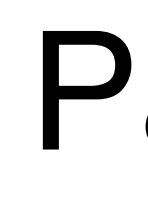

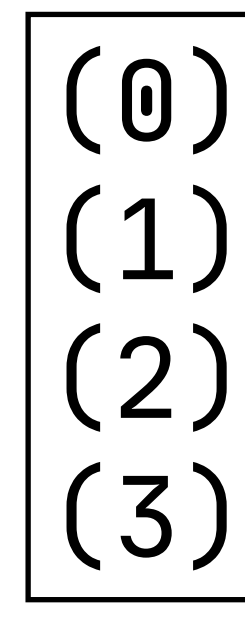

#### input: a \* a \$

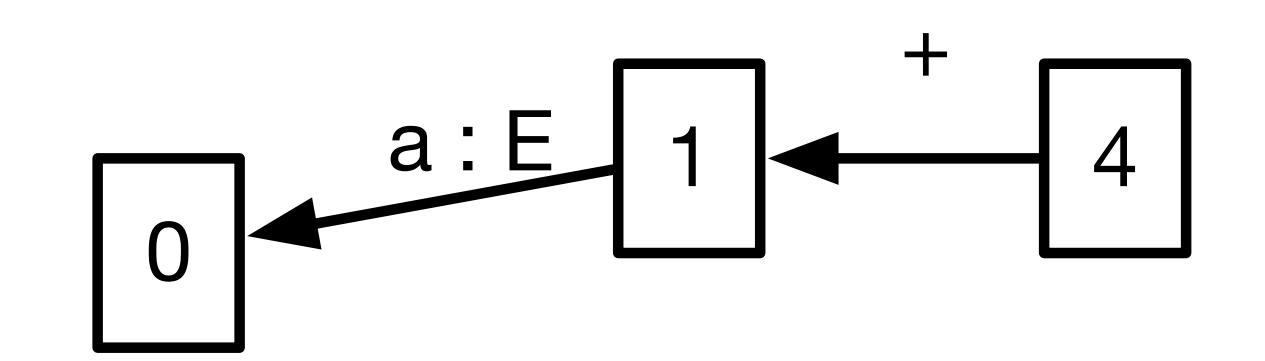

### Parsing

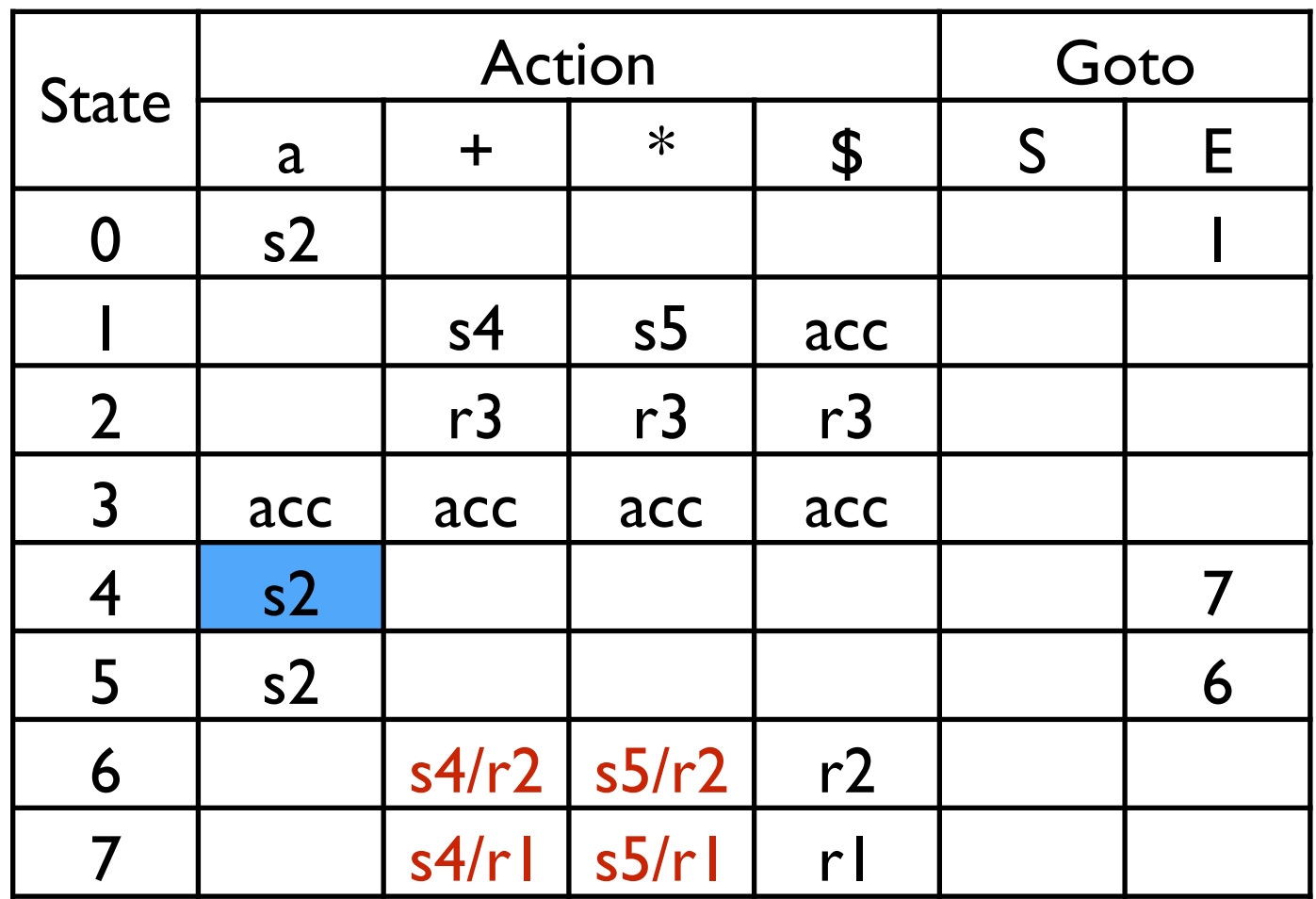

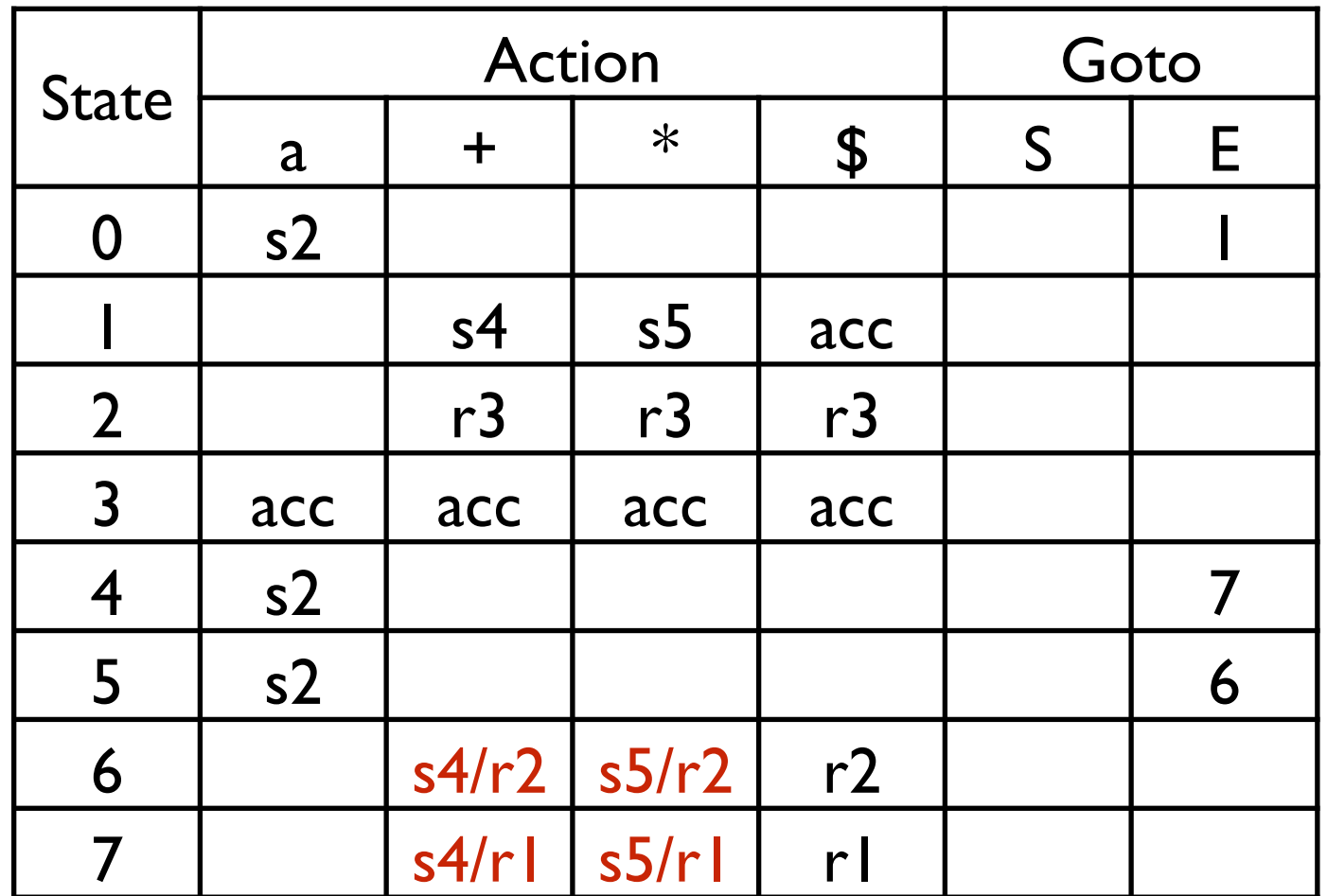

(0) S = E \$  $(1)$   $E = E + E$ (2)  $E = E \times E$  $(3) E = a$ 

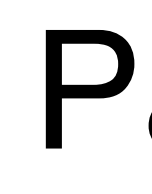

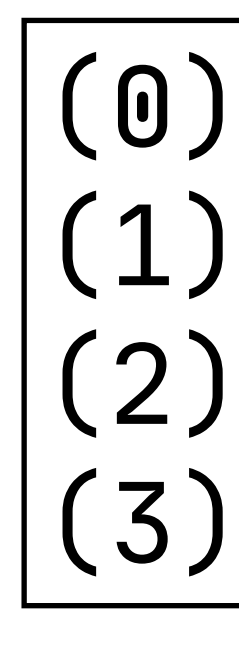

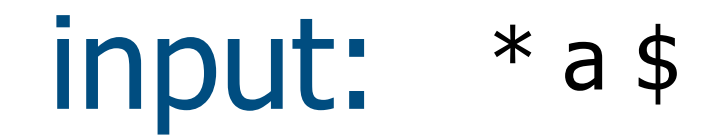

### Parsing

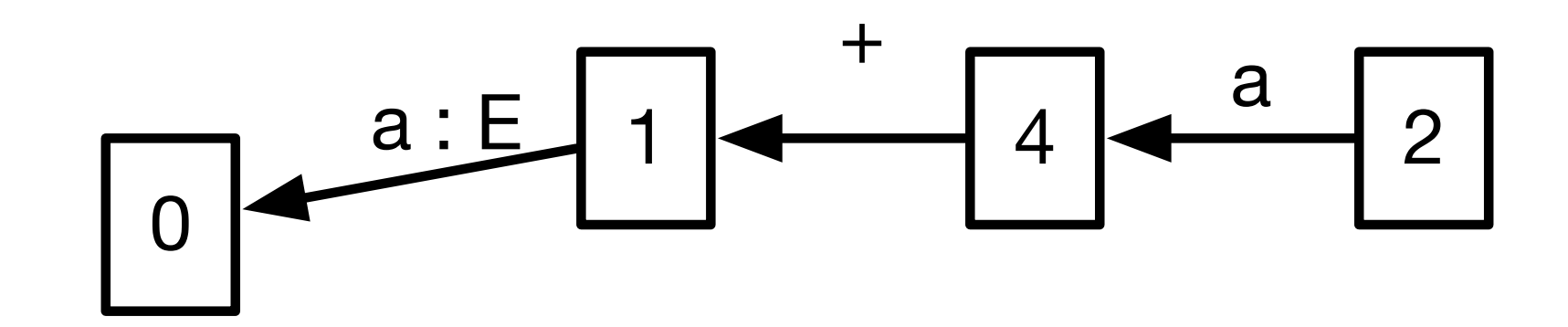

synchronize

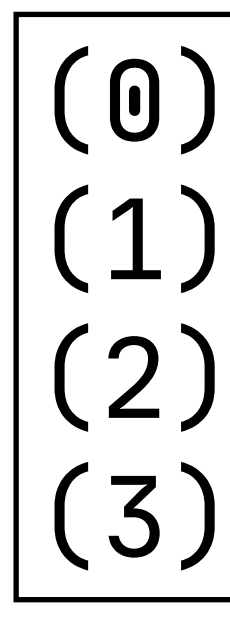

#### input: \*a\$

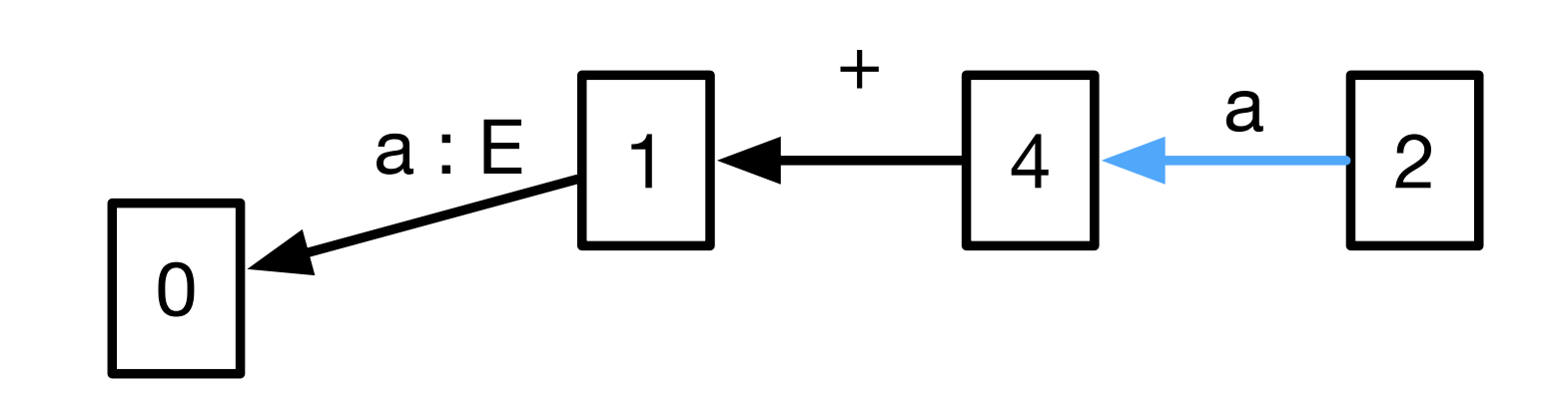

### Parsing

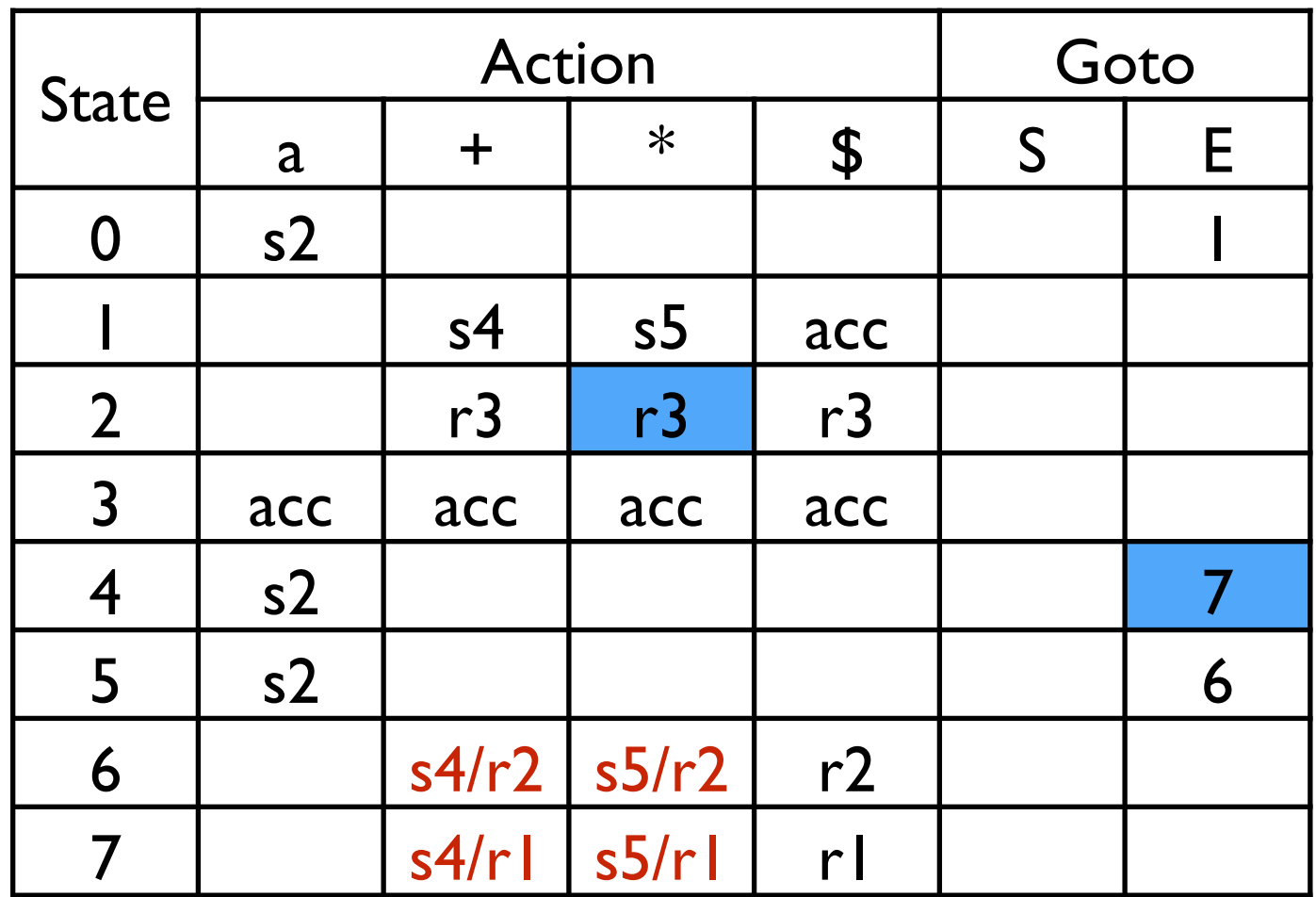

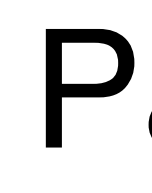

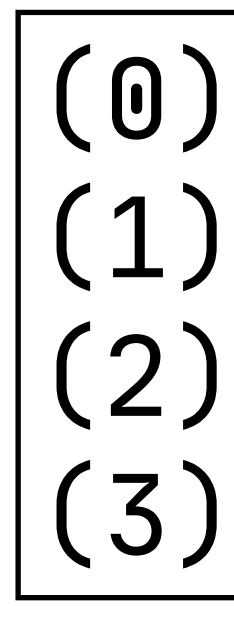

#### input: \*a\$

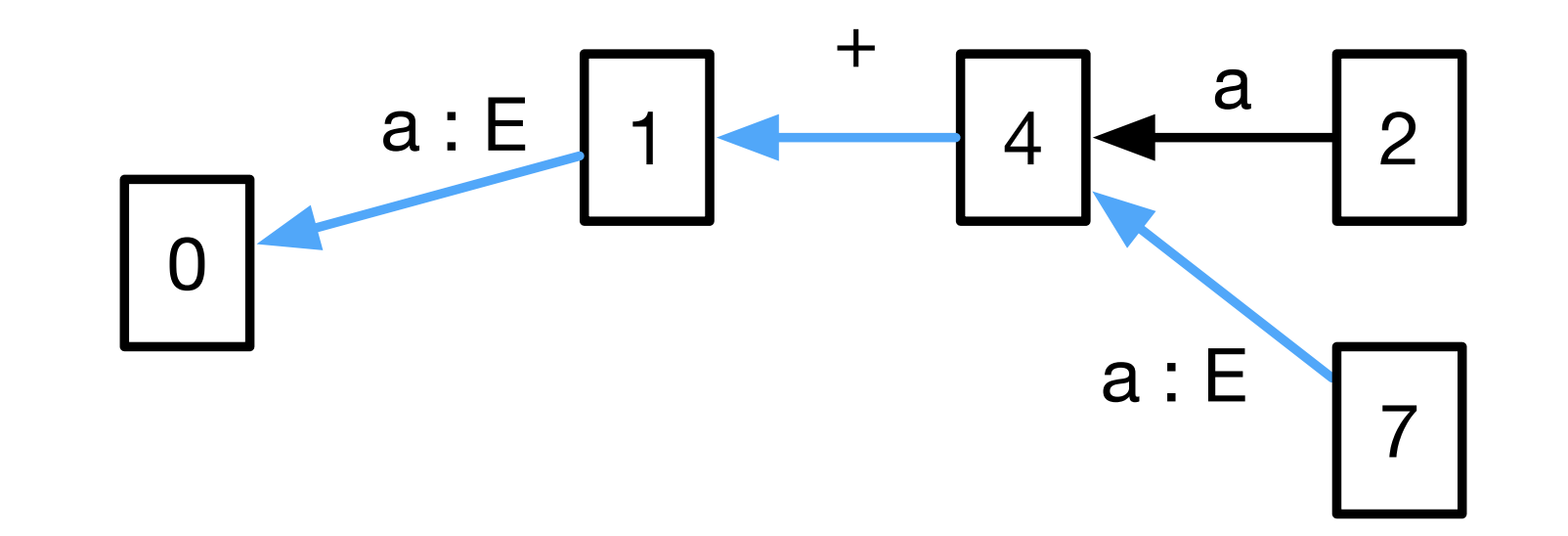

### Parsing

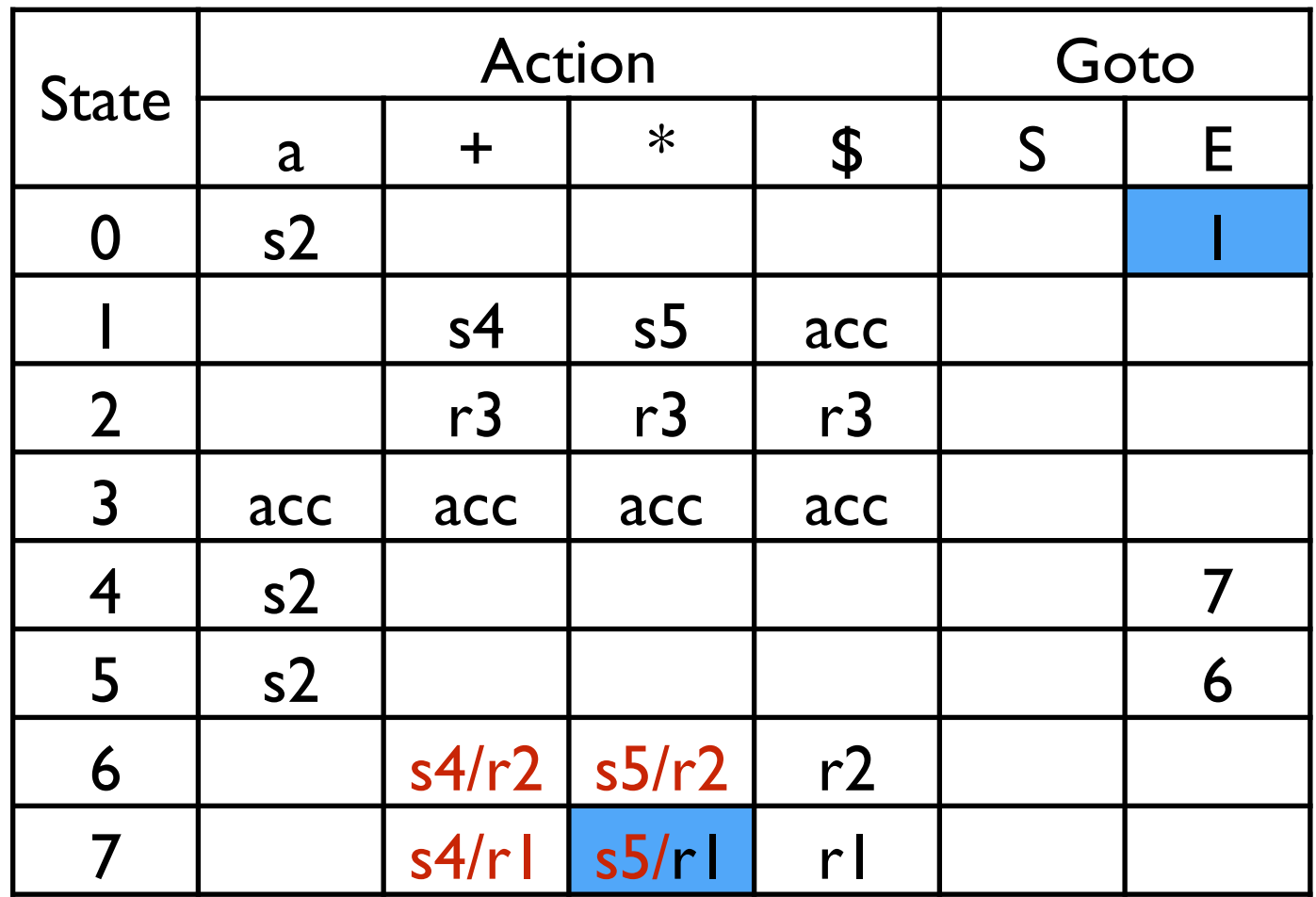

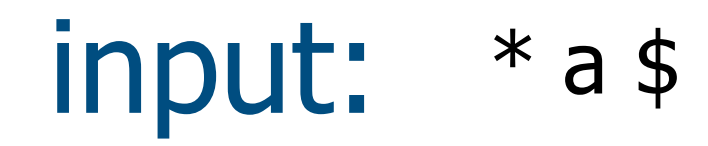

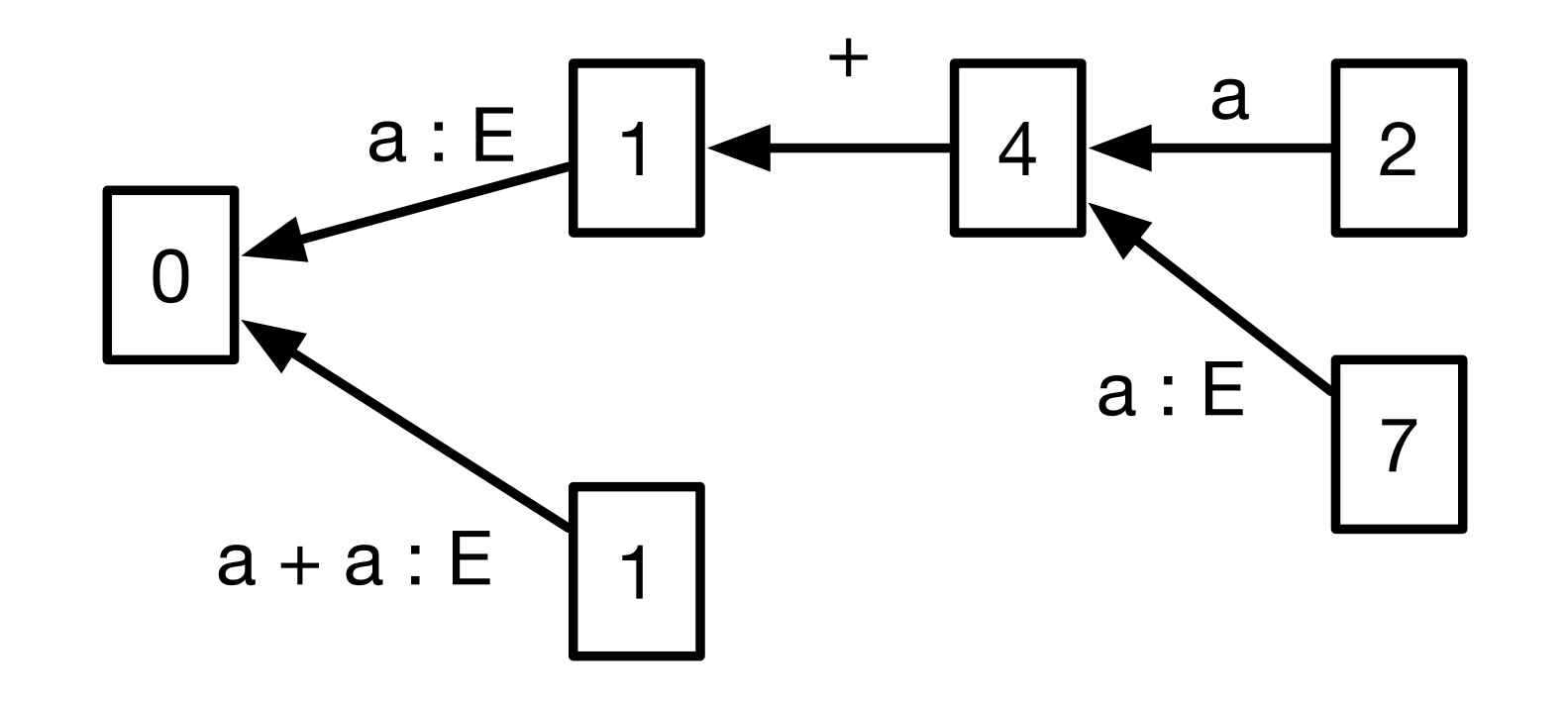

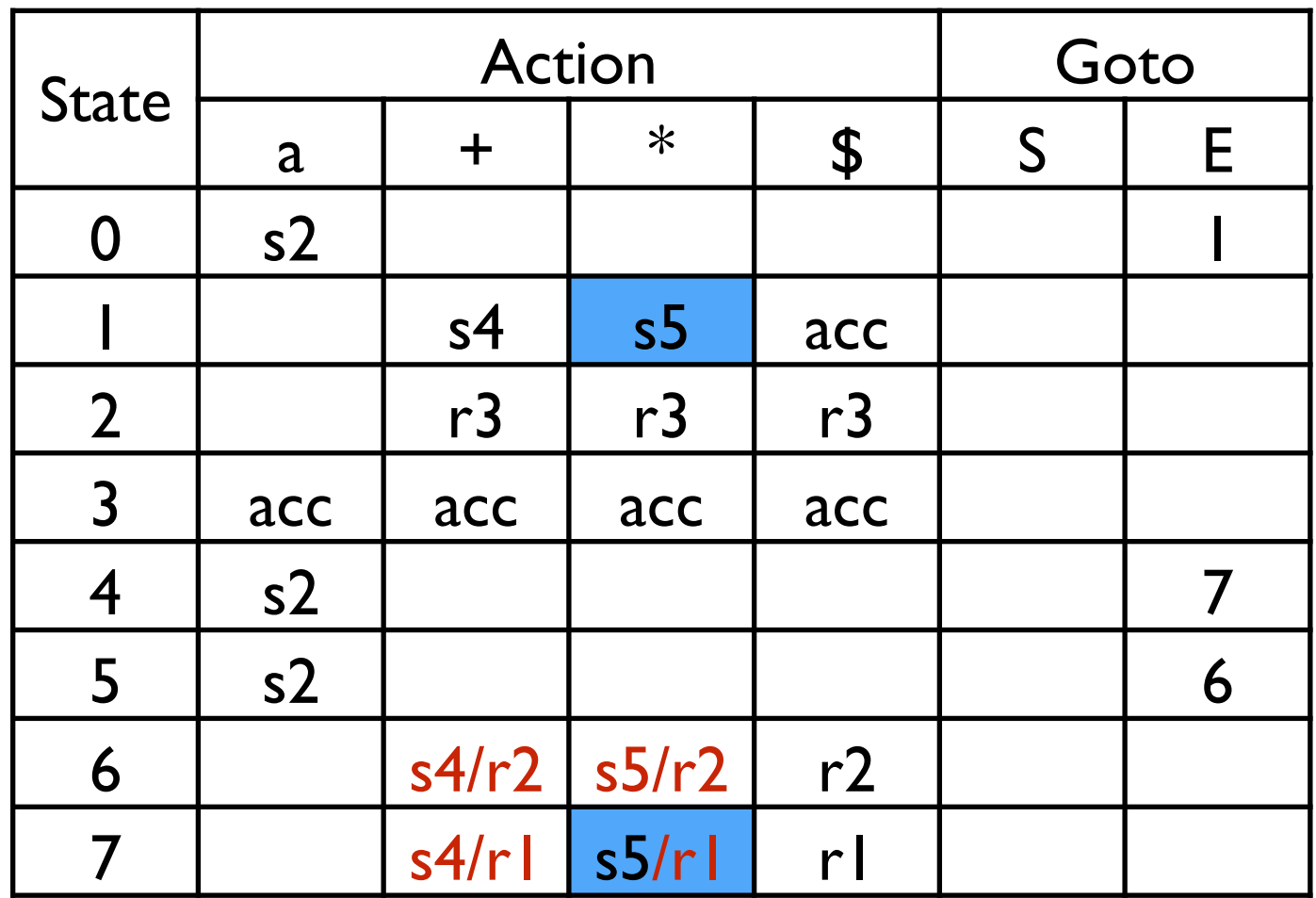

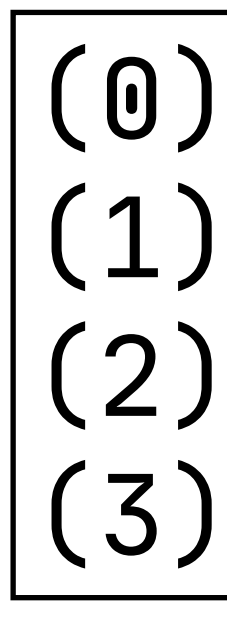

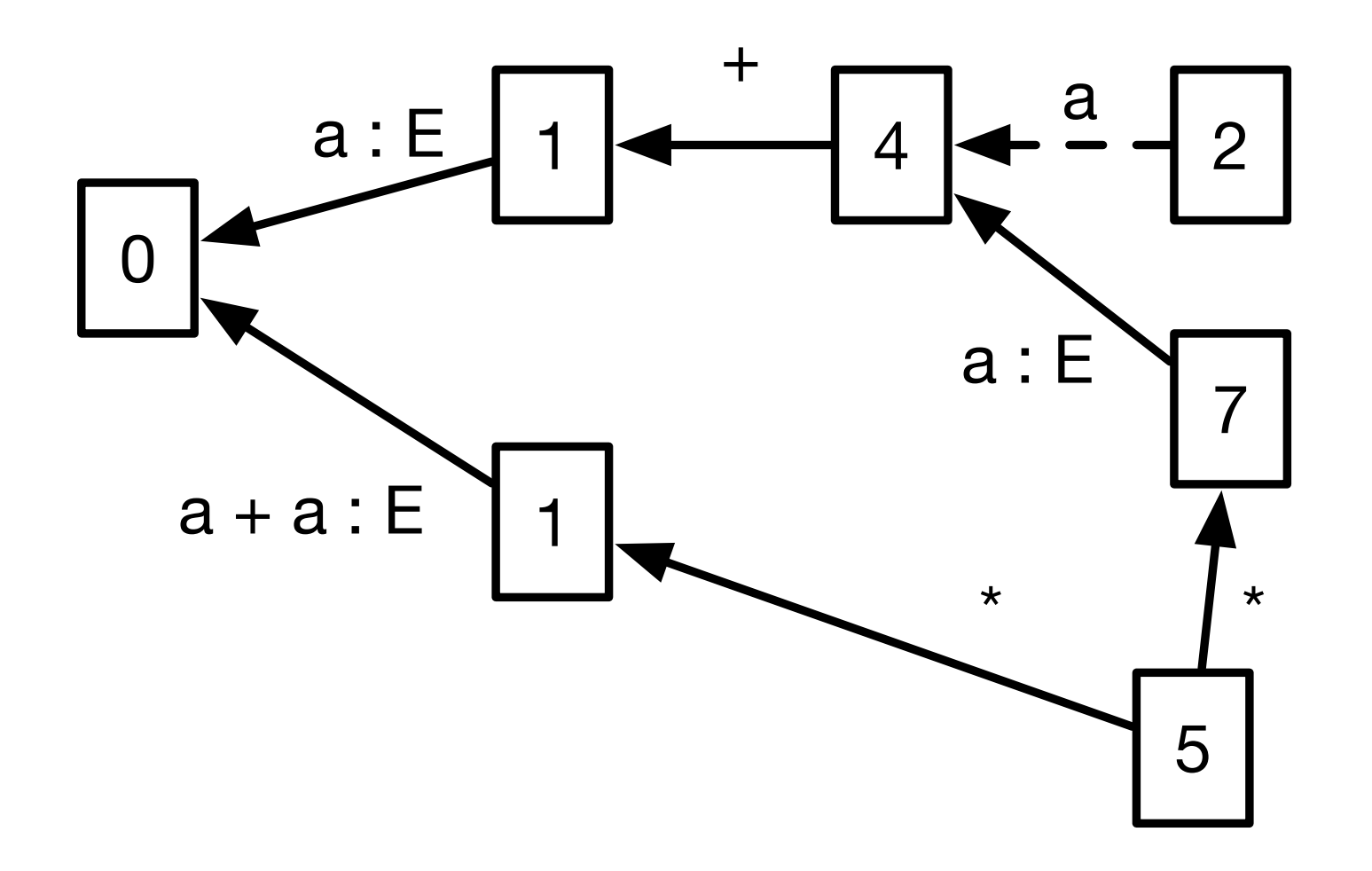

### Parsing

 $(0) S = E S$ (1)  $E = E + E$ <br>(2)  $E = E * E$  $(3) E = a$ 

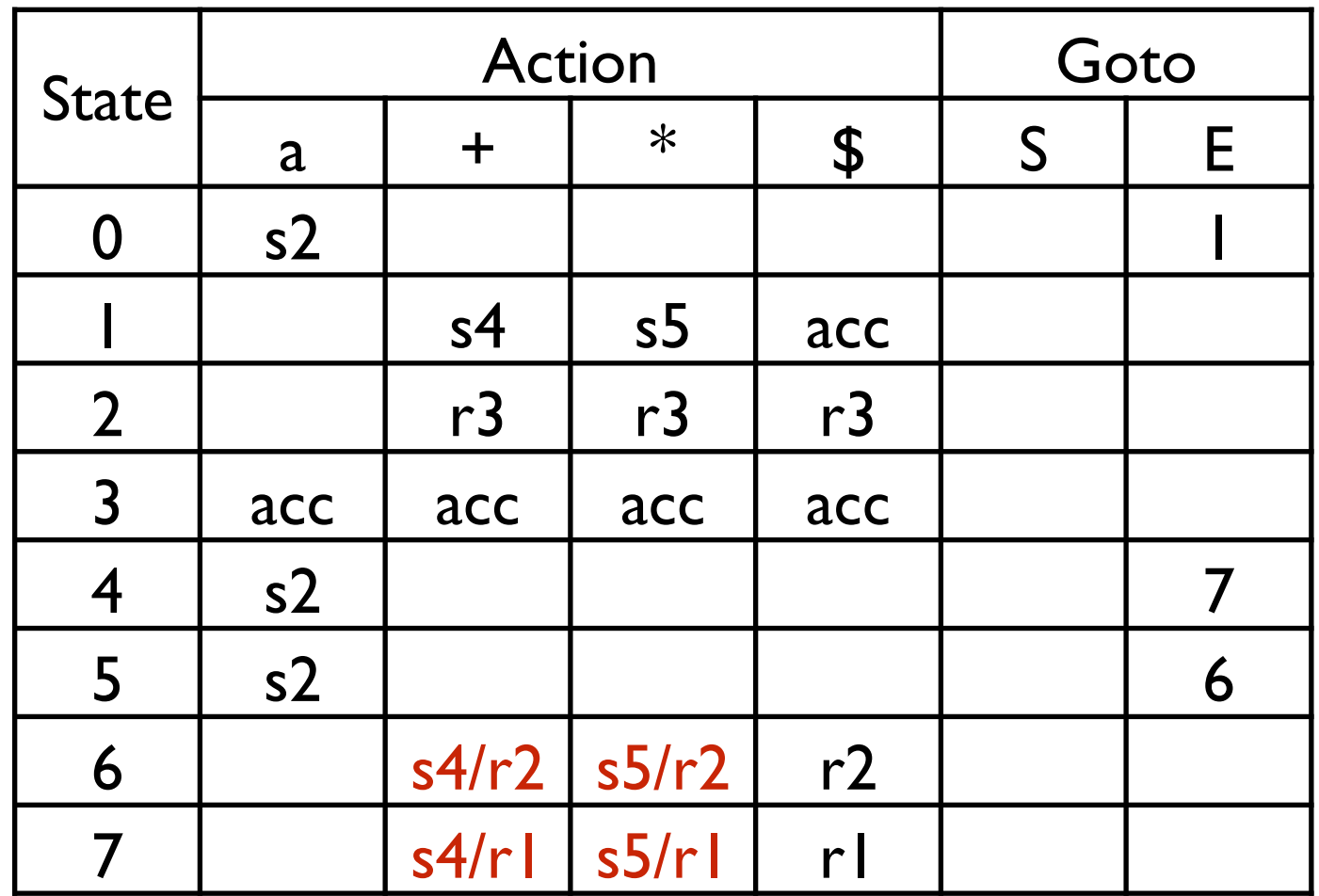

synchronize

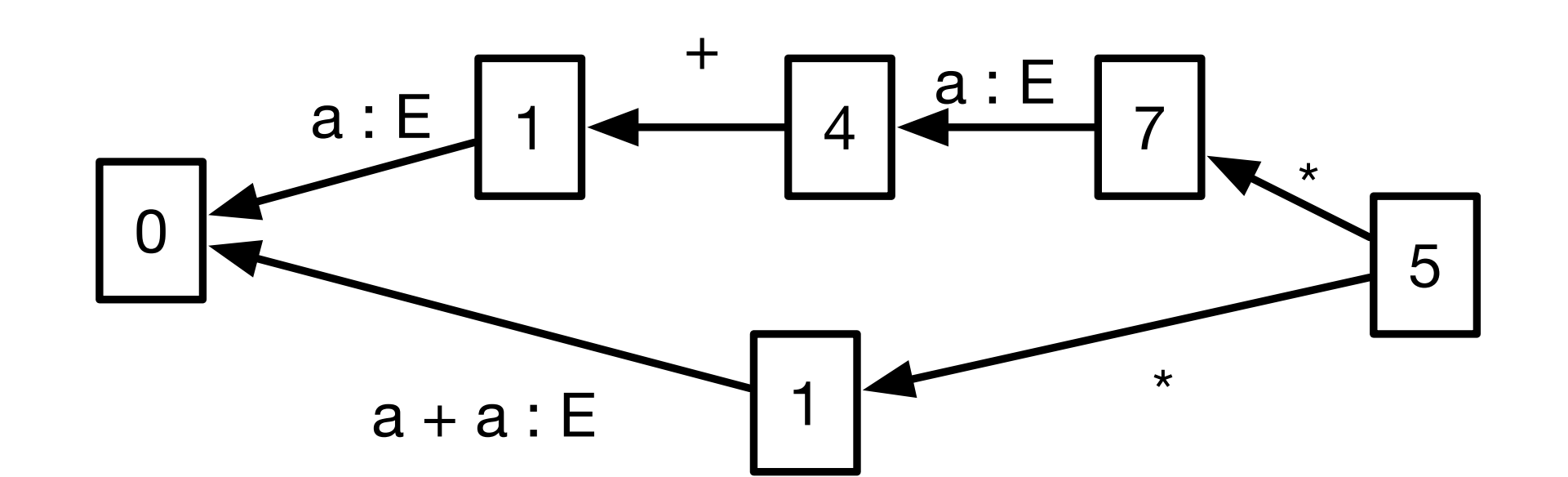

### Parsing

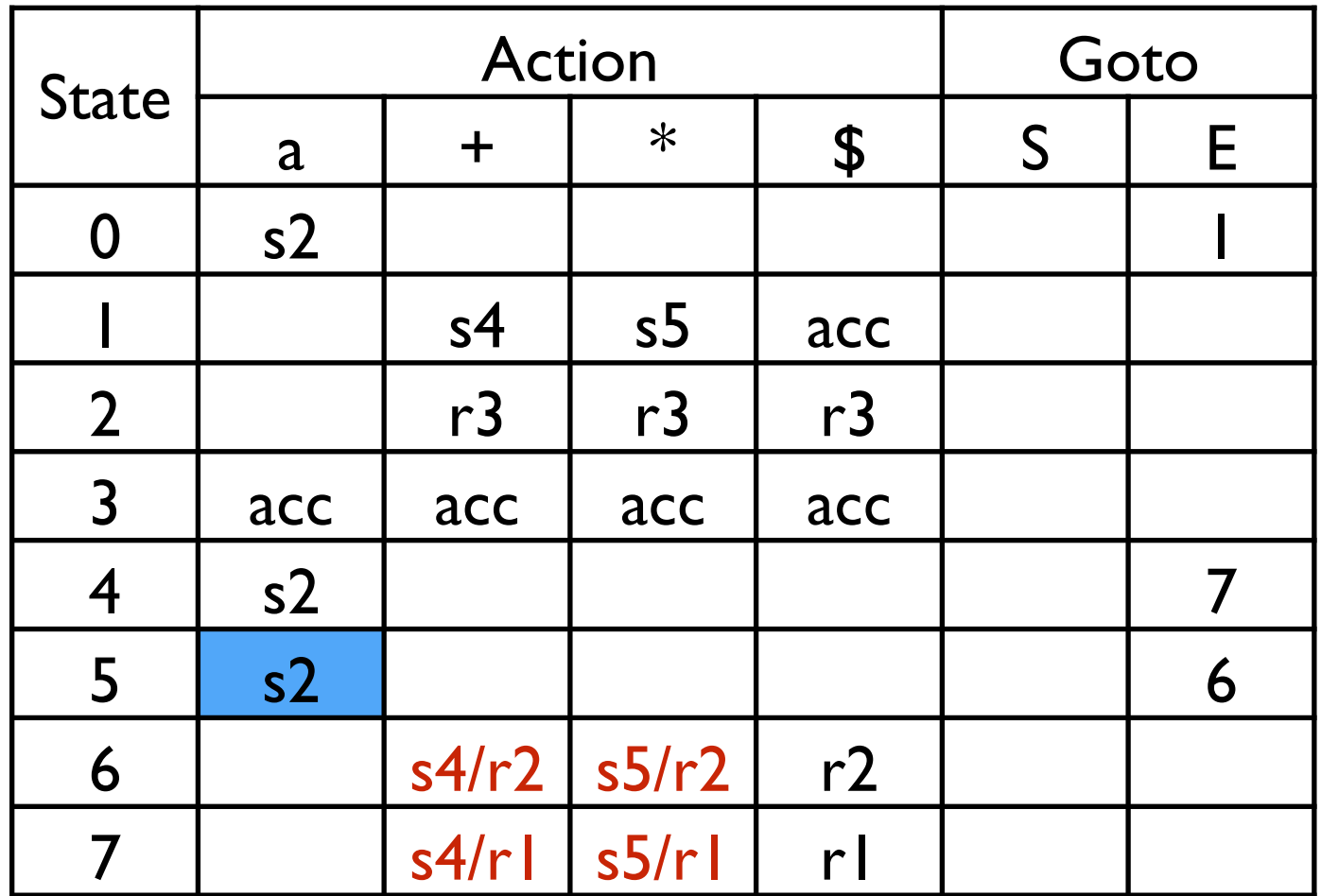

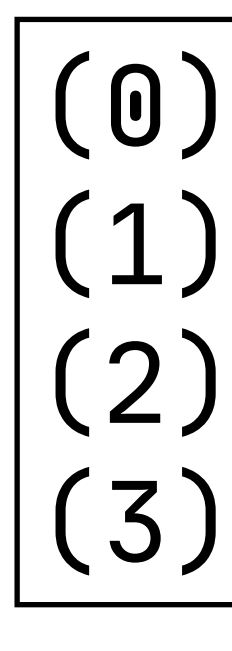

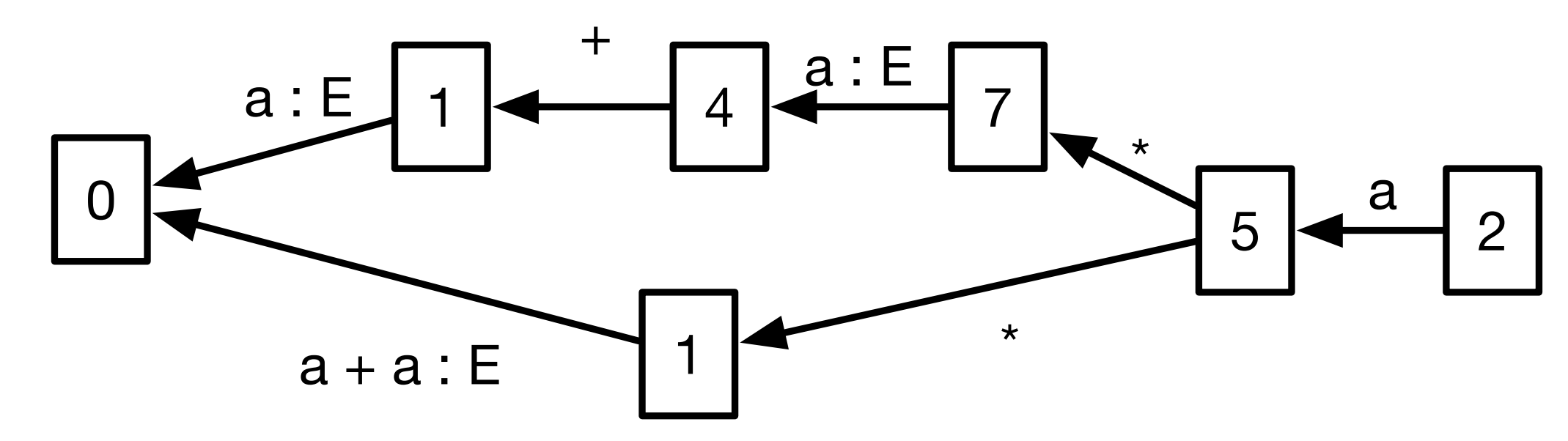

### Parsing

 $(0) S = E$ (1)  $E = E + E$ <br>(2)  $E = E * E$  $(3) E = a$ 

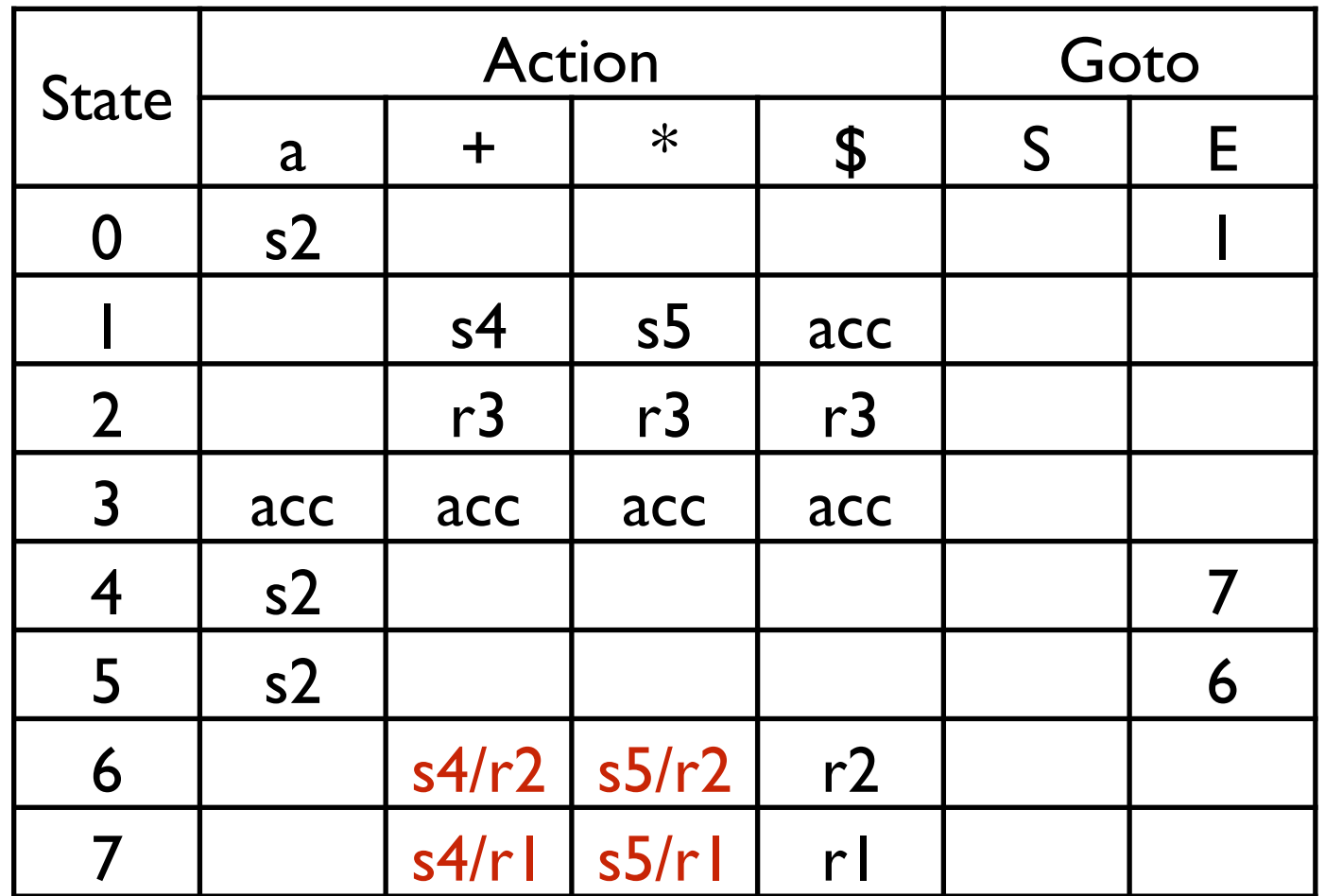

synchronize

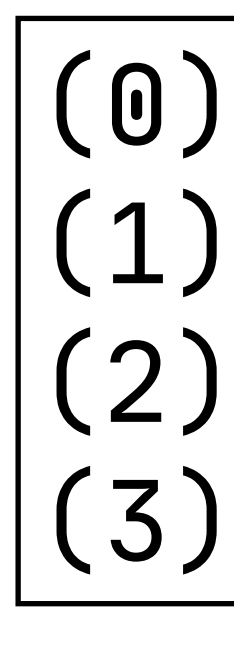

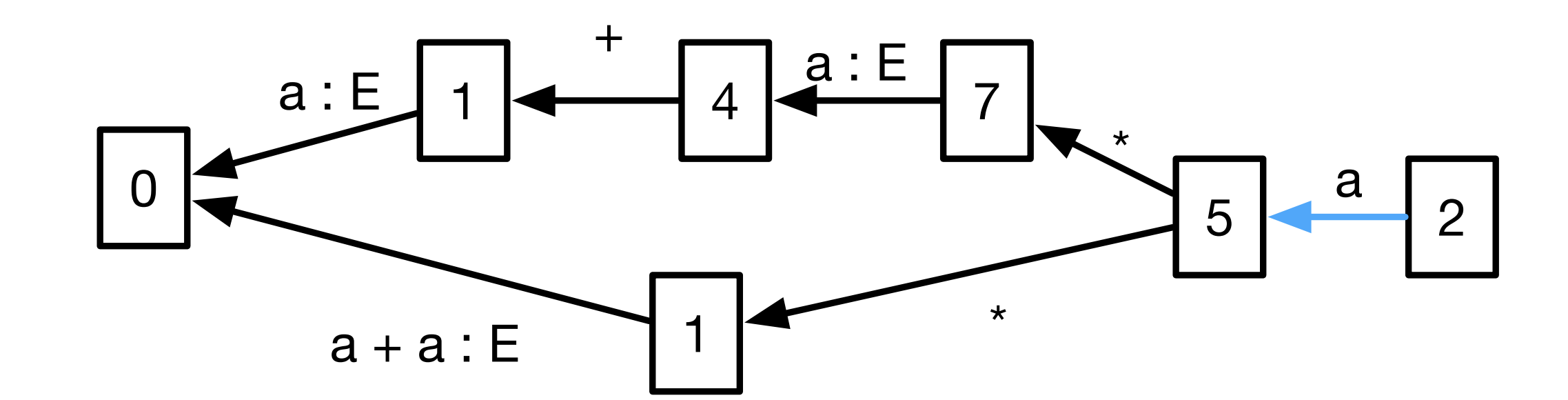

### Parsing

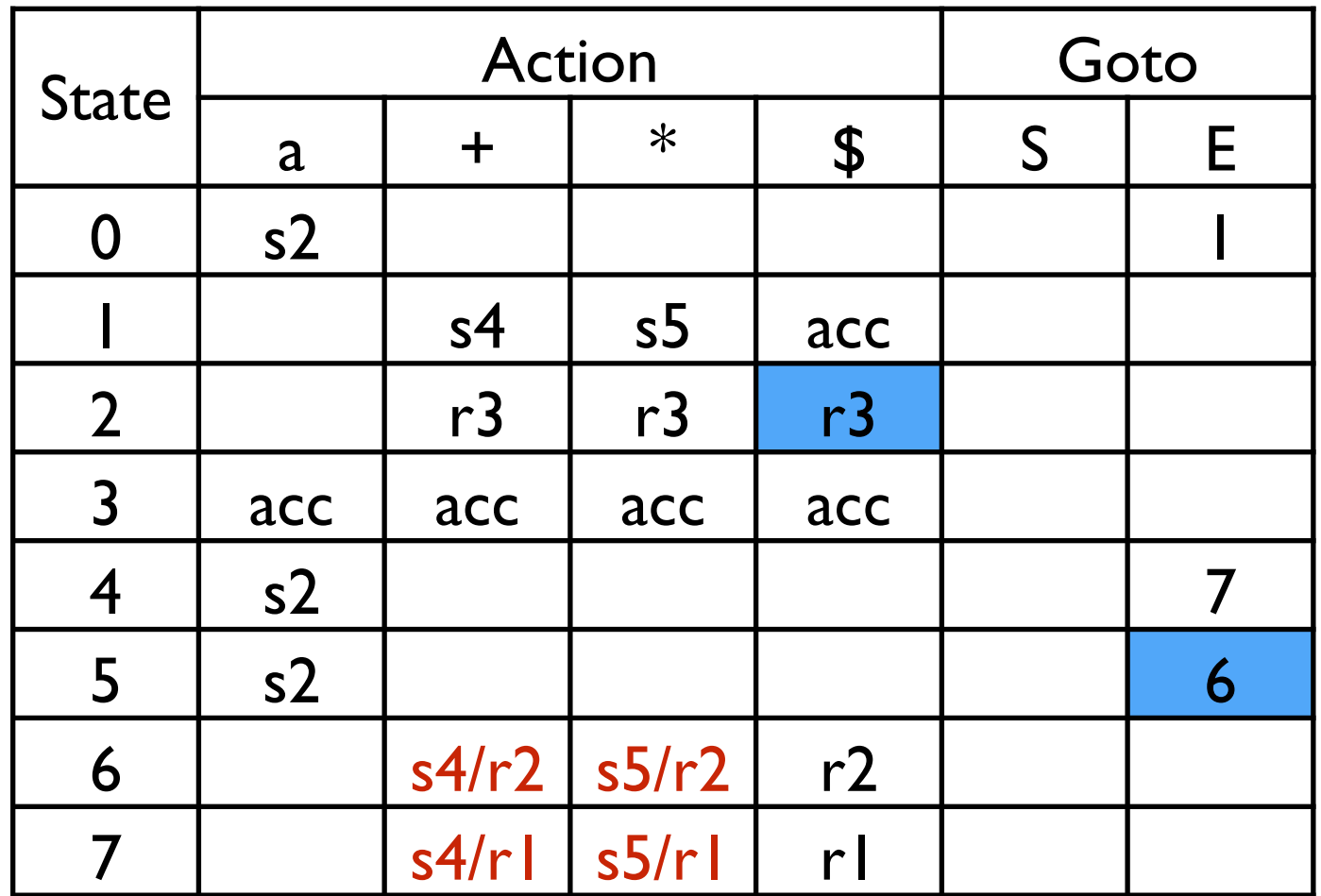

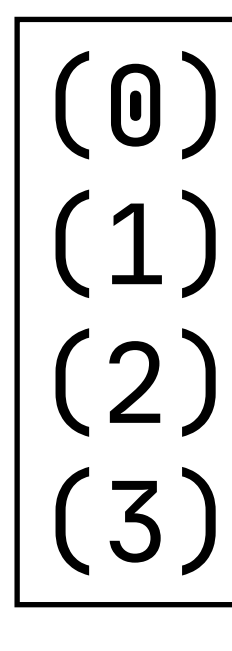

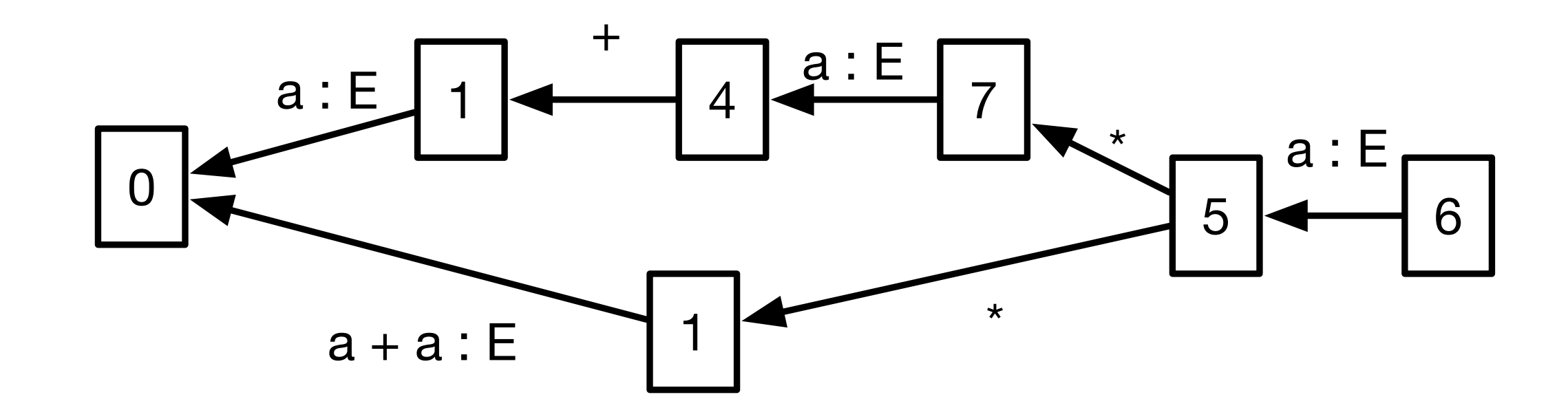

### Parsing

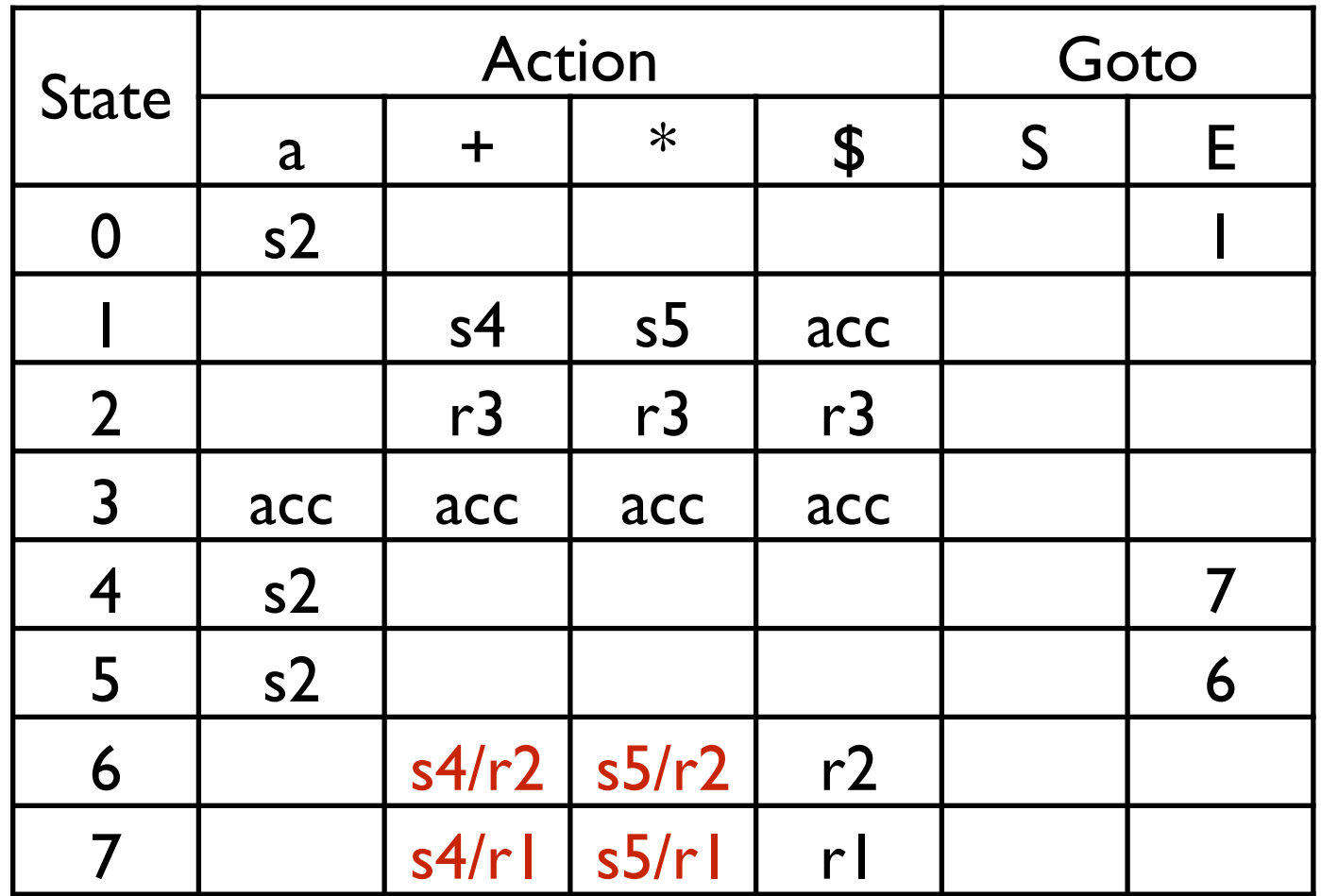

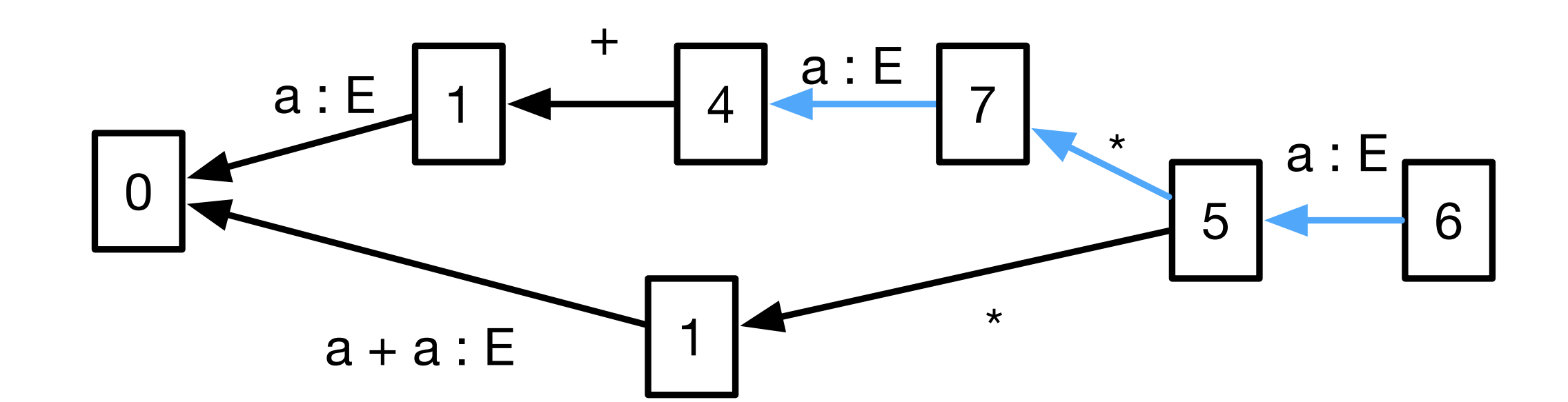

#### input:

 $\frac{1}{2}$ 

### Parsing

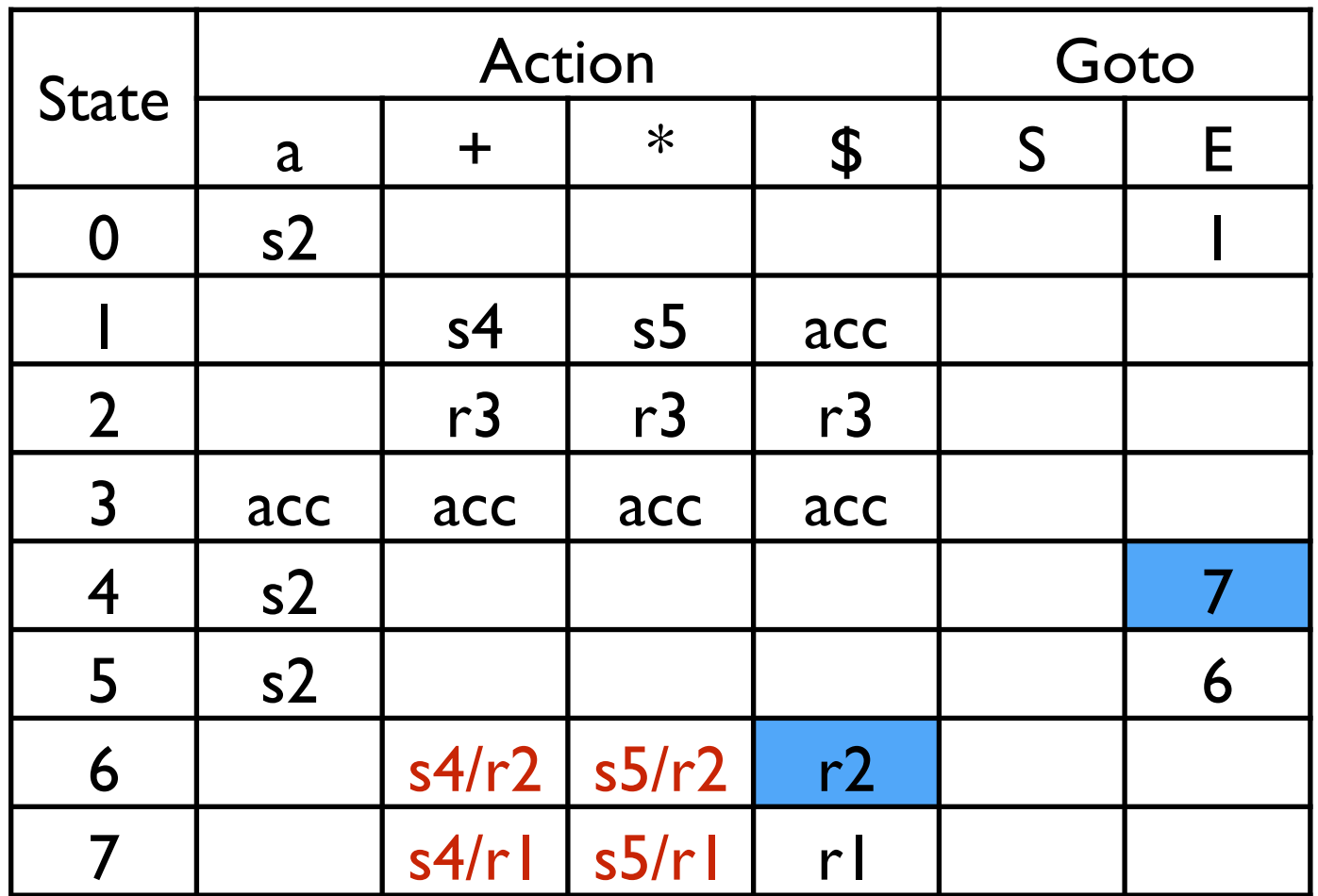

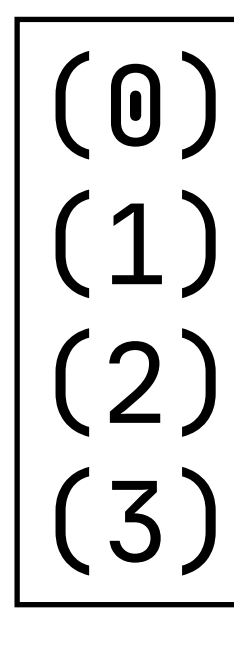

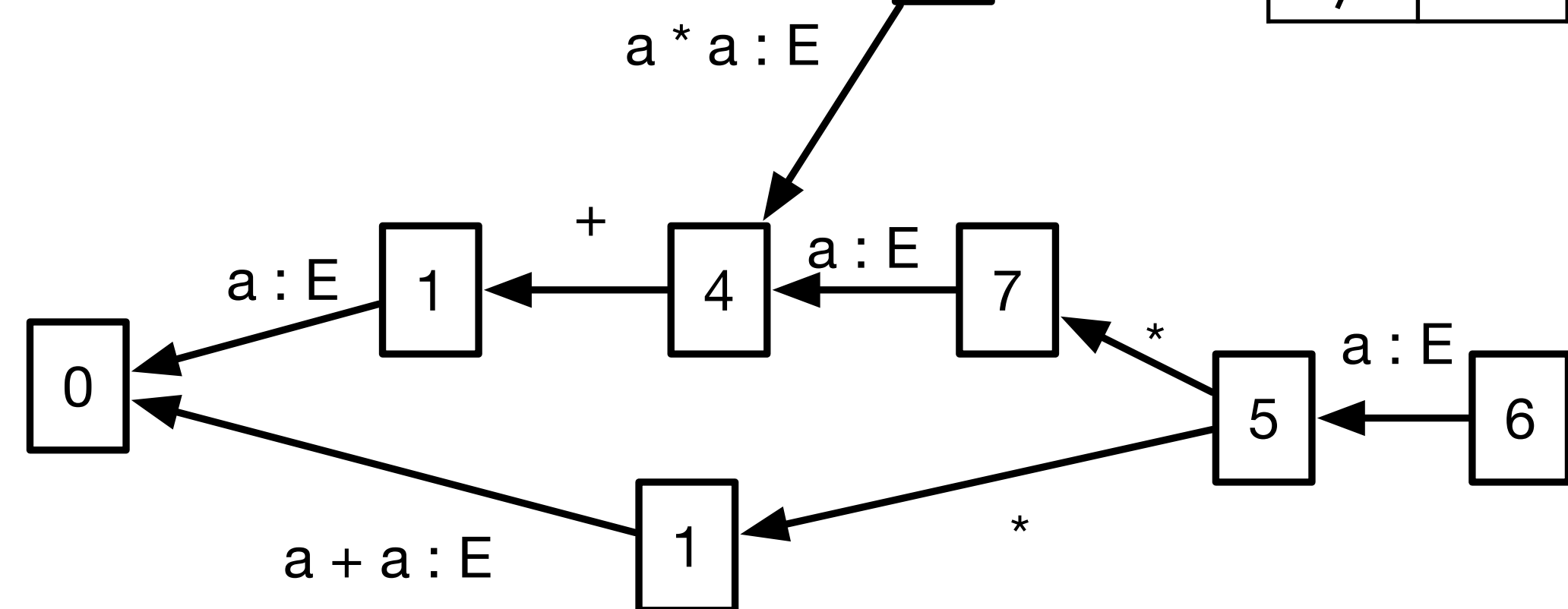

### Parsing

 $(0) S = E S$  $(1) E = E + E$  $E = E \times E$  $(3) E = a$ 

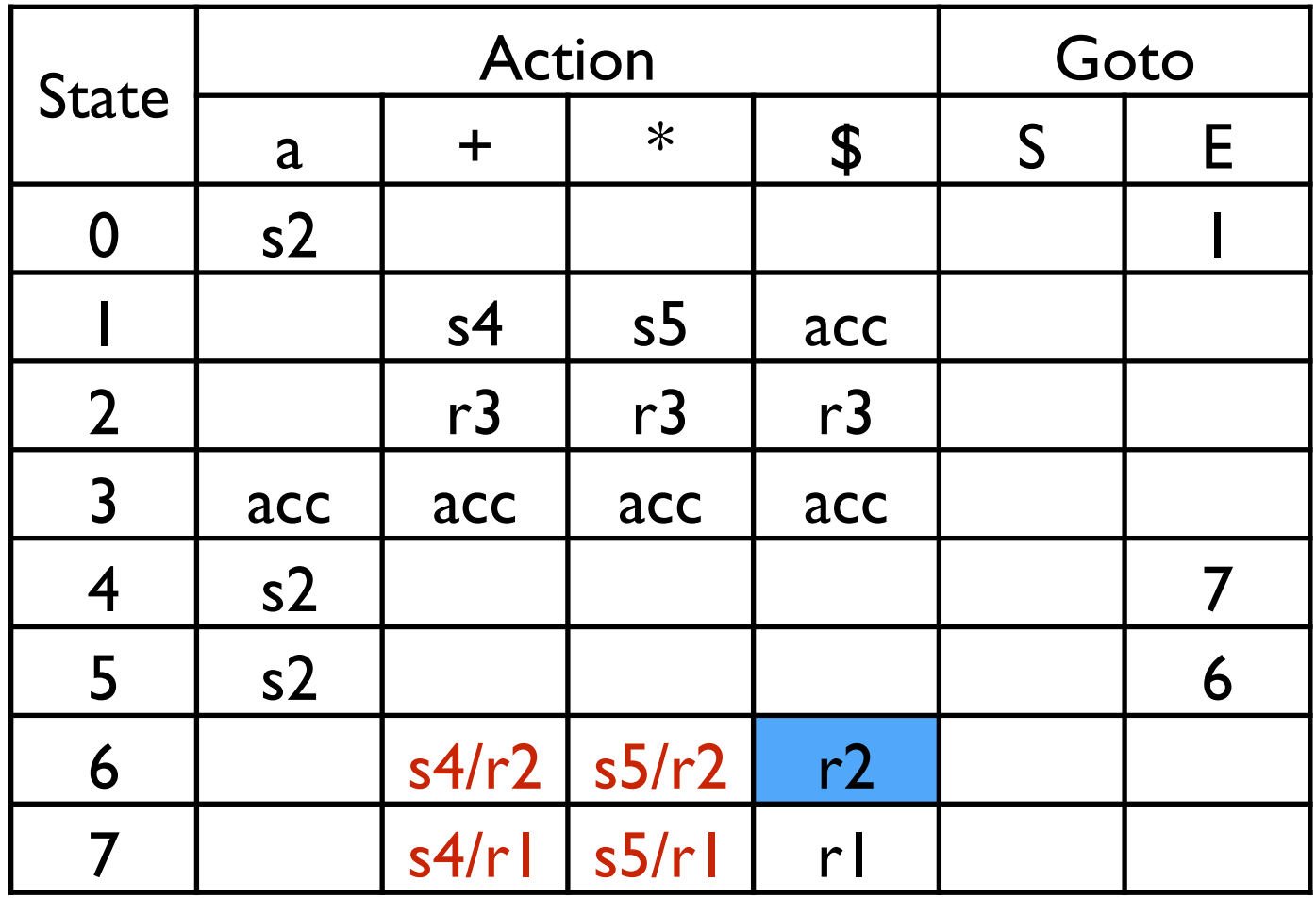

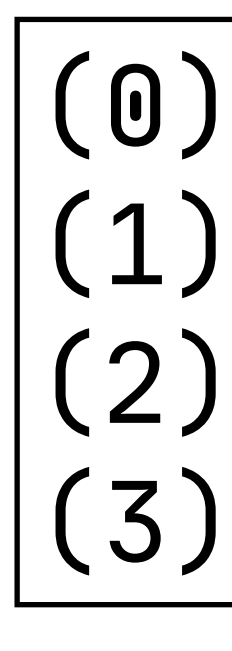

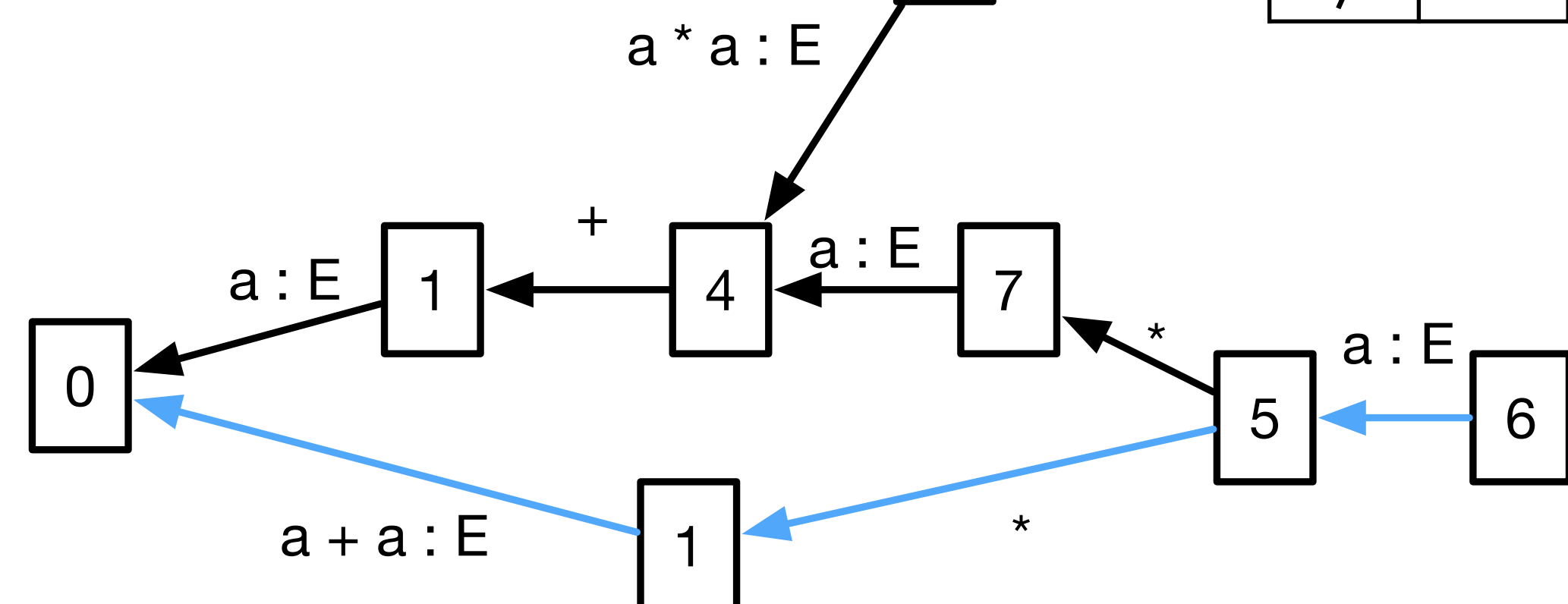

### Parsing

 $(0) S = E$ (1)  $E = E + E$ <br>(2)  $E = E * E$  $(3) E = a$ 

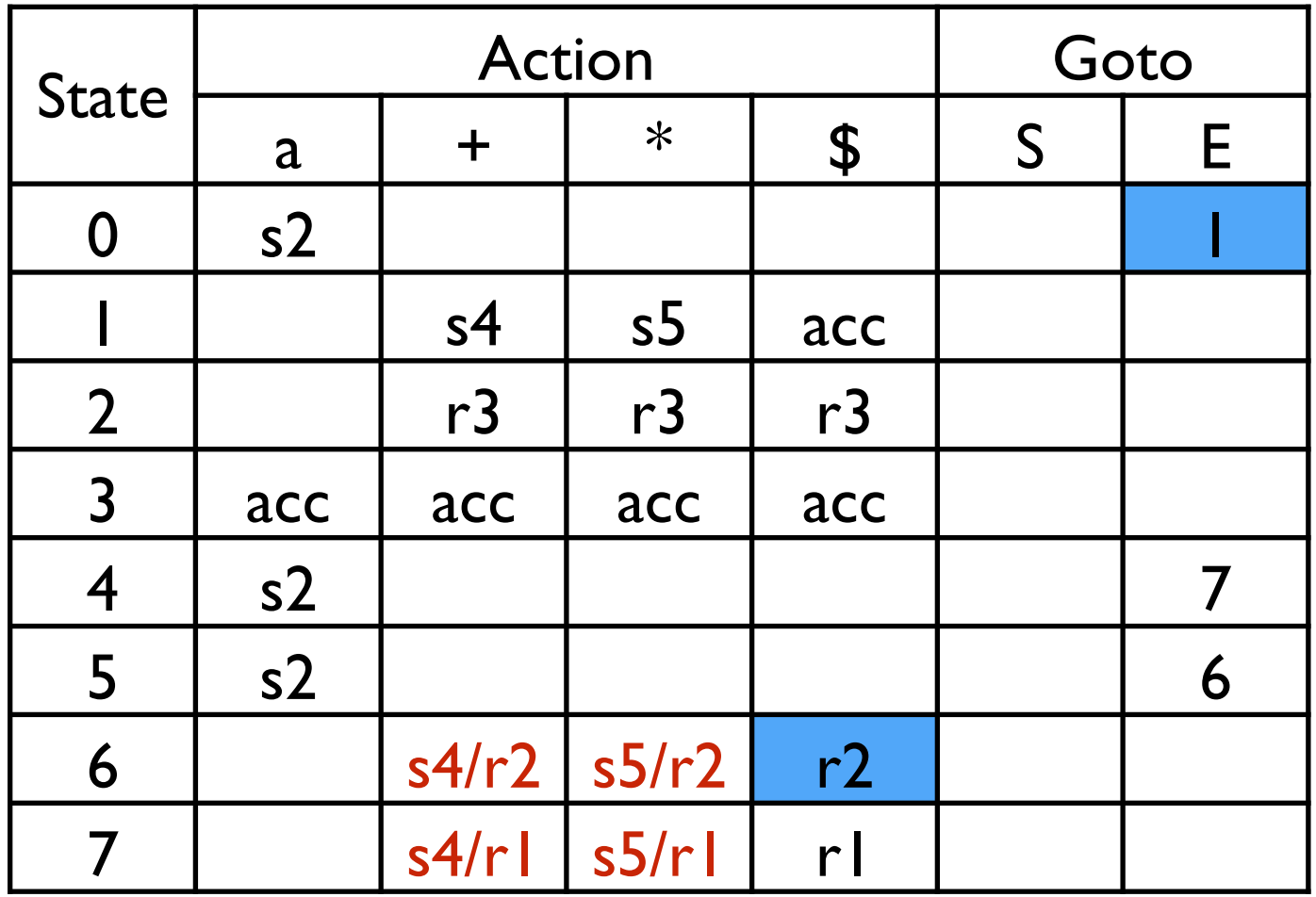

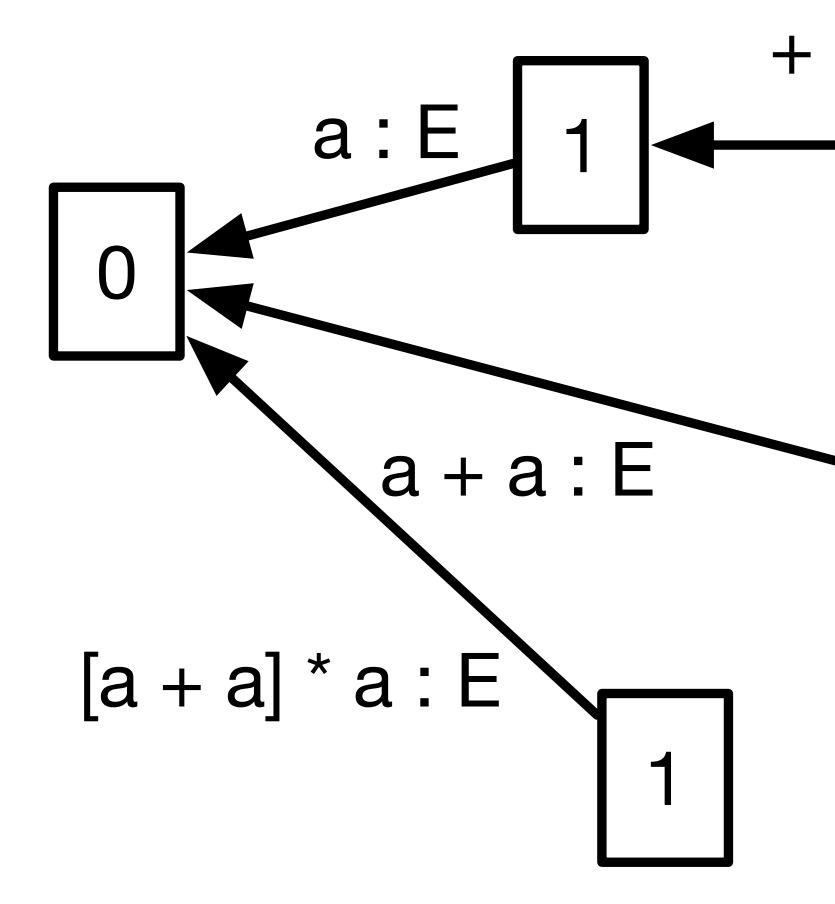

### Parsing

 $(0) S = E$ (1)  $E = E + E$ <br>(2)  $E = E * E$  $(3) E = a$ 

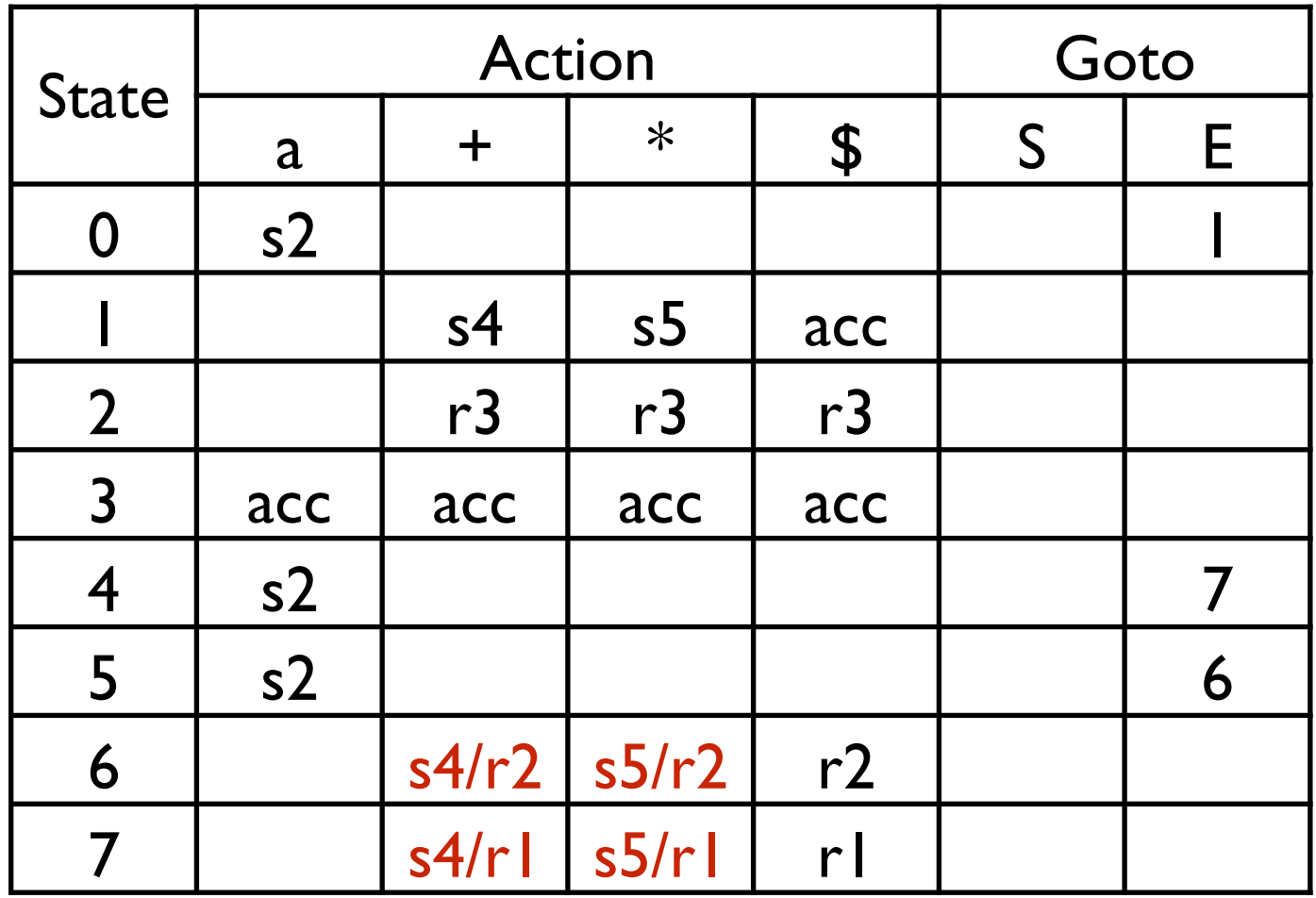

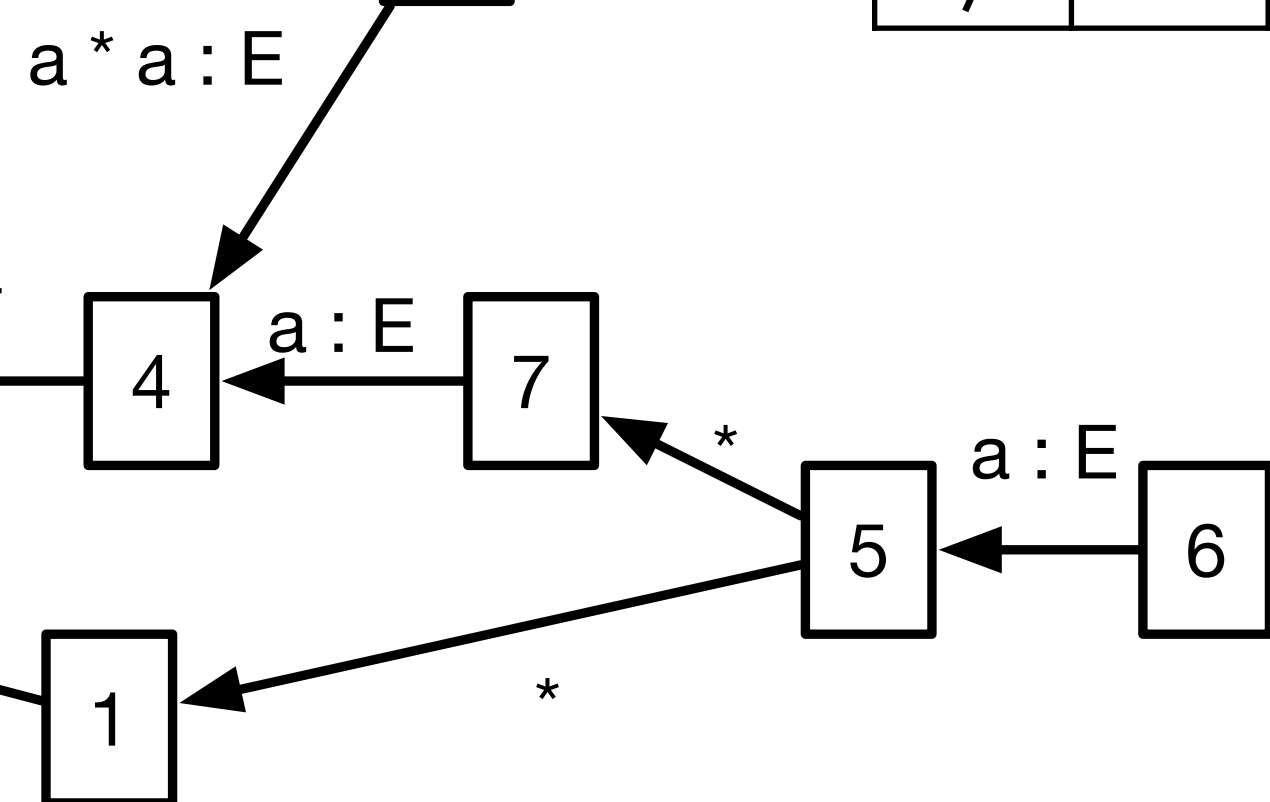

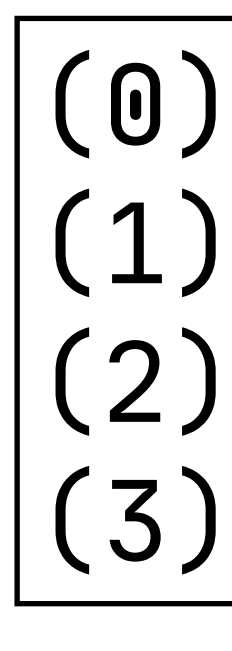

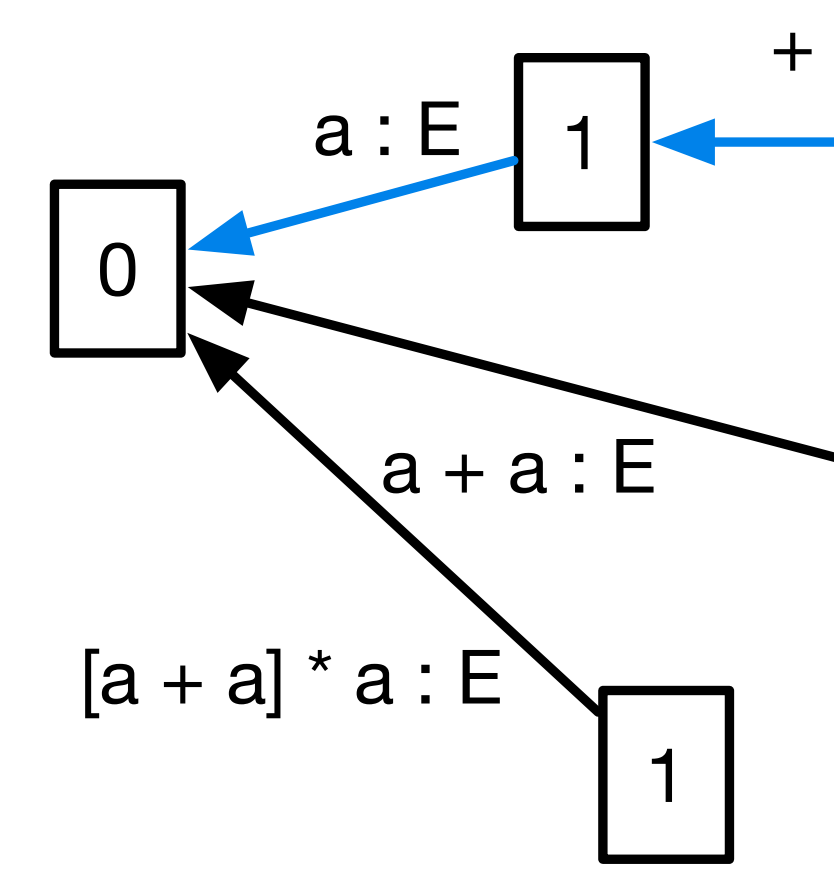

### Parsing

 $(0) S = E$ (1)  $E = E + E$ <br>(2)  $E = E * E$  $(3) E = a$ 

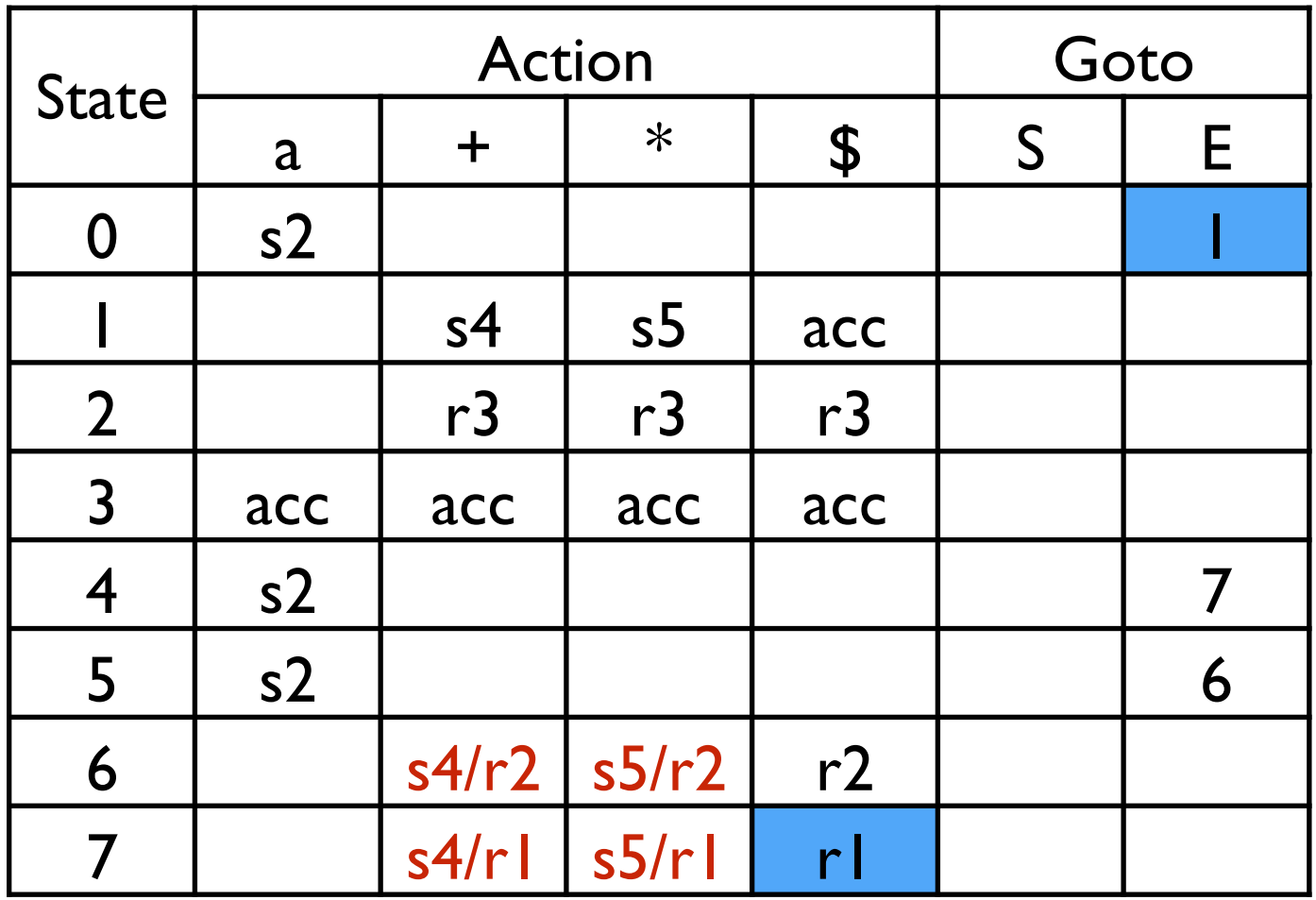

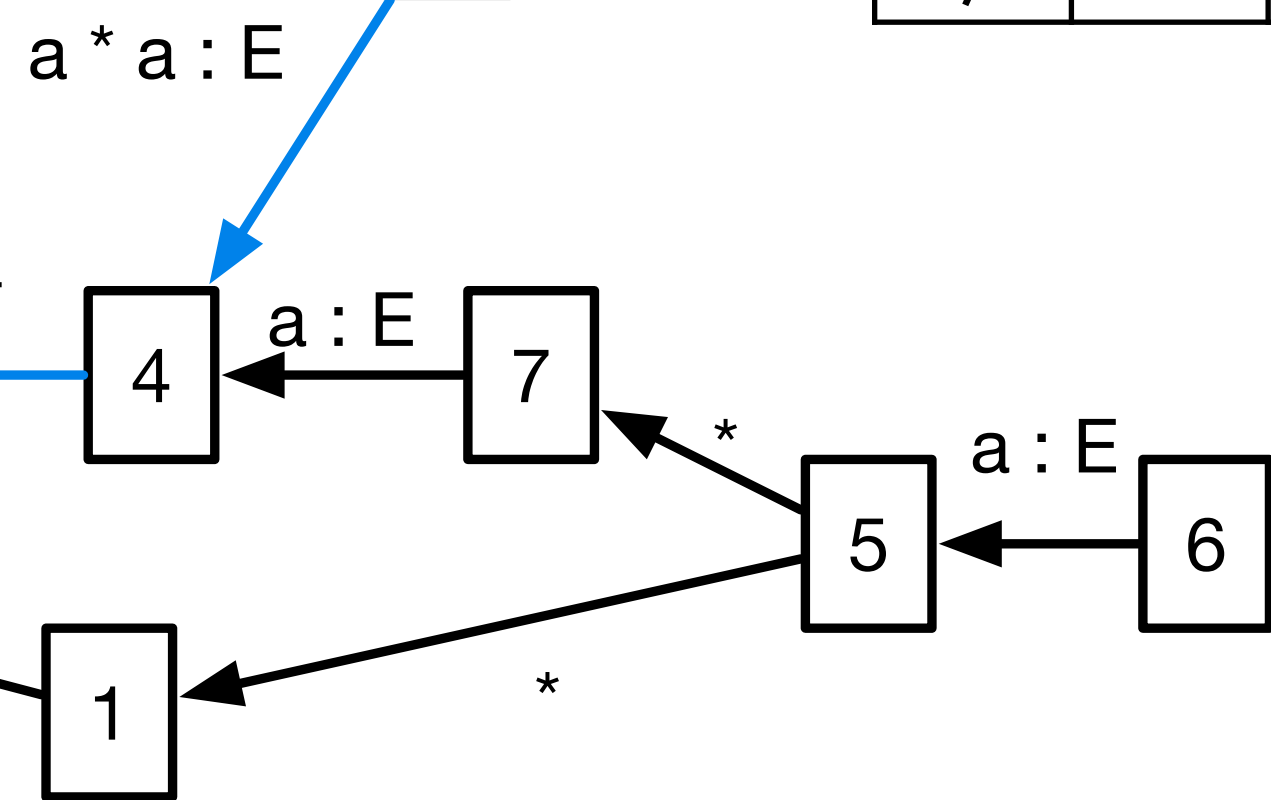

 $(0)$  $(2)$  $(3)$ 

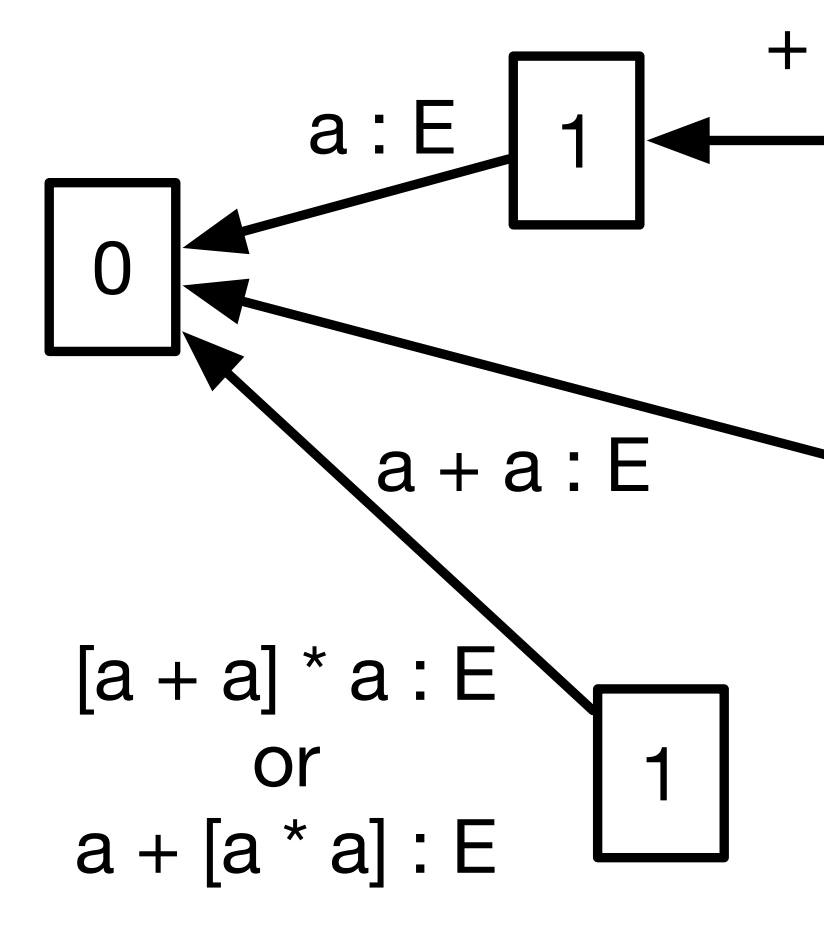

#### input: \$

### Parsing

 $S = E \$  $E = E + E$  $E = E \times E$  $E = a$ 

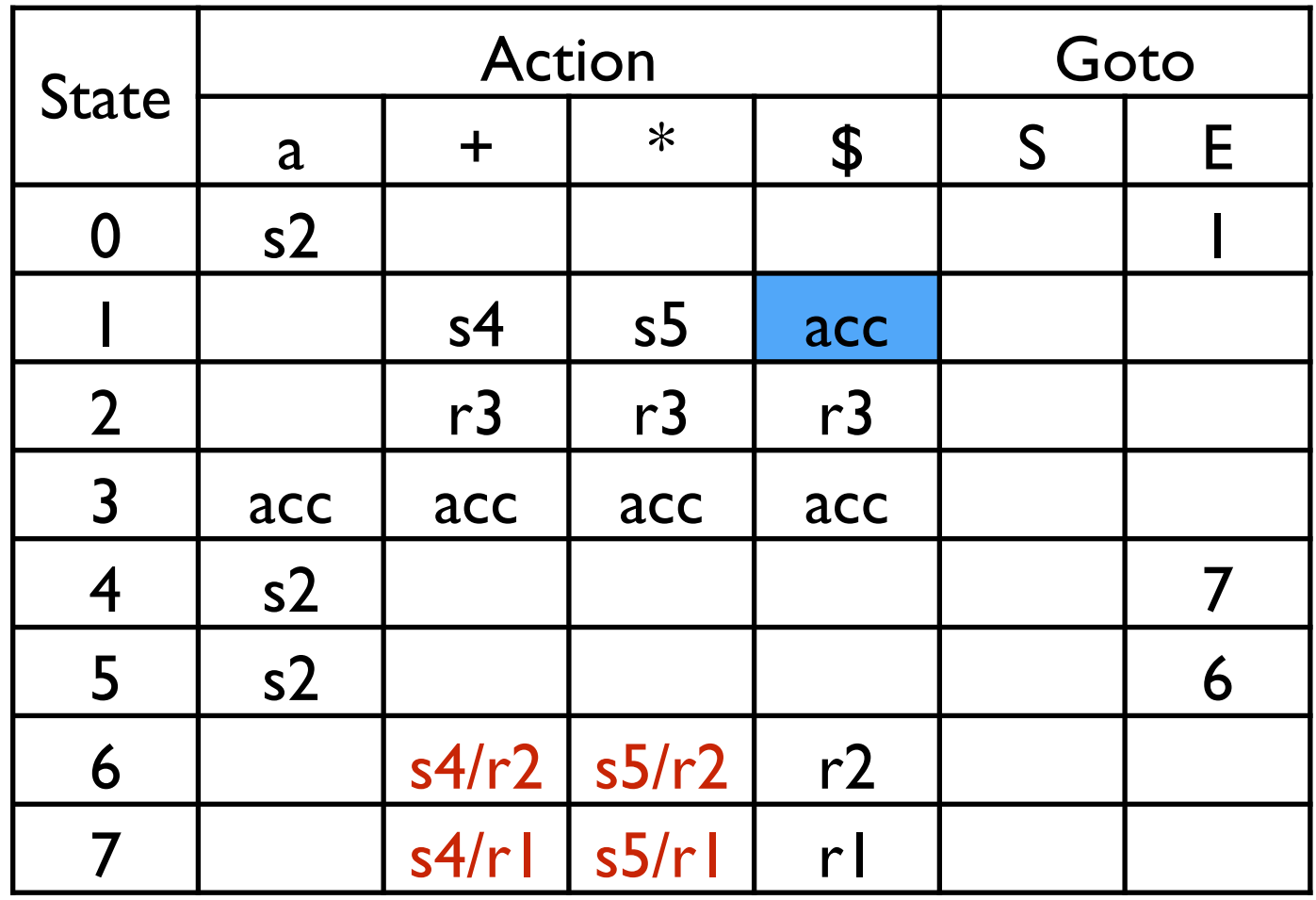

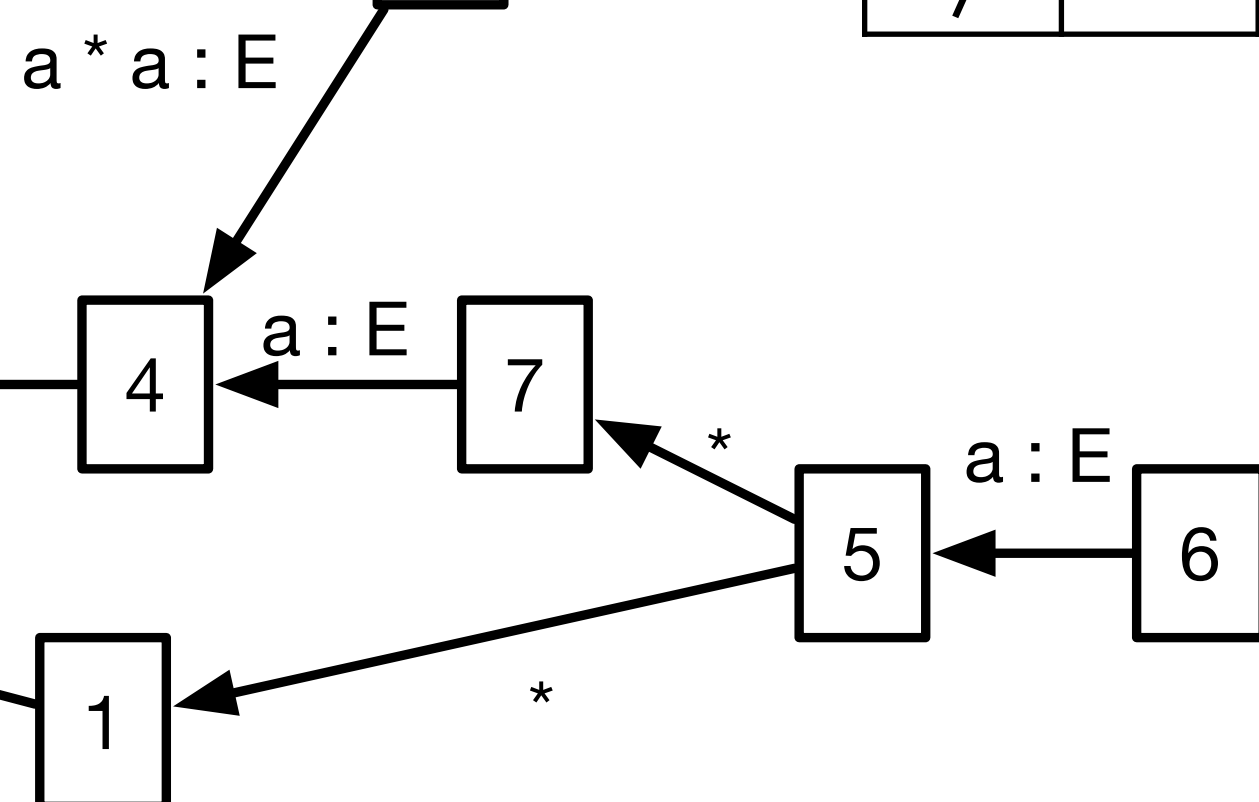

 $(0)$  $(2)$  $(3)$ 

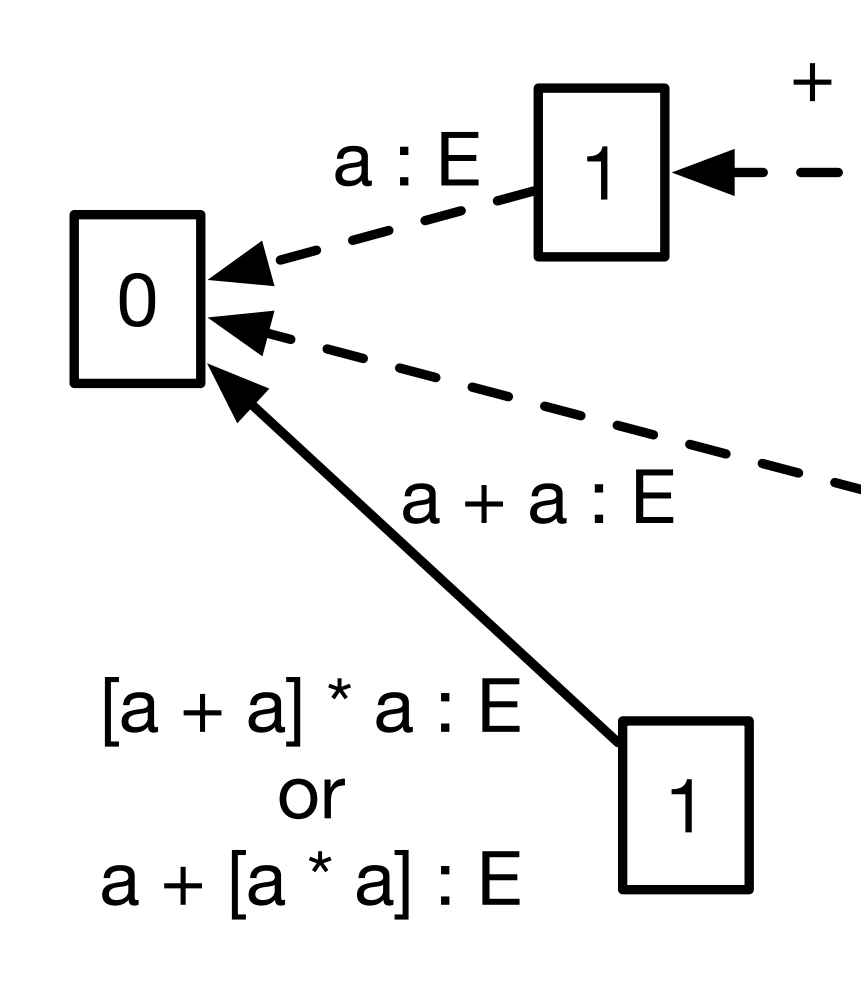

#### input: \$

### Parsing

 $a^*a$ : E

 $S = E \$  $E = E + E$  $E = E \times E$  $E = a$ 

 $a : E$ 

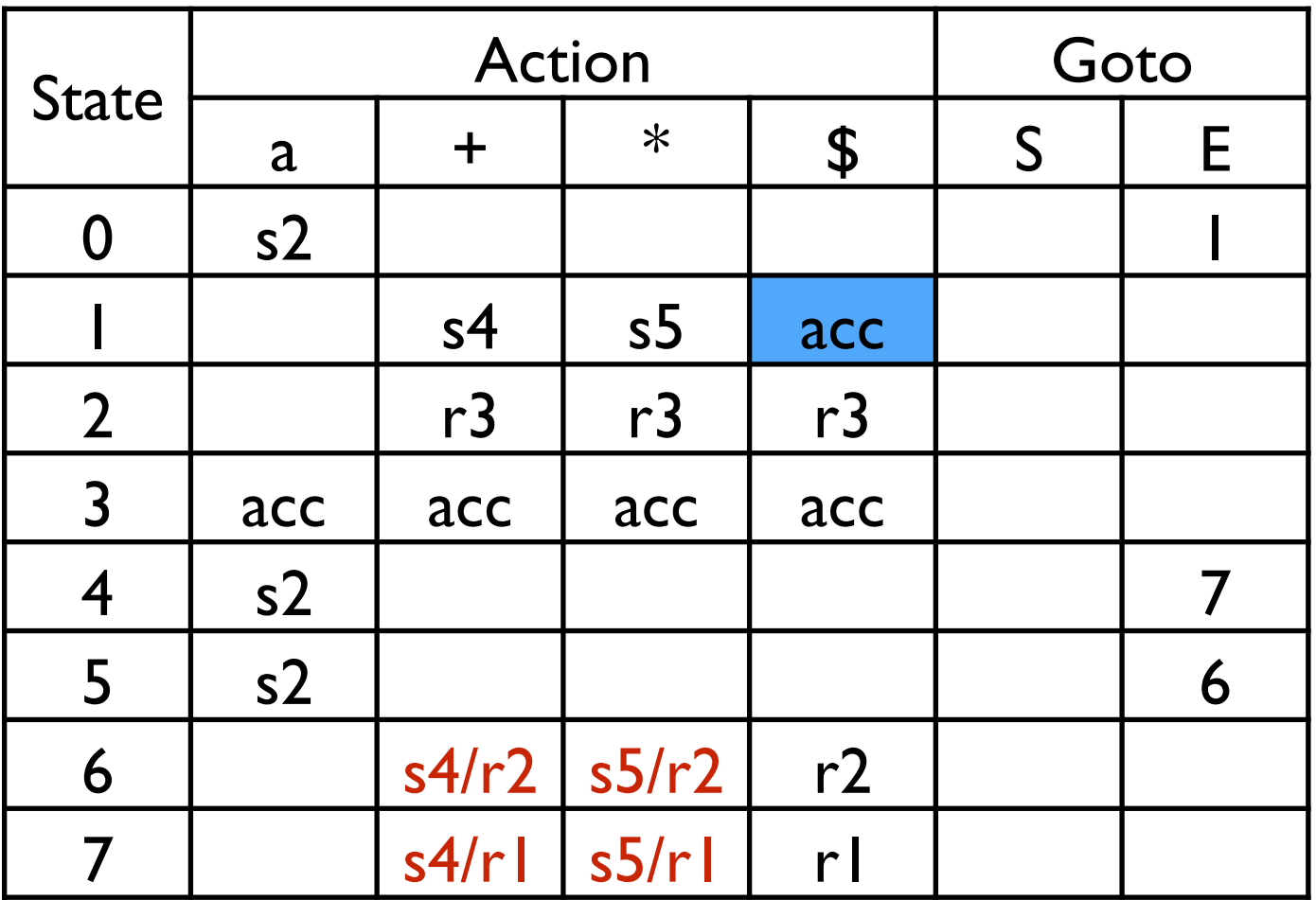

synchronize

 $a: E_{\Gamma}$ 

 $-16$ 

5

accept with trees on the link to initial state

#### Except where otherwise noted, this work is licensed under

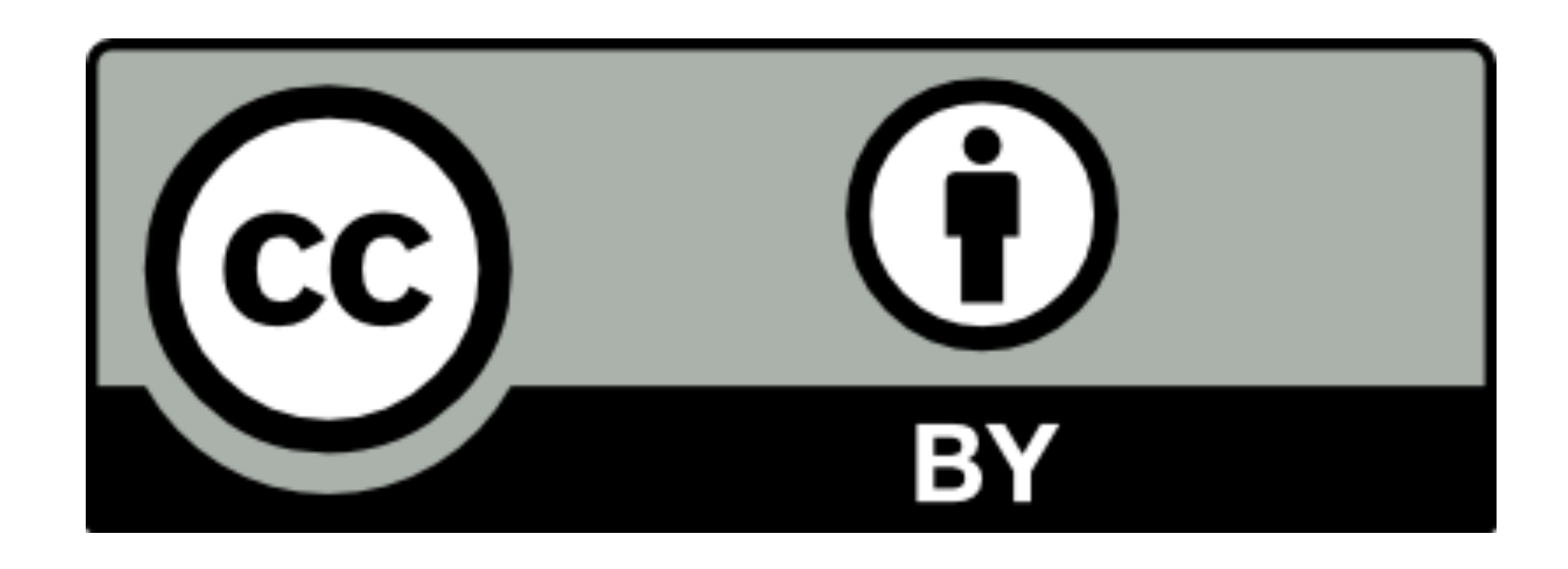